# **Effektive Potenziale für komplexe metallische Phasen**

Diplomarbeit von Daniel Schopf

Hauptberichter Prof. Dr. H.-R. Trebin Mitberichter Prof. Dr. S. Dietrich

Universität Stuttgart Institut für Theoretische und Angewandte Physik August 2009

## **Erklärung der Selbstständigkeit**

Hiermit versichere ich, die vorliegende Arbeit selbstständig verfasst und keine anderen als die angegebenen Quellen und Hilfsmittel benutzt sowie die Zitate deutlich kenntlich gemacht zu haben.

Stuttgart, im August 2009 Daniel Schopf

## **Inhaltsverzeichnis**

### **[Einleitung](#page-6-0) 1**

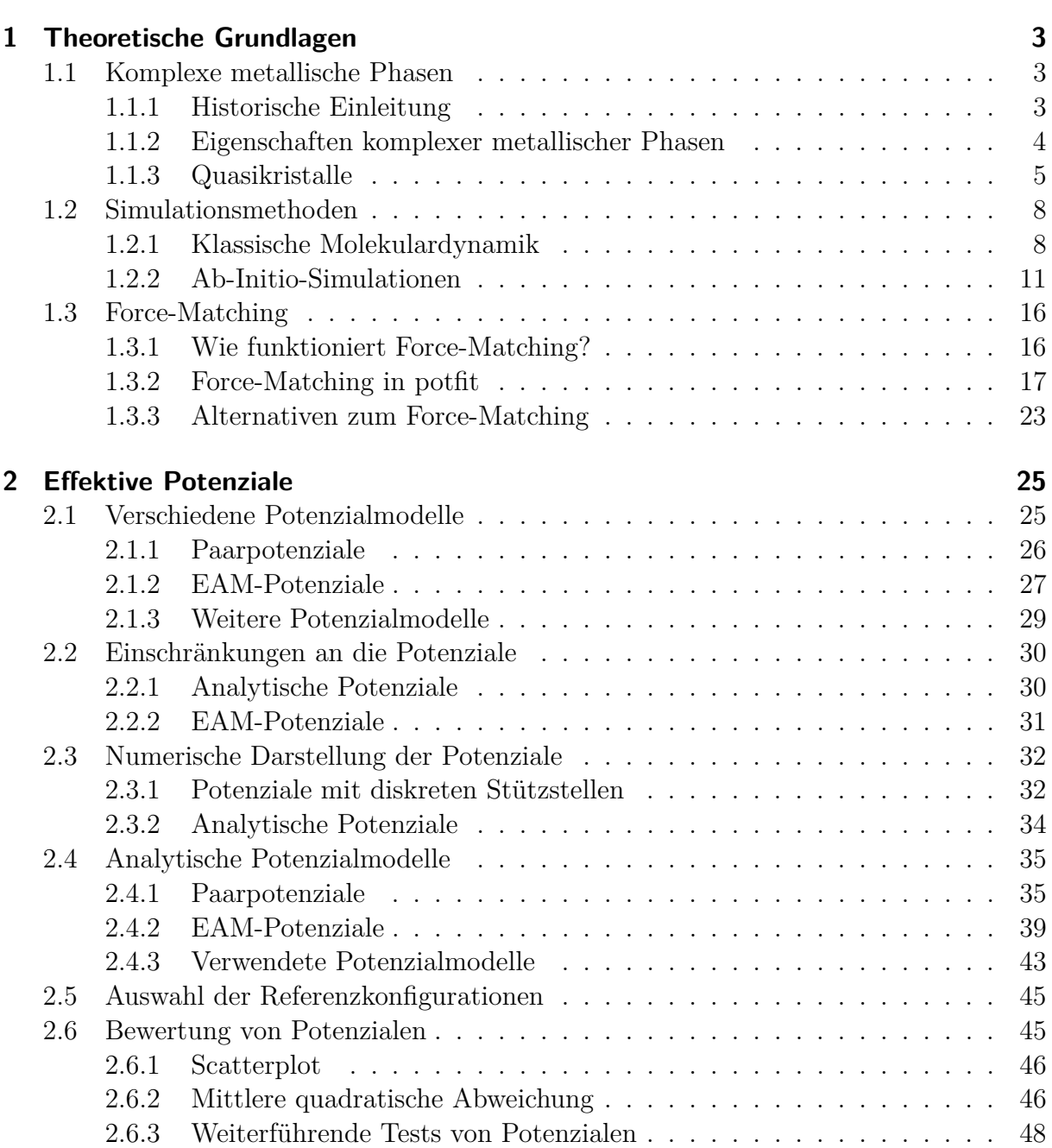

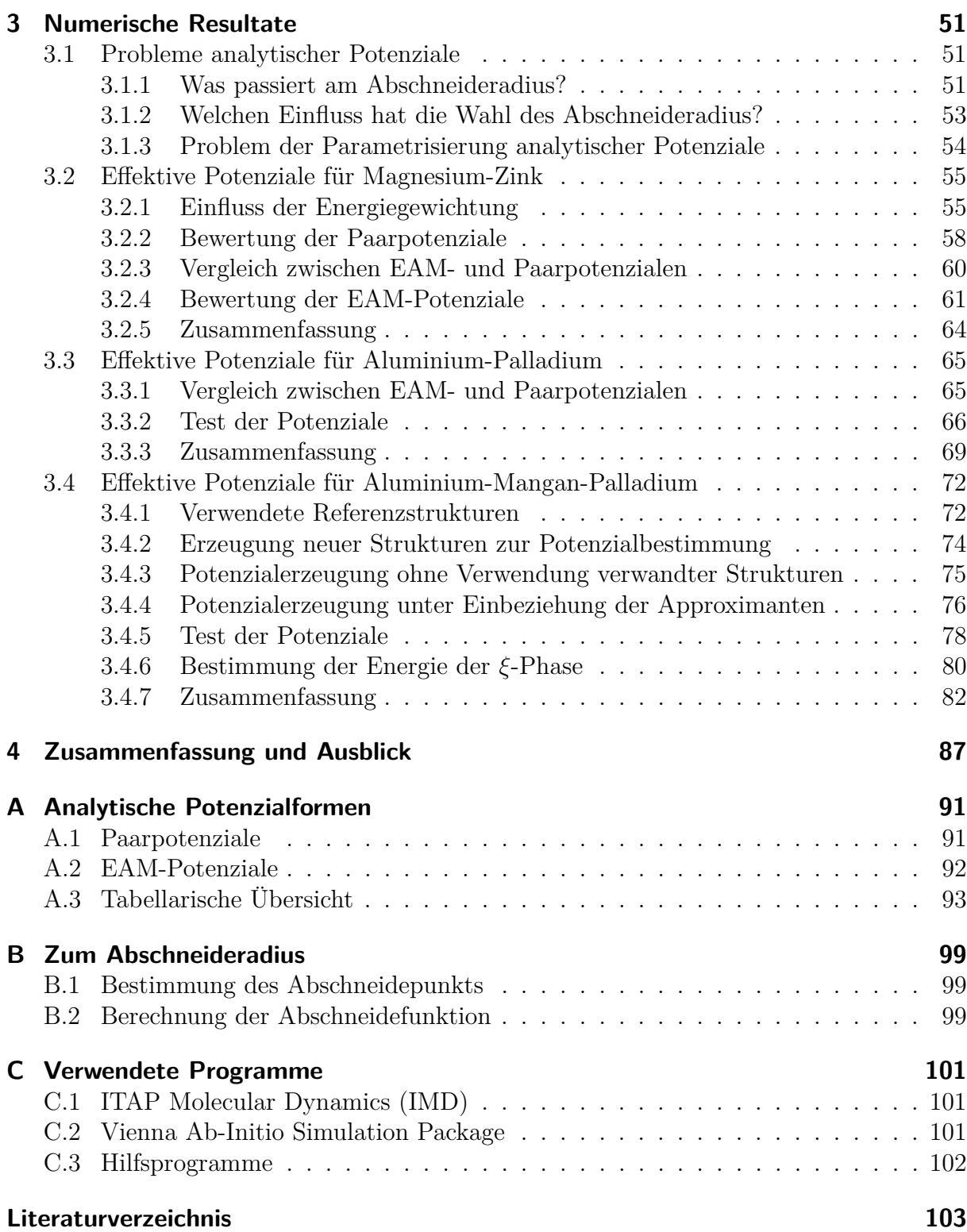

## **Einleitung**

<span id="page-6-0"></span>Die Klasse der komplexen metallischen Phasen (CMAs, *engl: Complex Metallic Alloys*) ist schon sehr lange bekannt. Eine erste Beschreibung findet sich in einem 1923 veröffentlichten Paper von *Pauling*. Darin berichtet er über das Röntgenbeugungsbild von NaCd<sub>2</sub>, das zu jener Zeit allerdings viel zu kompliziert war, um daraus Rückschlüsse auf die Struktur zuzulassen. Erst 30 Jahre später konnte er den einzelnen Punkten des Beugungbildes die entsprechenden Indizes zuweisen. Dabei stellte sich heraus, dass die kubische Einheitszelle aus mehr als 1100 Atomen besteht und eine Kantenlänge von ungefähr 3 nm besitzt. Das ist weit mehr als bei den Elementarmetallen, die normalerweise 2 oder 4 Atome pro Einheitszelle besitzen. Durch diese riesigen Einheitszellen unterscheiden sich die komplexen metallischen Phasen teilweise deutlich in ihren physikalischen Eigenschaften von den herkömmlichen metallischen Verbindungen. Ein Beispiel wäre eine hohe elektrische Leitfähigkeit bei niedriger thermischer Leitfähigkeit, was sehr interessant für technologische Anwendungen ist. Ein Beispiel ist die Rückgewinnung von Energie aus der Abwärme von Verbrennungsmotoren durch den Seebeck-Effekt.

Heute sind bereits hunderte solcher intermetallischen Verbindungen bekannt und in beinahe jedem ternären Phasendiagramm findet man weitere. Es kann also davon ausgegangen werden, dass die Anzahl der komplexen metallischen Verbindungen in die Hunderttausende reicht.

Um diese neue Klasse der Materialien besser zu verstehen, benötigt man sowohl neue experimentelle Methoden als auch bessere theoretische Beschreibungen. Diese konnten aber vor allem auf der theoretischen Seite erst in den letzten beiden Jahrzehnten entwickelt werden. Deshalb ist es, obwohl die komplexen metallischen Phasen schon lange bekannt sind, erst heutzutage möglich, diese Verbindungen genauer zu erforschen. Dabei spielen numerische Simulationen eine entscheidende Rolle. Grundsätzlich kann man dabei zwei Arten der Simulation unterscheiden, die quantenmechanische ab-initio-Simulation sowie die klassische Molekulardynamik (MD). Leider ist die momentan verfügbare Rechenleistung moderner Computer nicht ausreichend, um mehrere tausend Atome quantenmechanisch zu simulieren, deshalb ist man für CMAs auf Molekulardynamik angewiesen. Damit ist es heutzutage kein Problem, Systeme mit mehreren Millionen Teilchen zu simulieren und dabei Informationen wie Position und Geschwindigkeit der Atome sowie Temperatur und Gesamtenergie des Systems zu speichern und auszuwerten. Doch um realistische Ergebnisse aus diesen Simulationen zu erhalten, ist man auf zwei Dinge angewiesen.

Zum einen benötigt man ein Strukturmodell, das die Positionen der Atome festlegt, und außerdem benötigt man ein Modell für die Wechselwirkungen zwischen den einzelnen Atomen. Für einfache Strukturen kann man z.B. die Gleichgewichtspositionen der Atome als Ausgangspunkt nehmen, welche meistens genau bekannt sind. Ein einfaches Potenzial kann z.B. an einige experimentelle Daten wie die Gitterkonstante und die Kohäsionsenergie oder auch mit Hilfe aus ab-initio-Rechnungen bestimmter Größen angepasst werden.

Bei komplexen metallischen Phasen ist dieses Vorgehen aus mehreren Gründen nicht möglich. Oft sind die Positionen der Atome in der Einheitszelle nicht genau bekannt; man hat also kein zuverlässiges Strukturmodell als Ausgangspunkt für eine MD-Simulation. Und auf experimentellen Daten basierende Potenziale für die Wechselwirkungen können aufgrund der hohen Anzahl an Atomen, die diese Verbindungen aufweisen, nicht bestimmt werden. Deshalb wurden bisherige Simulationen von komplexen metallischen Verbindungen mit einfacheren Modellpotenzialen in Modellsystemen durchgeführt. Auf diese Weise kann man aber keine verlässlichen Aussagen über das System und seine Eigenschaften machen. Um realistische Ergebnisse zu erhalten, benötigt man physikalisch fundierte effektive Potenziale, insbesondere wenn es darum geht, Eigenschaften neuer Materialien zu verstehen oder gar Eigenschaften unbekannter Verbindungen vorherzusagen.

Ein möglicher Ansatz, um dieses Problem zu lösen, ist die Force-Matching-Methode. Dabei werden aus einer großen Anzahl an Referenzdaten effektive Potenziale bestimmt. Als Referenzdaten, an die das Potenzial angepasst wird, nimmt man die Kräfte auf Atome von verschiedenen Referenzkonfigurationen. Diese Kräfte werden ab-initio-Rechnungen entnommen, ebenso wie die Kohäsionsenergie und eventuelle Spannungen auf die Einheitszelle. Aus diesen Daten wird dann mit Hilfe der Force-Matching-Methode versucht, ein Potenzial zu erzeugen, das diese Größen möglichst exakt reproduzieren kann.

Die Force-Matching-Methode wurde von *Peter Brommer* im Rahmen einer Diplomund Doktorarbeit implementiert. Das *potfit* genannte Programm konnte bisher allerdings nur mit tabellierten Potenzialen umgehen. In dieser Diplomarbeit wird es um die Möglichkeit, analytische Potenziale zu optimieren, erweitert. Außerdem wurden noch einige kleine Hilfsprogramme geschaffen, die das Zusammenspiel mit den vorhandenen Programmen ermöglichen. Ein kurzer Überblick dazu ist in Anhang [C.3](#page-107-0) zu finden.

Mit diesen so erzeugten analytischen effektiven Potenzialen lassen sich die komplexen metallischen Verbindungen numerisch sehr gut beschreiben. Es ist möglich, Defekte, Oberflächen und Cluster zu simulieren, was mit ab-initio-Methoden aufgrund der Systemgröße scheitern würde. Außerdem ist es denkbar, auf diese Weise neue, bisher noch unbekannte Verbindungen auf deren physikalischen Eigenschaften zu testen, ohne diese jemals im Labor hergestellt zu haben.

Das Ziel dieser Arbeit ist es, effektive Potenziale für AlMnPd zu ermitteln, insbesondere für die *ξ*- und *ξ*'-Phasen. Diese Phasen des AlMnPd sind Approximanten eines ikosaedrischen Quasikristalls. Die dort auftretenden Versetzungen, so genannte Metaversetzungen, haben eine ungefähre Größe von 200 Å. Um eine Metaversetzung modellieren zu können, ist man aufgrund der Systemgröße auf die Verwendung effektiver Potenziale angewiesen.

Die vorliegende Arbeit gibt in [Kapitel 1](#page-8-0) eine kurze Einführung in die komplexen metallischen Phasen, die Grundlagen der numerischen Rechnungen als auch des Force-Matching-Algorithmus sowie einen kurzen Überblick über das Programm *potfit*. In [Kapitel 2](#page-30-0) werden die verwendeten Potenzialmodelle sowie deren numerische Berechnung vorgestellt. Die Ergebnisse der numerischen Simulationen für verschiedene Testsysteme wie auch die Potenziale für AlMnPd finden sich in [Kapitel 3.](#page-56-0)

# <span id="page-8-0"></span>**Kapitel 1 Theoretische Grundlagen**

Zur Erzeugung effektiver Potenziale benötigt man sowohl Kenntnisse über die verschiedenen Kristallstrukturen als auch über die vorhandenen Simulationsmethoden. Dieses Kapitel gibt deshalb in [Abschnitt 1.1](#page-8-1) eine kurze Einführung in die Erzeugung und Eigenschaften von komplexen metallischen Phasen, mit einem kurzen Abschnitt über Quasikristalle. Es folgt eine Beschreibung der Simulationsmethoden [\(Abschnitt 1.2\)](#page-13-0). Dabei werden sowohl die quantenmechanischen ab-initio-Methoden als auch die klassische Molekulardynamik genauer erklärt. Abschließend wird der für die Erzeugung effektiver Potenziale verwendete Force-Matching-Algorithmus in [Abschnitt 1.3](#page-21-0) näher erläutert.

### <span id="page-8-1"></span>**1.1 Komplexe metallische Phasen**

Die Klasse der komplexen metallischen Phasen (CMAs, *engl: Complex Metallic Alloys*) ist schon sehr lange bekannt. Die Eigenschaften dieser Phasen sind allerdings noch weitgehend unerforscht. Das liegt vor allem an der Schwierigkeit, geeignete Proben herzustellen und zu präparieren. Erst in den letzten Jahren sind hier Fortschritte erzielt worden. Ebenso verhält es sich auf der theoretischen Seite. Auch hier wurden die nötigen Methoden für ein theoretisches Verständnis erst gegen Ende des 20. Jahrhunderts verfügbar. In erster Linie handelt es sich dabei um die nötige Rechenleistung zur Simulation der riesigen Einheitszellen. Der folgende Abschnitt gibt eine kurze historische Einführung, einen Überblick über die Eigenschaften der komplexen metallischen Phasen und einen kleinen Ausblick auf die noch komplexeren Quasikristalle und deren Verhältnis zu CMAs.

### <span id="page-8-2"></span>**1.1.1 Historische Einleitung**

Die erste Beschreibung einer komplexen metallischen Phase wurde von *Pauling* [\[44\]](#page-110-0) im Jahre 1923 veröffentlicht. Er berichtete über das Röntgenbeugungsbild des NaCd<sub>2</sub>, das allerdings so kompliziert war, dass zum damaligen Zeitpunkt eine genaue Strukturanalyse nicht möglich war. Mehr als 30 Jahre später konnte er dann die Struktur bestimmen [\[45\]](#page-110-1), es handelt sich dabei um eine kubische Einheitszelle mit einer Kantenlänge von 3 nm mit 384 Natrium- und 768 Cadmiumatomen, was zusammen 1152 Atome macht. Diese Tatsache brachte den Verbindungen den Namen "giant unit cell crystals" ein. Eine weitere wichtige Entdeckung machten 1957 *Bergman, Waugh und Pauling* [\[6\]](#page-108-1), als sie die Mg32(Al,Zn)<sup>49</sup> Struktur mit 162 Atomen in der Einheitszelle entdeckten, eine bcc-Anordnung von ikosaedrischen Clustern, bestehend aus jeweils 104 Atomen. Zusammen mit dem Mackay-Cluster aus 55 Atomen [\[36\]](#page-110-2), ist dieser Bergman-Cluster heutzutage als einer der Grundbausteine vieler ikosaedrischer Quasikristalle und komplexer metallischer Verbindungen bekannt.

### <span id="page-9-0"></span>**1.1.2 Eigenschaften komplexer metallischer Phasen**

Eine komplexe metallische Phase lässt sich nach *Urban und Feuerbacher* [\[62\]](#page-112-0) folgendermaßen charakterisieren:

- 1. Sie besitzt eine sehr große Einheitszelle mit mehreren hundert oder tausend Atomen.
- 2. Die Atome in der Einheitszelle sind in Clustern angeordnet, es existiert eine Unterstruktur.
- 3. Es gibt eine inhärente Unordnung auf verschiedenen Ebenen.

#### **Mikrostruktur**

Ein interessanter Aspekt bezüglich der Eigenschaften von CMAs ist der Einfluss der Mikrostruktur. Für die physikalischen Eigenschaften spielt also nicht nur die Anordnung der einzelnen Atome eine Rolle, sondern vor allem auch die Anordnung der Cluster. Zwei dieser Cluster wurden bereits in [Absatz 1.1.1](#page-8-2) erwähnt, der Mackay-Cluster und der Bergman-Cluster. Die inneren Schalen beider Cluster sind in [Abbildung 1.1](#page-10-0) dargestellt. Man erkennt sofort, dass diese Cluster eine Größe besitzen, die deutlich von den Gitterkonstanten der CMAs abweicht. Dadurch spielen sie eine wichtige Rolle, wenn es um die physikalischen Eigenschaften geht. Ein Beispiel dafür sind die  $\xi'$ -Phasen des AlMnPd und die dort auftretenden Metaversetzungen [\[29\]](#page-110-3). Diese Phasen bestehen im Wesentlichen aus aufeinandergestapelten Pseudo-Mackay-Clustern, einer leichten Abwandlung der idealen Mackay-Cluster aus [Abbildung 1.1.](#page-10-0) Die so entstehenden Säulen ordnen sich in einer hexagonalen Struktur an, nur wenige Atome befinden sich in den Zwischenräumen.

#### **Unordnung**

<span id="page-9-1"></span>In den komplexen metallischen Phasen tritt Unordnung auf verschiedenen Ebenen auf, sowohl auf atomarer als auch auf der Clusterebene. Die strukturmäßige Unordnung ergibt sich aus statistisch variierenden Orientierungen eines bestimmten Subclusters innerhalb eines größeren Clusters von Atomen. Chemische Unordnung kann entstehen, wenn manche Gitterplätze nur teilweise mit Atomen besetzt sind. Wird innerhalb der Einheitszelle durch geometrische Einschränkungen eine Besetzung kleiner als 1 erzwungen, so spricht man von partieller Gitterplatzbesetzung (*partial site occupation*). Eine weitere Art der Unordnung, die häufig in CMAs auftritt, ist die so genannte "split occupation", dabei werden zwei sehr nahe beieinanderliegende Gitterplätze nicht gleichzeitig besetzt, es wird entweder der eine oder andere Platz besetzt.

<span id="page-10-0"></span>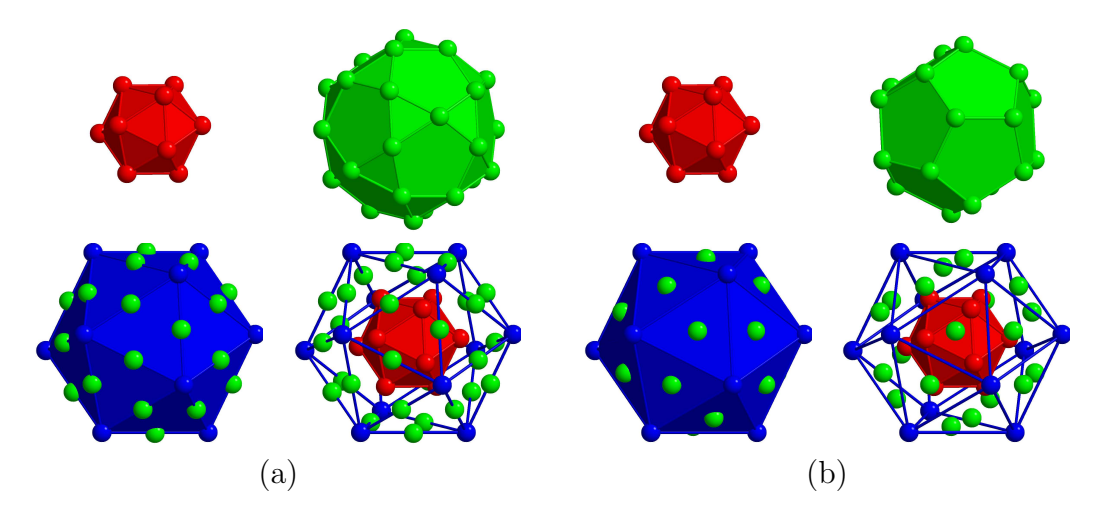

**Abbildung 1.1:** (a) Die drei inneren Schalen des Mackay-Clusters: Ikosaeder (rot), Ikosidodekaeder (grün), Ikosaeder (blau) bestehend aus 55 Atomen. (b) Die ersten drei Schalen des Bergman-Clusters: Ikosaeder (rot), Dodekaeder (grün), Ikosaeder (blau) aus 45 Atomen. Aus [\[17\]](#page-109-0).

### **1.1.3 Quasikristalle**

Eine weitere Klasse von Materialien sind die so genannten Quasikristalle. Sie besitzen eine aperiodische Grundstruktur, aber dennoch eine wohldefinierte Fernordnung. Die Quasikristalle wurden 1984 von *Shechtman et al.* [\[55\]](#page-111-0) in einer aus der Schmelze schnell abgekühlten Al–Mn-Verbindung mit Hilfe von Röntgenbeugung entdeckt. Die dort auftretende fünffache Rotationssymmetrie ist nach den Regeln für Kristallsymmetrie eine verbotene. Für eine periodische Struktur dürfen nur Rotationssymmetrieen der Ordnung 2, 3, 4 und 6 auftreten. Die vollständige Symmetrie war die der Ikosaedergruppe, die unvereinbar mit einer periodischen Struktur ist. Trotz dieser Aperiodizität zeigt dieses Beugungsbild scharfe Beugungsreflexe, wie sie normalerweise nur bei periodischen Strukturen auftreten. Schnell wurde klar, dass die periodische Grundstruktur als Definition für einen Kristall ungeeignet war. Die Definition eines Kristalls musste geändert werden, heutzutage wird jede Struktur mit einem diskreten Beugungsbild als Kristall bezeichnet.

Beispiele für eine quasiperiodische Ordnung waren schon lange bekannt, ihnen wurde jedoch keine physikalische Bedeutung zugeschrieben. Schon Kepler erkannte, dass nur Dreiecke, Vierecke und Sechsecke die Ebene füllen können, ohne eine Lücke zu lassen, Fünfecke oder Zehnecke können dies nicht. *Penrose* [\[47\]](#page-111-1) entwickelte 1974, also einige Zeit vor der Entdeckung der Quasikristalle, eine Parkettierung des zweidimensionalen Raumes, die ebenfalls eine Fern- aber keine Nahordnung besitzt.

Die Grundbausteine dieser Parkettierung sind zwei Rauten, eine dicke Raute mit einem Öffnungswinkel von 72 ° und eine dünne Raute mit einem Öffnungswinkel von 36 °. Diese sind in [Abbildung 1.2](#page-11-0) (a) dargestellt. Beide so genannten Kacheln stehen in Verbindung zum goldenen Schnitt. Bei einer Kantenlänge von 1 hat die lange Diagonale der dicken zum goldenen Schnitt. Bei einer Kantenlange von 1 nat die lange Diagonale der dicken<br>Raute die Länge *τ* = (1 + √5)/2, die Länge der kurzen Diagonale der dünnen Raute beträgt  $1/\tau$ .

Schnell wurde die Verbindung zwischen den aperiodischen Parkettierungen und den

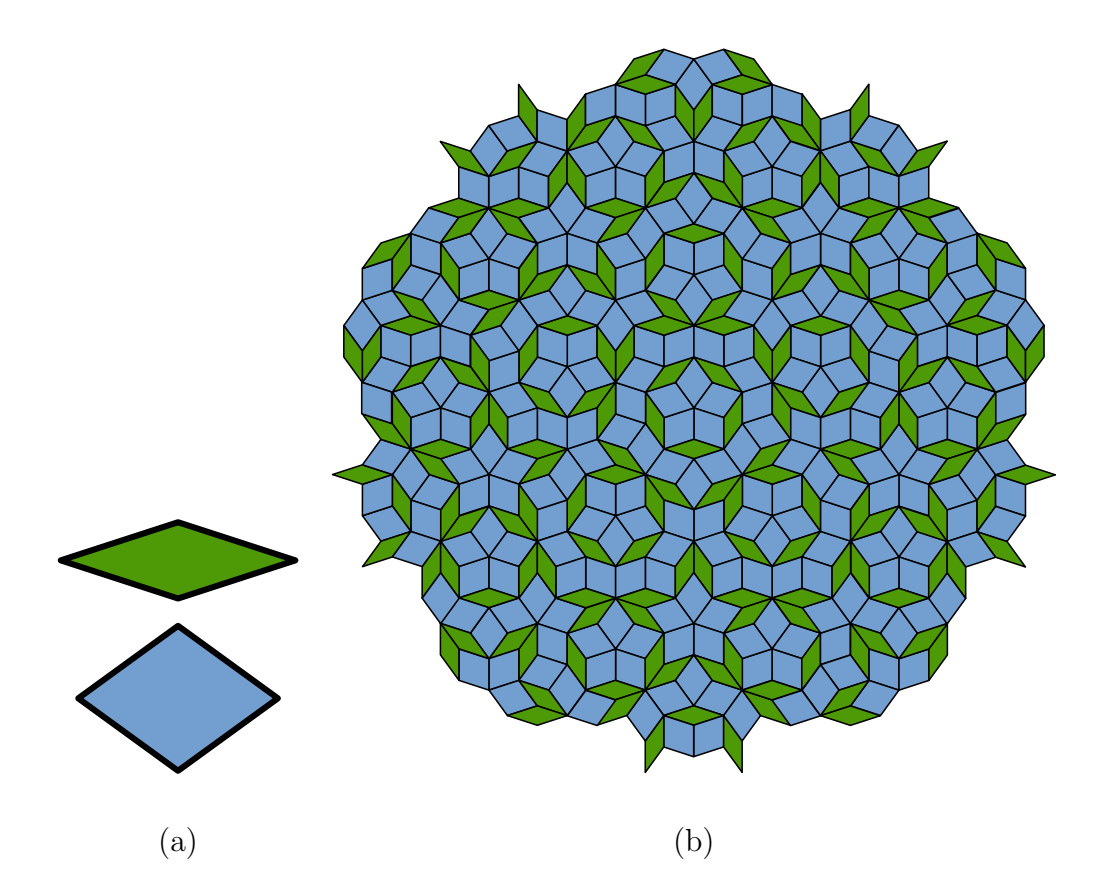

<span id="page-11-0"></span>**Abbildung 1.2:** Das Penrosemuster. In (a) sind die beiden Kacheln dargestellt, oben die dünne und unten die dicke Raute. (b) zeigt eine aperiodische Parkettierung der Ebene aus diesen beiden Kacheln. Quelle: [\[66\]](#page-112-1).

Quasikristallen erkannt. Neben den ikosaedrischen gibt es auch noch die oktagonalen, dekagonalen und dodekagonalen Quasikristalle. Diese sind nur in einer Ebene quasiperiodisch mit acht-, zehn- oder zwölffacher Rotationssymmetrie, aber in der Richtung senkrecht zu dieser Ebene periodisch.

Um eine quasiperiodische Struktur zu erzeugen, gibt es mehrere Möglichkeiten. Zum einen kann man die von *Penrose* vorgeschlagenen Kacheln nehmen und diese entsprechend so genannten *matching rules* (engl., etwa: Regeln, die nur eine bestimmte Anordnung zulassen) aneinanderfügen. Dabei werden den Kacheln bestimmte Einschränkungen auferlegt, die erfüllt sein müssen, um ein aperiodisches Muster zu erzeugen. Ein Beispiel für *matching rules* ist in [Abbildung 1.3](#page-12-0) dargestellt. Bei der Erzeugung einer Parkettierung des Raumes muss darauf geachtet werden, dass Kacheln nur dann aneinander gelegt werden dürfen, wenn Pfeile der gleichen Art und Richtung aufeinandertreffen. Allerdings kann es dann trotzdem passieren, dass das Muster an einer bestimmten Stelle nicht fortgesetzt werden kann. Man kann dann entweder das Muster wieder abbauen und einen neuen Versuch starten oder einen Verstoß gegen die Regeln in Kauf nehmen. In realen Quasikristallen tritt so ein Verstoß häufiger auf, man spricht dabei von so genannten Phasonenfehlern.

Eine andere Möglichkeit um aperiodische Strukturen zu erzeugen, ist die Projektion aus einem höherdimensionalen Raum, dem so genannten Hyperraum. Um einen dreidimensio-

<span id="page-12-0"></span>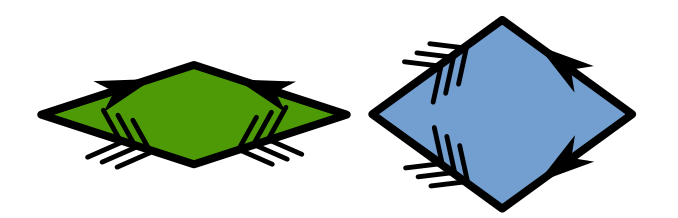

**Abbildung 1.3:** Grafische Darstellung der Matching Rules. Es dürfen nur Kanten, die sowohl in Richtung als auch Form der Pfeile übereinstimmen, aneinander gelegt werden.

nalen Quasikristall zu erzeugen, kann man als Ausgangspunkt ein periodisches Gitter in sechs Dimensionen wählen und eine Projektion in den dreidimensionalen Raum machen. Projiziert man dabei alle Punkte dieses Gitters, die sich innerhalb eines bestimmten Abstandes zu diesem dreidimensionalen Unterraum befinden, so erhält man wieder eine dreidimensionale Struktur. Schneidet dieser Unterraum den Hyperraum mit einer rationalen Steigung, so erhält man ein periodisches, bei einer irrationalen Steigung ein aperiodisches Gitter. Ein Beispiel für diesen "cut-and-project"-Formalismus ist in [Abbildung 1.4](#page-12-1) dargestellt. Dort wird aus dem zweidimensionalen periodischen Gitter durch einen irrationalen Schnitt eine aperiodische eindimensionale quasiperiodische Struktur, die Fibonacci-Kette, erzeugt.

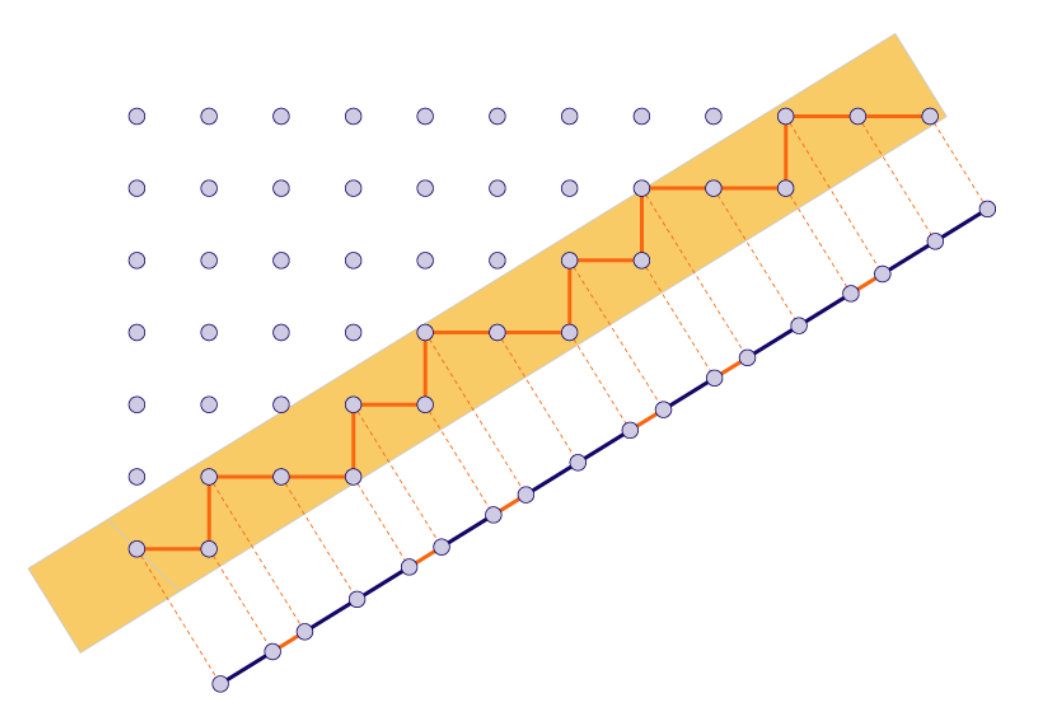

<span id="page-12-1"></span>**Abbildung 1.4:** Darstellung des Projektionsformalismus für ein zweidimensionales Gitter. Bei einer irrationalen Steigung des Schnittstreifens entsteht nach der Projektion auf eine Gerade ein quasiperiodisches Muster. Quelle: [\[61\]](#page-111-2).

Über das Standardgitter Z <sup>2</sup> wird ein Streifen der Dicke 1 und der Steigung 1*/τ* gelegt. Dann werden alle Gitterpunkte innerhalb des Streifens senkrecht auf eine Linie parallel zum Streifen projiziert. Die so entstehende Sequenz von Punkten hat nun zwei verschiedene Abstände, einen langen L und einen kurzen S. Interpretiert man die Abfolge von kurzen und langen Abständen entlang der Linie als Parkettierung der Linie, so erhält man das Fibonacci-Tiling. Eine weitere Möglichkeit diese Parkettierung zu erhalten ist eine Substitution. Dabei wird L durch SL und S durch L ersetzt. Startet man mit einem S und führt die Substitution iterativ fort, so erhält man S, L, SL, LSL, SLLSL, LSLSLLSL, SLLSLLSLSLLSL, *. . .*. Die Länge dieser einzelnen Parkettierungen ist jetzt genau 1, 1, 2, 3, 5, 8, 13, *. . .*, was den Namen Fibonacci-Tiling erklärt.

Wählt man hingegen eine rationale Steigung für den Streifen, so wiederholt sich das Muster in einem gewissen Abstand, man erhält eine periodische Sequenz. Je kleiner die Differenz zwischen der rationalen und der irrationalen Steigung ist, desto größer wird die Periodenlänge. Bei den Kristallen werden so die Elementarzellen immer größer, bis man bei den Quasikristallen angekommen ist. Die Kristalle mit rationalen Steigungen werden als Approximanten bezeichnet, da ihre lokale Struktur den Quasikristallen sehr nahe kommt, sie aber dennoch eine Periodizität aufweisen.

### <span id="page-13-0"></span>**1.2 Simulationsmethoden**

Die Bedeutung der Simulationen in der Physik hat in den letzten Jahrzehnten rapide zugenommen. Durch die immer größer werdende verfügbare Rechenleistung und neue effiziente Algorithmen sind heutzutage deutlich komplexere Simulationen vor allem in viel kürzerer Zeit machbar als noch vor 20 Jahren. Die Anwendungsgebiete dieser Algorithmen sind sehr vielfältig, man kann dabei von der Simulation einzelner Atome bis hin zu einem kompletten Universum fast alles simulieren. In dieser Arbeit sollen mit Hilfe dieser Methoden Potenziale für komplexe metallische Phasen bestimmt werden. Die dazu benötigten Simulationen, die im Folgenden beschrieben werden, spielen sich auf atomarer Ebene ab. Das bedeutet, dass die Algorithmen die Atome jeweils einzeln behandeln. Dabei gibt es zwei grundsätzlich verschiedene Ansätze: die Molekulardynamik, die auf zwischenatomaren Potenzialen aufbaut und die Atome als Punktteilchen behandelt und die "first principle"- oder "ab-initio"-Methoden, die die Elektronenstruktur der Atome berücksichtigen und auf der Lösung der quantenmechanischen Schrödingergleichung beruhen.

### <span id="page-13-1"></span>**1.2.1 Klassische Molekulardynamik**

Die Molekulardynamik ist eine sehr elementare Simulationsmethode, die direkt auf der klassischen Mechanik, also der Lösung der Newtonschen oder Hamiltonschen Gleichungen, aufbaut. Diese werden dabei numerisch integriert und die resultierenden Kräfte direkt in die Bewegung der Atome umgesetzt. Die Berechnung der Kräfte kann dabei entweder mit ab-initio-Methoden gemacht werden, dann spricht man von ab-initio–MD; verwendet man hingegen klassische Paarpotenziale, spricht man von klassischer Molekulardynamik. Wenn nichts anderes angegeben ist, bezieht sich die Angabe MD in dieser Arbeit immer auf die klassische Molekulardynamik.

### **Lösungsmethoden**

Die Molekulardynamik versucht, die atomaren Prozesse durch Lösen der Bewegungsgleichungen für alle beteiligten Partikel zu modellieren. Eine vollständige Behandlung dieses Problems wäre nur mit der Schrödingergleichung möglich, die auch die Wechselwirkungen zwischen den geladenen Teilchen (also Kerne und Elektronen) und deren kinetische Energien berücksichtigt. Man kann jedoch zeigen, dass eine klassische Behandlung der atomaren Wechselwirkungen und die daraus resultierende Dynamik, wie sie in vielen MD-Simulationen verwendet wird, in einem gewissen Rahmen konsistent mit der Lösung der Schrödingergleichung ist. Um dies zu zeigen, muss die Schrödingergleichung in einen zeitunabhängigen und einen zeitabhängigen Teil separiert werden. Anschließend kann auch die Wellenfunktion aufgeteilt werden, in einem Teil der die Dynamik der leichten Elektronen beschreibt und einen Teil der die Dynamik der schweren Kerne beschreibt. Wendet man außerdem noch die adiabatische Born-Oppenheimer-Näherung an, ist es möglich, das System nur durch die Positionen der Atomkerne zu beschreiben; die Bewegung der Elektronen geht dabei nur als effektive Wechselwirkung mit ein. Somit kann ein System aus *N* Teilchen effektiv durch die Hamiltonfunktion als Funktion der Koordinaten *q<sup>i</sup>* und Impulse *p<sup>i</sup>* der einzelnen Atome beschrieben werden.

Die daraus resultierenden 6*N* Bewegungsgleichungen können nun mit Hilfe numerischer Integration gelöst werden. In der einfachsten Form entsprechen sie den Newtonschen Bewegungsgleichungen

<span id="page-14-1"></span><span id="page-14-0"></span>
$$
m_i \ddot{\boldsymbol{r}}_i = \boldsymbol{F}_i = \sum_{j \neq i}^{N} \boldsymbol{f}_{ij}
$$
\n(1.1)

wobei *m<sup>i</sup>* die Masse des i-ten Atoms, *F<sup>i</sup>* die resultierende Kraft und

$$
\boldsymbol{f}_{ij} = -\nabla V(\boldsymbol{r}_j - \boldsymbol{r}_i) \tag{1.2}
$$

die Kraft des j-ten auf das i-te Atom ist. Die bekanntesten Lösungsverfahren für Differenzialgleichungen 1. Ordnung sind das Runge-Kutta-Verfahren und der Verlet-Algorithmus. Dabei werden jeweils die Zeit diskretisiert und die Differenzialgleichungen für einen solchen diskreten Schritt ∆*t* gelöst. Eine sehr gute Übersicht über diese und weitere Algorithmen und deren Implementierung findet sich bei *Press et al.* [\[51\]](#page-111-3).

### **Ensembles**

Verwendet man die Gleichungen [\(1.1\)](#page-14-0) und [\(1.2\)](#page-14-1) in Molekulardynamiksimulationen, so sind die Teilchenzahl, das Volumen und die Energie konstant. Man befindet sich also im mikrokanonischen Ensemble der statistischen Physik. Um aber möglichst viele verschiedene Experimente simulieren zu können, ist es wichtig auch makroskopische physikalische Größen zu berücksichtigen. Das kann z.B. ein konstanter Druck oder eine konstante Temperatur sein. Diese Vorgaben können in Molekulardynamiksimulationen durch Lagrangeparameter realisiert werden. So ist eine Kopplung an ein Wärme- oder Volumenreservoir möglich, man befindet sich also im kanonischen (NVT) oder konstanter Druck konstante Temperatur (NPT) Ensemble.

### **Randbedingungen**

Ein weiterer wichtiger Punkt sind die Randbedingungen, mit denen eine Simulation abläuft. Dabei sind zwei Aspekte besonders wichtig. Zum einen möchte man den Rechenaufwand auf ein Minimum beschränken. Dazu wählt man die Simulationsbox so klein wie möglich. Das Minimum wird dabei von den relevanten physikalischen Vorgängen vorgegeben. Um z.B. einen Riss zu simulieren, ist eine gewisse Systemgröße erforderlich. Zum anderen sollte das System groß genug sein, dass daraus sinnvolle statistische Mittelwerte berechnet werden können.

Für die Simulation von bulk-Eigenschaften oder einfachen Gitterdefekten ohne intrinsische Periodizität verwendet man typischerweise periodische Randbedingungen. Dabei wird ein Teilchen, das auf einer Seite die Simulationsbox verlässt, einfach auf der anderen Seite wieder hinzugefügt. Auch eventuelle externe Wechselwirkungen werden periodisch fortgesetzt, am einfachsten geschieht dies, indem man um die Box 26 identische Kopien einfügt. Dabei muss aber beachtet werden, dass die Reichweite der Wechselwirkung kleiner als die Boxgröße ist, sonst benötigt man zusätzliche Kopien, um dies zu kompensieren. Um die Reichweite der Wechselwirkung zu beschränken, ist es daher sinnvoll, einen Abschneideradius zu definieren, ab dem die Wechselwirkung verschwindet. Wie in *potfit* dieses Problem gelöst ist, ist in [Absatz 3.1.1](#page-56-2) beschrieben. Durch periodische Randbedingungen gibt es keine Atome, die an einer Oberfläche sitzen, der Einfluss von Oberflächeneffekten wird somit eliminiert.

Es ist aber auch möglich, ein System mit offenen Rändern zu simulieren. Diese Art von Randbedingungen wird verwendet, wenn man einzelne Atome bzw. Moleküle oder ganze Cluster simulieren möchte. Für die Berechnung von Oberflächen oder zur Simulation einer Rissausbreitung ist es möglich, beide Arten von Randbedingungen zu kombinieren. Das System ist dann periodisch entlang der Oberfläche und senkrecht dazu offen.

Für die Simulation weit reichender Wechselwirkungen wie z.B. der Coulombwechselwirkung ist ein Abschneiden des Potenzials nicht so einfach möglich, hier kommen dann andere Algorithmen wie die Ewald-Summation zum Einsatz.

### **Leistungsfähigkeit**

<span id="page-15-0"></span>Durch die Verwendung der Born-Oppenheimer-Näherung ist die Molekulardynamik eine sehr leistungsfähige Simulationsmethode. Damit ist es heutzutage möglich, Systeme mit mehr als 10<sup>8</sup> Atomen zu simulieren. Dabei spielen mehrere Aspekte eine Rolle. Durch die Verwendung von effektiven Potenzialen mit einer beschränkten Reichweite skaliert der Rechenaufwand linear mit der Systemgröße, was bei ab-initio-Simulationen nicht der Fall ist. Außerdem lässt sich eine Molekulardynamik sehr gut parallelisieren. Dabei wird das zu simulierende System in mehrere Teile aufgeteilt und diese kleineren Systeme an verschiedene Prozesse übergeben. Die so erreichbaren Systemgrößen sind zwar immer noch deutlich von einem makroskopischen System mit  $10^{23}$  Teilchen entfernt, durch die periodischen Randbedingungen lassen sich aber viele physikalische Eigenschaften korrekt reproduzieren.

### **1.2.2 Ab-Initio-Simulationen**

Die Quantenmechanik ist eine ungeheuer mächtige Theorie. Sie liefert sehr präzise Vorhersagen für verschiedene Vorgänge auf atomarer Ebene. So konnten z.B. die Energieniveaus der Atome oder die Schwarzkörperstrahlung berechnet und erklärt werden, Widersprüche zu Experimenten wurden bisher nicht gefunden. Aufgrund dieser Tatsache verwendet man die Quantentheorie auch in den atomistischen Computersimulationen, um sehr präzise Ergebnisse zu erhalten, was aber aufgrund der Komplexität der Theorie nicht ganz trivial ist und einige Einschränkungen mit sich bringt.

<span id="page-16-0"></span>Viele physikalische Probleme lassen sich auf die Lösung der zeitunabhängigen Schrödingergleichung

$$
\hat{H}|\Psi\rangle = E|\Psi\rangle \tag{1.3}
$$

zurückführen. Diese Eigenwertgleichung liefert dabei die Energieeigenwerte *E* des Hamiltonoperators *H*ˆ . Die Wellenfunktion *|*Ψ*i* hängt dabei nur von den Positionen und der Art der Teilchen ab, deshalb werden Methoden, die auf der Lösung der Schrödingergleichung basieren, auch "ab-initio"- (lat.: von Anfang an) oder "first-principle"-Methoden genannt.

Die analytische Lösung der [Gleichung 1.3](#page-16-0) ist allerdings nur in ganz wenigen Fällen für Systeme mit sehr wenigen Teilchen möglich. Die numerischen Methoden, die verwendet werden, um die Gleichung zu lösen, werden im Folgenden näher beschrieben. *Payne et al.* geben einen guten Überblick über dieses Thema [\[46\]](#page-111-4), aus dem Teile der folgenden Abschnitte entnommen wurden.

### **Verwendete Näherungen**

Der Hamiltonoperator für ein nicht relativistisches, zeitunabhängiges System aus *N* Atomkernen mit den Koordinaten  $\boldsymbol{R}_i$ , Impulsen  $\boldsymbol{P}_i$ , den Ladungen  $Z_i$  und den Massen  $M_i$  sowie  $N_e$  Elektronen mit den Koordinaten  $r_j$ , Impulsen  $p_j$  und Massen  $m_j$  ist gegeben durch

$$
\hat{H} = \sum_{i=0}^{N} \frac{\mathbf{P}_{i}^{2}}{2M_{i}} + \sum_{j=0}^{N_{e}} \frac{\mathbf{p}_{j}^{2}}{2m_{j}} + \frac{1}{2} \sum_{i \neq k} \frac{Z_{i} Z_{k} e^{2}}{|\mathbf{R}_{i} - \mathbf{R}_{k}|} + \frac{1}{2} \sum_{j \neq l} \frac{e^{2}}{|\mathbf{r}_{j} - \mathbf{r}_{l}|} + \sum_{i,j} \frac{Z_{i} e^{2}}{|\mathbf{R}_{i} - \mathbf{r}_{j}|} \n= T_{N} + T_{e} + V_{NN}(\mathbf{R}) + V_{ee}(\mathbf{r}) + V_{Ne}(\mathbf{r}, \mathbf{R}).
$$
\n(1.4)

Dabei sind die *T* kinetische Energieoperatoren und *V* die Coulombwechselwirkungen der verschiedenen Teilchen. Diese Gleichung hängt also explizit von den Koordinaten und den Impulsen sowohl der Elektronen (*r,p*) als auch der Kerne (*R,P* ) ab. Setzt man dies in die Schrödingergleichung [\(1.3\)](#page-16-0) ein, so erhält man

$$
[T_N + T_e + V_{NN}(\boldsymbol{R}) + V_{ee}(\boldsymbol{r}) + V_{Ne}(\boldsymbol{r}, \boldsymbol{R})] \boldsymbol{\Phi}(\boldsymbol{r}, \boldsymbol{R}) = E \boldsymbol{\Phi}(\boldsymbol{r}, \boldsymbol{R}). \tag{1.5}
$$

Mit der Born-Oppenheimer-Näherung ist es jetzt möglich, erste Vereinfachungen zu machen. Da die Masse der Kerne viel größer ist als die Masse der Elektronen, kann man die Wellenfunktionen  $\Phi(r,R)$  als Produkt aus elektronischer Wellenfunktion  $\psi(r,R)$  und Kernwellenfunktion  $\chi(R)$  schreiben:

<span id="page-16-1"></span>
$$
\Phi(\mathbf{r}, \mathbf{R}) = \psi(\mathbf{r}, \mathbf{R}) \chi(\mathbf{R}). \tag{1.6}
$$

Aufgrund ihrer größeren Masse sind die Kerne deutlich träger als die Elektronen, die Kernpositionen *R* treten also nur als Parameter in der elektronischen Wellenfunktion *ψ* auf. Die Elektronen folgen den Bewegungen der Kerne instantan, sie befinden sich also immer im elektronischen Grundzustand. Aus Gleichung [\(1.5\)](#page-16-1) werden also 2 Gleichungen, eine für die Elektronen

<span id="page-17-0"></span>
$$
[T_e + V_{ee}(\boldsymbol{r}) + V_{Ne}(\boldsymbol{r}, \boldsymbol{R})] \boldsymbol{\psi}(\boldsymbol{r}, \boldsymbol{R}) = \epsilon_n(\boldsymbol{R}) \boldsymbol{\psi}(\boldsymbol{r}, \boldsymbol{R}) \qquad (1.7)
$$

und eine für die Kerne

$$
[T_N + V_{NN}(\mathbf{R}) + \epsilon_n(\mathbf{R})] \boldsymbol{\chi}(\mathbf{R}) = E \boldsymbol{\chi}(\mathbf{R}). \qquad (1.8)
$$

Die Energie  $\epsilon_n(\mathbf{R})$  ist der so genannte adiabatische Beitrag der Elektronen zum Gesamtsystem.

### **Dichtefunktionaltheorie**

Das größte Problem bei der Berechnung elektronischer Strukturen ist die Berücksichtigung der Elektron-Elektron-Wechselwirkungen. Eine Lösung der Gleichung [\(1.7\)](#page-17-0) für ein Mehrelektronensystem ist sehr aufwändig und analytisch nicht möglich. *Hohenberg und Kohn* [\[25\]](#page-109-1) konnten zeigen, dass die Gesamtenergie eines Elektronengases ein eindeutiges Funktional der Elektronendichte ist. Das Minimum dieses Gesamtenergiefunktionals ist die Grundzustandsenergie des Systems und die zugehörige Elektronendichte die Grundzustandsdichte. *Kohn und Sham* [\[30\]](#page-110-4) zeigten außerdem, dass das Mehrelektronensystem formal durch einen Satz von selbstkonsistenten Einelektronengleichungen ersetzt werden kann. Das Kohn-Sham Energiefunktional für doppelt besetzte Elektronenzustände  $\psi_j$  ist gegeben als

<span id="page-17-1"></span>
$$
E[\{\psi_j\}] = 2 \sum_{j} \int \psi_j \left(\frac{\hbar^2}{2m}\right) \nabla^2 \psi_j d\mathbf{r} + \int V_{Ne}(\mathbf{r}) n(\mathbf{r}) d\mathbf{r}
$$
  
+ 
$$
\frac{e^2}{2} \int \frac{n(\mathbf{r}) n(\mathbf{r'})}{|\mathbf{r} - \mathbf{r'}|} d\mathbf{r} d\mathbf{r'} + E_{XC}[n(\mathbf{r})] + V_{NN}(\{\mathbf{R}_i\})
$$
(1.9)

 $E_{XC}[n(\mathbf{r})]$  ist das Austausch-Korrelationsfunktional, das von der Elektronendichte

$$
n(\mathbf{r}) = 2 \sum_{j} |\psi_j(\mathbf{r})|^2 \tag{1.10}
$$

abhängt und *VNN* (*{Ri}*) die gesamte Coulombenergie der Kerne an den Koordinaten  $\mathbf{R}_i$ . Die Funktionen  $\psi_j$ , die das Funktional [\(1.9\)](#page-17-1) minimieren, sind die selbstkonsistenten Lösungen der Kohn-Sham-Gleichungen

$$
\left[-\frac{\hbar^2}{2m}\nabla^2 + V_{NN}(\boldsymbol{r}) + V_H(\boldsymbol{r}) + V_{XC}(\boldsymbol{r})\right]\psi_j(\boldsymbol{r}) = \epsilon_j\psi_j(\boldsymbol{r}).
$$
\n(1.11)

 $\psi_j$  gibt dabei die Wellenfunktion des Elektronenzustands *j* an,  $\epsilon_j$  ist der Kohn-Sham-Eigenwert und *V<sup>H</sup>* das Hartree-Potenzial des Elektronengases,

$$
V_H(\boldsymbol{r}) = e^2 \int \frac{n(\boldsymbol{r}')}{|\boldsymbol{r} - \boldsymbol{r}'|} d\boldsymbol{r}'. \qquad (1.12)
$$

Das Austausch-Korrelationspotenzial *VXC* wird durch die funktionale Ableitung des Austausch-Korrelationsfunktionals definiert:

$$
V_{XC}(\boldsymbol{r}) = \frac{\delta E_{XC}[n(\boldsymbol{r})]}{\delta n(\boldsymbol{r})}.
$$
\n(1.13)

Die Kohn-Sham-Gleichungen [\(1.9\)](#page-17-1) bilden das wechselwirkende Mehrelektronensystem also auf ein System nicht wechselwirkender Elektronen ab, die sich in einem effektiven Potenzial der anderen Elektronen bewegen. Leider kann das Austausch-Korrelationsfunktional nicht exakt bestimmt werden, auch hierfür müssen wieder Näherungen verwendet werden. Die einfachste Näherung ist die so genannte "local density approximation" (LDA, engl. für: lokale Dichtenäherung) von *Kohn und Sham* [\[30\]](#page-110-4). Bei der LDA wird angenommen, dass die Austausch-Korrelationsenergie pro Elektron an der Position  $r$ ,  $\epsilon_{XC}(r)$ , gleich der Austausch-Korrelationsenergie in einem homogenen Elektronengas mit der gleichen Dichte wie das Elektronengas an der Stelle *r* ist. Also gelten

$$
E_{XC}[n(\boldsymbol{r})] = \int \epsilon_{XC}(\boldsymbol{r}) n(\boldsymbol{r}) d\boldsymbol{r}
$$
\n(1.14)

und

$$
\frac{\delta E_{XC}[n(\mathbf{r})]}{\delta n(\mathbf{r})} = \frac{\partial [n(\mathbf{r}) \epsilon_{XC}(\mathbf{r})]}{\partial n(\mathbf{r})}
$$
(1.15)

mit

$$
\epsilon_{XC}(\boldsymbol{r}) = \epsilon_{XC}^{hom}[n(\boldsymbol{r})]. \tag{1.16}
$$

Die LDA wird aufgrund ihrer sehr guten Ergebnisse in fast allen Energieberechnungen mit Pseudopotenzialen verwendet. Erst dadurch wird es möglich, selbstkonsistente Lösungen für [\(1.9\)](#page-17-1) bestimmen.

Mit der "generalised gradient approximation" (GGA) kann die Austausch-Korrelationsenergie auch noch von den den Gradienten der Spinkomponenten der Ladungsverteilung abhängen:

$$
E_{XC}^{GGA}[n_{\uparrow},n_{\downarrow}] = \int f(n_{\uparrow},n_{\downarrow},\nabla n_{\uparrow},\nabla n_{\downarrow})d\boldsymbol{r}.
$$
 (1.17)

Dadurch lassen sich vor allem Systeme mit inhomogener Ladungsverteilung besser beschreiben.

#### **Entwicklung nach ebenen Wellen**

Wie gerade gezeigt wurde, können die Observablen eines Mehrkörpersystems auch aus den Observablen eines effektiven Einteilchenproblems bestimmt werden. Aber auch diese nicht wechselwirkenden Einelektronensysteme in dem statischen Potenzial der Atomkerne müssen berechnet werden. Für ein makroskopisches System ist jedoch die Anzahl der Elektronen als auch die Anzahl der Atomkerne so groß, dass diese Observablen nicht berechnet werden können. Es müssen also gleich zwei Probleme gelöst werden. Für jedes Elektron muss eine eigene Wellenfunktion bestimmt werden und diese Wellenfunktion muss dann noch in einer möglichst geschickten Basis dargestellt werden. Da sich die elektronischen Wellenfunktionen aber auf den gesamten Festkörper erstrecken, lässt sich aufgrund der Anzahl der benötigten Basisfunktionen keine effiziente Berechnung durchführen. Zur Bestimmung der Wellenfunktionen wird dann ein periodisches System angenommen und das Blochsche Theorem angewandt. Dieses Theorem besagt, dass in einem periodischen Potenzial die Wellenfunktion eines Teilchens ausgedrückt werden kann als Produkt einer ebenen Welle mit einer gitterperiodischen Funktion:

<span id="page-19-0"></span>
$$
\psi_i(\mathbf{r}) = \exp(i\mathbf{k} \cdot \mathbf{r}) f_i(\mathbf{r}) \tag{1.18}
$$

mit

$$
f_i(\mathbf{r} + \mathbf{l}) = f_i(\mathbf{r}) \tag{1.19}
$$

wobei *l* ein beliebiger Gittervektor ist. Diese Funktion *f<sup>i</sup>* kann nach ebenen Wellen entwickelt werden, wenn man die reziproken Gittervektoren *G* als Wellenvektoren verwendet:

$$
f_i(\mathbf{r}) = \sum_{\mathbf{G}} c_{i,\mathbf{G}} \exp(i\mathbf{G} \cdot \mathbf{r})
$$
 (1.20)

$$
wobei \t G \t l = 2\pi n, \t n \in \mathbb{Z}.
$$
\n
$$
(1.21)
$$

<span id="page-19-1"></span>Setzt man dies in den Ansatz für die Wellenfunktion [\(1.18\)](#page-19-0) ein, so erhält man für die Wellenfunktionen der Elektronen in einem periodischen Potenzial eine Summe aus ebenen Wellen

$$
\psi_i(\mathbf{r}) = \sum_{\mathbf{G}} c_{i,\mathbf{k}+\mathbf{G}} \exp\left[i\left(\mathbf{k}+\mathbf{G}\right)\cdot\mathbf{r}\right]. \tag{1.22}
$$

Im Prinzip müsste man jetzt statt den Wellenfunktionen der Elektronen eine unendliche Anzahl an ebenen Wellen berechnen. Elektronische Zustände sind aber nur für diskrete Werte von **k** erlaubt, es muss gelten  $k = \frac{2\pi n}{l}$ *l* . Da die zugehörigen Wellenfunktionen für ähnliche Werte von *k* fast identisch sind, kann man die Berechnung im *k*-Raum auf einige wenige diskrete Punkte beschränken. Verschiedene Methoden zur Bestimmung der optimalen *k*-Punkte wurden vorgeschlagen, eine davon von *Monkhorst und Pack* [\[40\]](#page-110-5).

Jede Wellenfunktion für einen bestimmten *k*-Punkt kann theoretisch in unendlich viele ebene Wellen entwickelt werden. Jedoch können die Koeffizienten *ci,k*+*<sup>G</sup>* der Wellenfunktionen mit großer kinetischer Energie  $(\hbar^2/2m)|\mathbf{k}+\mathbf{G}|^2$  vernachlässigt werden. Diese Energie, auch "cutoff energy" genannt, stellt also eine obere Grenze für die Berechnung der Anzahl der Koeffizienten der ebenen Wellen dar.

Setzt man die elektronische Wellenfunktion [\(1.22\)](#page-19-1) in die Kohn-Sham-Gleichungen [\(1.9\)](#page-17-1) ein und führt die Integration über *r* aus, so erhält man die Säkulargleichung

$$
\sum_{\mathbf{G}'} \left[ \frac{\hbar^2}{2m} |\mathbf{k} + \mathbf{G}|^2 \delta_{\mathbf{G}\mathbf{G}'} + V_{NN}(\mathbf{G} - \mathbf{G}') + V_H(\mathbf{G} - \mathbf{G}') + V_{XC}(\mathbf{G} - \mathbf{G}') \right] c_{i,\mathbf{k} + \mathbf{G}'} = \epsilon_i c_{i,\mathbf{k} + \mathbf{G}}
$$
\n(1.23)

für die Koeffizienten *ci,k*+*<sup>G</sup>*. Die kinetische Energie tritt dabei nur in der Diagonalen auf, die Potenziale werden fouriertransformiert. Zur Lösung dieser Gleichung muss die Hamiltonsche Matrix, deren Matrixelemente  $H_{k+G,k+G'}$  durch den Term in Klammern gegeben sind, diagonalisiert werden. Dabei hängt die Dimension der Matrix von der Wahl der cutoff-Energie  $E_{cut} = (\hbar^2/2m)|\mathbf{k} + \mathbf{G}|^2$  ab, je kleiner sie gewählt wird, desto weniger Matrixelemente müssen berechnet werden.

### **Pseudopotenziale**

Trotz des Blochschen Theorems ist es im Allgemeinen nicht sehr praktisch, die Wellenfunktionen nach ebenen Wellen zu entwickeln, da man davon eine sehr große Anzahl benötigt, um die stark gebundenen inneren Orbitale zu beschreiben und gleichzeitig den schnellen Oszillationen der Valenzelektronen in der Kernregion zu folgen. Um auf diese Weise alle Elektronen zu beschreiben, würde man eine extrem große Basis von ebenen Wellen benötigen, der Rechen- und vor allem der Speicheraufwand ist von heutigen Computern nicht zu bewältigen. Die von *Phillips* [\[48\]](#page-111-5) vorgeschlagene Pseudopotenzialnäherung erlaubt es allerdings, die Entwicklung nach ebenen Wellen mit einer sehr viel kleineren Basis durchzuführen. Dabei wird ausgenutzt, dass die meisten physikalischen Eigenschaften durch die Valenzelektronen bestimmt werden und der Beitrag der Kernelektronen nur sehr gering ist. Aus diesem Grund werden bei einem Pseudopotenzial die inneren Elektronen entfernt und durch ein so genanntes Pseudopotenzial ersetzt. Eine schematische Darstellung ist in [Abbildung 1.5](#page-20-0) zu sehen.

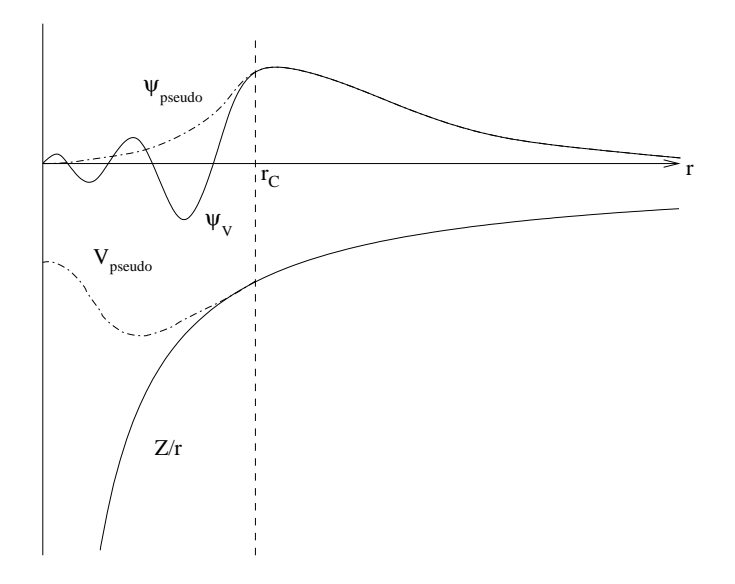

<span id="page-20-0"></span>**Abbildung 1.5:** Schematische Darstellung der Pseudopotenziale und Pseudowellenfunktion. Oben sind die reale Wellenfunktion eines Valenzelektrons  $\psi_V$  und die knotenfreie Pseudowellenfunktion *ψpseudo* skizziert. Unten ist ein Coulombpotenzial *Z/r* und das weichere Pseudopotenzial *Vpseudo* gezeigt. Außerhalb des Radius *r<sup>C</sup>* stimmen Pseudo- und reale Funktion überein. Quelle: [\[9\]](#page-108-2).

Die Valenzwellenfunktion oszilliert sehr stark in der Region der inneren Elektronen durch das dortige, sehr stark ionische Potenzial. Nur dadurch wird die Orthogonalität zwischen den einzelnen Wellenfunktionen gewährleistet. Das Pseudopotenzial ist so gewählt, dass die Streueigenschaften der Pseudowellenfunktion identisch zu denen der Ionen sind und die Wellenfunktion im Bereich des Kerns keine Knoten besitzt.

Die Phasenverschiebungen, die die elektronischen Wellenfunktionen erfahren, wenn sie am Kern gestreut werden, hängen vom Drehimpuls *l* der Wellenfunktion ab. Die allgemeinste Form eines Pseudopotenzials ist also

$$
V_{NL} = \sum_{lm} |lm\rangle V_l \langle lm|, \qquad (1.24)
$$

wobei *|lmi* die Kugelflächenfunktionen und *V<sup>l</sup>* das Pseudopotenzial für den Drehimpuls *l* sind.

Durch diese Pseudopotenziale kann die Basis aus ebenen Wellen erheblich reduziert werden. Die dafür benötigte Abschneideenergie *Ecut* kann so deutlich verringert werden, was zu einer wesentlich kleineren Säkulargleichung führt. Erst durch diese Pseudopotenziale ist es möglich, Systeme mit mehr als einigen wenigen Atomen quantenmechanisch zu berechnen. Ansonsten wäre der Speicher- und auch Rechenzeitbedarf viel zu groß. Weitere Informationen zu Pseudopotenzialen finden sich in [\[12\]](#page-109-2).

### <span id="page-21-0"></span>**1.3 Force-Matching**

Viele vorhandene Potenziale für verschiedene Materialien sind dadurch erzeugt worden, dass man sie an experimentelle Daten angepasst hat. Doch je komplexer eine Struktur wird, desto mehr Parameter sind zu bestimmen und desto mehr experimentelle Daten werden benötigt. Diese sind aber oft aus verschiedensten Gründen nicht vorhanden, z.B. ist die Struktur nicht ganz exakt bekannt oder sogar die chemische Zusammensetzung ist ungewiss. Deshalb ist es mit dieser Methode nicht so einfach möglich, Potenziale für komplexe metallische Phasen zu bestimmen. Eine Möglichkeit diese Potenziale zu erzeugen ist die so genannte Force-Matching-Methode. Dabei verwendet man eine Vielzahl von Daten, die ab-initio-Berechnungen entnommen werden, um ein Potenzial anzupassen. Der folgende Abschnitt gibt einen Überblick über die Force-Matching-Methode, deren Implementierung in *potfit* und noch einen kurzen Überblick über alternative Methoden.

### <span id="page-21-1"></span>**1.3.1 Wie funktioniert Force-Matching?**

Die Force-Matching-Methode wurde erstmals 1994 von *Ercolessi und Adams* [\[18\]](#page-109-3) beschrieben. Dabei wird ein klassisches effektives Wechselwirkungspotenzial nicht wie bisher aus experimentellen Daten bestimmt, sondern aus einer sehr großen Anzahl von ab-initio-Daten. Das sind zum einen die Kräfte auf die Atome, es können aber auch andere Größen, wie z.B. Kohäsionsenergien oder Spannungen, berücksichtigt werden. Durch diese große Zahl an benötigten Referenzdaten ist es möglich, Informationen über Oberflächen, Fehlstellen oder Kristallstrukturen bei endlichen Temperaturen in die Potenzialoptimierung einfließen zu lassen. Das daraus erzeugte Potenzial sollte dann in der Lage sein, diese Informationen im Rahmen einer gewissen Genauigkeit reproduzieren zu können.

Um ein Potenzial mit der Force-Matching-Methode zu erzeugen, braucht man zuerst ein Potenzialmodell. Eine ausführliche Beschreibung dazu findet sich in [Kapitel 2.](#page-30-0) Dabei wird das Potenzial durch einen Satz von *n* Parametern *ξ<sup>i</sup>* dargestellt. Was diese Parameter angeben ist dabei irrelevant, es können z.B. die Potenzialwerte an bestimmten Stützstellen sein oder aber auch die Parameter eines analytischen Potenzials. Die Parameter *ξ* werden dann so verändert, dass sie die angegebenen Referenzgrößen optimal reproduzieren. Programmintern wird diese Optimierung durch eine Quadratsumme realisiert, deren Summanden aus den quadrierten Abweichungen zwischen den Referenzdaten und den mit den aktuellen Potenzialen berechneten Daten bestehen. Diese zu minimierende Funktion, die so genannte Zielfunktion *Z*(*ξ*), ist dabei definiert als

$$
Z(\xi) = Z_F(\xi) + Z_C(\xi)
$$
\n(1.25)

wobei

$$
Z_F(\xi) = \sum_{k=1}^{m} u_k (F_k(\xi) - F_k^0)^2
$$
\n(1.26)

und

$$
Z_C(\xi) = \sum_{r=1}^{N_c} w_r (A_r(\xi) - A_r^0)^2.
$$
 (1.27)

*Z<sup>F</sup>* (*ξ*) stellt den Beitrag der Referenzdaten dar und *ZC*(*ξ*) die zusätzlichen Einschränkungen an die Funktion. Der Index *k* in *Z<sup>F</sup>* läuft über alle ab-initio-Daten, z.B. Kräfte, Energien und Spannungen.  $F_k^0$  sind die Referenzgrößen und  $F_k(\boldsymbol{\xi})$  die mit dem aktuellen Potenzial berechneten Größen. Die *u<sup>k</sup>* sind Gewichte, die den einzelnen Summanden zugewiesen werden können. Die zusätzlichen Einschränkungen *Z<sup>C</sup>* werden ebenfalls aus der Differenz der Referenzgrößen  $A_r^0$  zu den aktuellen Größen  $A_r(\xi)$  berechnet und können z.B. einen vorhandenen Eichfreiheitsgrad fixieren oder bei analytischen Potenzialen den möglichen Konfigurationsraum einschränken. Auch hier sind wieder Gewichtungsfaktoren *w<sup>r</sup>* vorhanden, die die relative Wichtigkeit dieser Einschränkungen festlegen.

### <span id="page-22-0"></span>**1.3.2 Force-Matching in potfit**

Der Force-Matching-Algorithmus wurde von Peter Brommer im Rahmen einer Diplomund Doktorarbeit implementiert [\[8,](#page-108-3) [9\]](#page-108-2). Das *potfit* genannte Programm benutzt dabei zwei verschiedene Algorithmen zur Optimierung der Fehlerquadratsumme. Im Folgenden werden die Grundlagen von *potfit* kurz erläutert. Eine ausführliche Beschreibung findet sich in [\[9\]](#page-108-2).

### **Fehlerquadrate**

Die Methode der kleinsten Fehlerquadrate ist eine sehr alte Optimierungsmethode, um Funktionen an eine große Anzahl an Referenzdaten anzupassen. Sie wurde bereits Ende des 18. Jahrhunderts von Carl Friedrich Gauß beschrieben. Ziel ist es, durch Anpassung der Optimierungsparameter die Quadratsumme der Abweichungen auf einen möglichst niedrigen Wert zu bringen. Sei  $f_{\xi}(x)$  eine durch *N* Parameter  $\xi = {\xi_i}, i = 0...N$ , beschriebene Funktion. Die Ergebnisse von  $M \gg N$  Messungen seien  $y_j$ , mit  $j = 1, \ldots M$ , so gilt

$$
f_{\xi}(x_j) = y_j, \qquad j = 1, \dots M. \tag{1.28}
$$

Zur Berechnung der Fehlerquadratsumme kann den einzelnen Messungen noch ein Gewichtsfaktor *ω<sup>j</sup>* zugewiesen werden. Insgesamt ergibt sich als Zielfunktion für die Optimierung dann

$$
Z(\xi) = \sum_{j=1}^{M} \omega_j (y_j - f_{\xi}(x_j))^2.
$$
 (1.29)

Dieses System ist für  $M \gg N$  sehr stark überbestimmt, eine exakte Lösung zu finden ist im Allgemeinen unmöglich. Die Methode der kleinsten Fehlerquadrate versucht, die *ξ* so zu bestimmen, dass *Z*(*ξ*) minimal wird.

Hängt  $f_{\xi}(x)$  linear von den Parametern  $\xi_i$  ab, also  $f_{\xi}(x) = \sum_{i=1}^{N} \xi_i c_i(x)$  so reduziert sich das Problem auf die Lösung eines linearen Gleichungssystems. Das Minimum dieser Gleichung tritt auf, wenn die Ableitung von *Z* nach den *N* Parametern *ξ<sup>k</sup>* verschwindet:

<span id="page-23-0"></span>
$$
0 = \sum_{j=1}^{M} \omega_j \left( y_j - \sum_{i=1}^{N} \xi_i c_i(x_j) \right) c_k(x_j), \qquad k = 1, ..., N.
$$
 (1.30)

Tauscht man die Summationsreihenfolge und wählt  $\omega_i = 1$ , kann diese Gleichung geschrieben werden als:

$$
\sum_{i=1}^{N} a_{ki} \xi_i = b_k \tag{1.31}
$$

wobei

$$
a_{ki} = \sum_{j=1}^{M} c_i(x_j) c_k(x_j) \quad \text{oder} \quad \mathbf{A} = \mathbf{C}^T \cdot \mathbf{C}
$$
 (1.32)

eine *N × N*-Matrix ist und

$$
b_k = \sum_{j=1}^{M} y_j c_k(x_j) \quad \text{oder} \quad \boldsymbol{B} = \boldsymbol{C}^T \cdot \boldsymbol{y}
$$
 (1.33)

ein Vektor der Länge *N* ist. Die Gleichung [\(1.31\)](#page-23-0) heißt Normalgleichung der kleinsten Fehlerquadrate. Sie kann auch in Matrixschreibweise dargestellt werden als

$$
\mathbf{A} \cdot \boldsymbol{\xi} = \mathbf{B} \qquad \text{oder als} \qquad (\mathbf{C}^T \mathbf{C}) \cdot \boldsymbol{\xi} = \mathbf{C}^T \cdot \boldsymbol{y} \tag{1.34}
$$

Eine numerische Lösung für die optimalen Parameter *ξ* kann dann aus der Gleichung

$$
\boldsymbol{\xi} = (\boldsymbol{C}^T \boldsymbol{C})^{-1} \boldsymbol{C}^T \boldsymbol{y} \tag{1.35}
$$

bestimmt werden.

Leider ist Force-Matching kein lineares Problem, weshalb hier andere Lösungsmethoden für die kleinsten Fehlerquadrate angewandt werden müssen. In *potfit* sind zwei verschiedene Algorithmen dazu implementiert: eine direkte Minimierung nach dem Verfahren der konjugierten Gradienten und eine stochastische Methode, basierend auf dem Metropolis-Algorithmus. Beide werden im Folgenden kurz vorgestellt.

### **Verfahren der konjugierten Gradienten**

Der von *Powell* beschriebene Algorithmus, "Minimierung einer Quadratsumme aus nichtlinearen Funktionen ohne die Berechnung von Ableitungen" [\[50\]](#page-111-6) stellt eine iterative Methode zur Lösung des Problems dar. Er basiert auf der Methode des steilsten Abstiegs, dem Gradientenverfahren. Für eine quadratische Funktion  $f(x) = \frac{1}{2}x^{T}Ax - bx$  wird das Minimum damit wie folgt bestimmt: Zuerst benötigt man einen Startpunkt *x*<sup>0</sup> für den Algorithmus. Dies kann ein beliebiger Punkt im Parameterraum sein. Eine erste Abschätzung für das Minimum beschleunigt den Algorithmus allerdings deutlich. Die Funktion *f*(*x*) fällt am stärksten in Richtung ihres negativen Gradienten *−∇f*(*x*) ab. Der nächste Punkt  $x_1$  wird entlang der Richtung  $r_0 = -\nabla f(x_0) = -Ax + b$  bestimmt. Dazu wird das Minimum bezüglich  $\lambda$  von  $f(x_0 + \lambda r_0)$  gesucht. Alle so iterativ erzeugten Richtungen  $r_i$ stehen jeweils paarweise senkrecht aufeinander; es gilt  $r_{n+1} \perp r_n$ . Nach genügend vielen Schritten sollte die Folge der (*xn*) gegen ein Minimum konvergiert sein. Diese Art der Minimierung ist allerdings sehr ineffizient, da in jedem Schritt die bisherige Minimierung nicht mehr berücksichtigt wird. Die Methode der konjugierten Gradienten tut dies und kommt so bei einer *N*-dimensionalen Minimierung spätestens nach *N* Schritten zum Ziel. Dabei wird die neue Richtung, entlang derer minimiert werden soll, so gewählt, dass alle vorherigen Minimierungen erhalten bleiben. Um dies zu gewährleisten, muss jede neue Richtung zu den bisherigen konjugiert sein, d.h. die Gradienten im zweiten Schritt verschwinden sowohl für die Richtung  $r_0$  als auch für die Richtung  $r_1$ . Dadurch entstehen so genannte *A*-konjugierte Vektoren, die die Bedingung  $r_0 A r_1 = 0$  erfüllen.

### **Minimierung einer Fehlerquadratsumme**

Gesucht wird das Minimum der Quadratsumme

$$
F(\boldsymbol{x}) = \sum_{k=1}^{m} \left[ f^{(k)}(\boldsymbol{x}) \right]^2, \quad m \ge n \quad \text{mit} \quad \boldsymbol{x} = x_1, x_2, \dots, x_n.
$$
 (1.36)

Dazu werden im Folgenden die Abkürzungen

<span id="page-24-2"></span><span id="page-24-0"></span>
$$
g_i^{(k)}(\boldsymbol{x}) = \frac{\partial}{\partial x_i} f^{(k)}(\boldsymbol{x})
$$
\n(1.37)

$$
\text{und} \qquad G_{ij}^{(k)}(\boldsymbol{x}) = \frac{\partial^2}{\partial x_i \partial x_j} f^{(k)}(\boldsymbol{x}) \tag{1.38}
$$

verwendet. Für die iterative Methode wird ein Startpunkt benötigt, dies sei *ξ*. Wenn das Minimum bei  $\xi + \delta$  liegt, folgt aus der Ableitung von [\(1.36\)](#page-24-0)

$$
\sum_{k=1}^{m} g_i^{(k)}(\boldsymbol{\xi} + \boldsymbol{\delta}) f^{(k)}(\boldsymbol{\xi} + \boldsymbol{\delta}) = 0, \quad i = 1, 2, ..., n.
$$
 (1.39)

Ersetzt man die Funktionen *f* und *g* auf der linken Seite durch die ersten zwei Terme der jeweiligen Taylorentwicklung im Punkt *ξ*, so erhält man

$$
\sum_{k=1}^{m} \left[ g_i^{(k)}(\xi) f^{(k)}(\xi) + \sum_{j=1}^{n} \left\{ G_{ij}^{(k)}(\xi) f^{(k)}(\xi) + g_i^{(k)}(\xi) g_j^{(k)}(\xi) \right\} \delta_j \right] \approx 0. \quad (1.40)
$$

Für die Methode der kleinsten Fehlerquadrate wird nun angenommen, dass der Term *G*<sup>(k</sup>)</sub>(ξ) *f*<sup>(k)</sup>(ξ) vernachlässigbar klein ist. Die Korrektur δ für ξ kann dann berechnet werden als

<span id="page-24-1"></span>
$$
\sum_{j=1}^{n} \left[ \sum_{k=1}^{m} g_i^{(k)}(\boldsymbol{\xi}) g_j^{(k)}(\boldsymbol{\xi}) \right] \delta_j = - \sum_{k=1}^{m} g_i^{(k)}(\boldsymbol{\xi}) f^{(k)}(\boldsymbol{\xi}). \tag{1.41}
$$

Mit dem so bestimmten  $\delta$  wird nun das Minimum der Funktion  $F(\xi + \lambda \delta)$  gesucht.

Die Gleichung [\(1.41\)](#page-24-1) kann, wenn die Ableitungen *g* bekannt sind, direkt gelöst werden. Beim Force-Matching ist dies im Allgemeinen nicht der Fall; die Berechnung der Ableitungen wäre sehr aufwändig. Die Methode von *Powell* benötigt diese Ableitungen nicht und bietet eine vergleichbare Konvergenz. Die Ableitungen werden dabei durch Differenzen ausgedrückt, die nur vor der eigentlichen Minimierung einen zusätzlichen Rechenaufwand darstellen.

#### **Minimierung nach Powell**

Für den Algorithmus benötigt man nun zusätzlich *n* linear unabhängige Richtungen im Parameterraum, *d*(1)*,d*(2)*, . . . ,d*(*n*) und eine Abschätzung für die Ableitungen entlang dieser Richtungen. Die Ableitung der *k*-ten Funktion entlang der *i*-ten Richtung wird abgekürzt als  $\gamma^{(k)}(i)$ , wobei

$$
\gamma^{(k)}(i) \approx \sum_{j=1}^{n} g_j^{(k)}(\boldsymbol{x}) d_j(i), \quad i = 1, 2, \dots, n \quad \text{und} \quad k = 1, 2, \dots, m. \tag{1.42}
$$

Wie auch bei der Methode der kleinsten Fehlerquadrate benötigt man als Startpunkt eine grobe Abschätzung für das Minimum *ξ*, für das eine Korrektur *δ* berechnet wird. Diese Korrektur ergibt sich aus Gleichung [\(1.40\)](#page-24-2), indem man die partiellen Ableitungen durch

$$
\boldsymbol{\delta} = \sum_{i=0}^{n} q(i) \boldsymbol{d}(i) \tag{1.43}
$$

ersetzt, als

$$
\sum_{j=1}^{n} \left[ \sum_{k=1}^{m} \gamma^{(k)}(i) \gamma^{(k)}(j) \right] q(j) = - \sum_{k=1}^{m} \gamma^{(k)}(i) f^{(k)}(\boldsymbol{\xi}), \quad i = 1, 2, \dots, n. \tag{1.44}
$$

Zur einfacheren Schreibweise definiert man die rechte Seite als

$$
p(i) = -\sum_{k=1}^{m} \gamma^{(k)}(i) f^{(k)}(\boldsymbol{\xi}).
$$
\n(1.45)

Zur Minimierung wird auch hier wieder ein  $\lambda_m$  gesucht, das  $F(\xi+\lambda\delta)$  minimiert. Um dieses zu bestimmen, werden die Funktionswerte  $f^{(k)}(\boldsymbol{\xi} + \lambda_1 \boldsymbol{\delta})$  und  $f^{(k)}(\boldsymbol{\xi} + \lambda_2 \boldsymbol{\delta}), k = 1, 2, \ldots, m$ notiert, die den niedrigsten und zweitniedrigsten Werte von  $F(\boldsymbol{\xi} + \lambda \boldsymbol{\delta})$  liefern. Daraus wird dann eine Abschätzung für die Ableitung gemacht:

$$
\frac{\partial}{\partial \lambda} f^{(k)}(\boldsymbol{\xi} + \lambda \boldsymbol{\delta}) \approx \frac{f^{(k)}(\boldsymbol{\xi} + \lambda_1 \boldsymbol{\delta}) - f^{(k)}(\boldsymbol{\xi} + \lambda_2 \boldsymbol{\delta})}{(\lambda_1 - \lambda_2)} = u^{(k)}(\boldsymbol{\delta}). \tag{1.46}
$$

Diese Näherung kann verbessert werden durch

$$
v^{(k)}(\boldsymbol{\delta}) = u^{(k)}(\boldsymbol{\delta}) - \mu f^{(k)}(\boldsymbol{\xi} + \lambda_m \boldsymbol{\delta})
$$
\n(1.47)

wobei

$$
\mu = \frac{\sum_{k=1}^{m} u^{(k)}(\boldsymbol{\delta}) f^{(k)}(\boldsymbol{\xi} + \lambda_m \boldsymbol{\delta})}{\left[\sum_{k=1}^{m} f^{(k)}(\boldsymbol{\xi} + \lambda_m \boldsymbol{\delta})\right]^2},
$$
(1.48)

da die Ableitung von *F*(*x*) entlang *δ* bei *ξ*+*λmδ* Null sein muss. Die Ableitungen entlang *δ* wurden berechnet, um damit eine der Richtungen *d*(1)*,d*(2)*, . . . ,d*(*n*) zu ersetzen, die Minimierung entlang *δ* bleibt also erhalten. Diejenige Richtung *d*(*t*) wird ersetzt, für die gilt

$$
|p(t)q(t)| = \max_{1 \le i \le n} |p(i)q(i)|, \text{ mit } i, t \in \mathbb{Z}.
$$
 (1.49)

Der Startpunkt *ξ* wird dann noch durch *ξ*+*λmδ* ersetzt und der nächste Schritt gestartet.

Für den ersten Schritt wählt man die Richtungen *d*(1)*,d*(2)*, . . . ,d*(*n*) entlang den Koordinatenrichtungen. Dann müssen nur noch die Werte von  $\gamma^{(k)}(i)$  berechnet werden. Dazu werden Inkremente  $\epsilon_1, \epsilon_2, \ldots, \epsilon_n$  benötigt, um vernünftige Abschätzungen der ersten Ableitungen zu bekommen. Diese werden als einfacher Differenzenquotient berechnet:

$$
\gamma^{(k)}(i) = \frac{f^{(k)}(\xi_1, \xi_2, \dots, \xi_{i-1}, \xi_i + \epsilon_i, \xi_{i+1}, \dots, \xi_n) - f^{(k)}(\xi)}{\epsilon_i}.
$$
(1.50)

Mit dieser Methode kann man eine Summe von Fehlerquadraten minimieren, ohne dabei explizit Ableitungen berechnen zu müssen. Ein Nachteil des dabei verwendeten Gradientenverfahrens ist, dass ein einmal gefundenes lokales Minimum nicht wieder zu Gunsten eines anderen, tieferen Minimums verlassen werden kann. Somit ist die Wahl des Startpunktes ein sehr wichtiger Schritt.

### **Der "simulated-annealing"-Algorithmus**

Eine Methode zur Bestimmung globaler Extrema wurde von *Kirkpatrick* [\[28\]](#page-109-4) 1983 vorgeschlagen. Die "simulated annealing" (engl. für: simuliertes Anlassen) genannte Methode setzt dabei nicht auf eine direkte Optimierung, vielmehr wird dabei versucht, zufällig eine gute Näherung zu bestimmen. Dabei bleibt dieser Algorithmus nicht in lokalen Extrema hängen, sondern kann diese auch wieder verlassen. Dieser stochastische Ansatz funktioniert sehr gut, auch mit einer sehr großen Anzahl an freien Parametern, wie sie beim Force-Matching auftreten.

Der in *potfit* verwendete Algorithmus wurde 1987 von *Corana et al.* [\[13\]](#page-109-5) für kontinuierliche Funktionen vorgeschlagen und ist in [Abbildung 1.6](#page-27-0) schematisch dargestellt. Es folgt eine kurze Zusammenfassung des Algorithmus, für weitere Details sei auf die Originalpublikation verwiesen.

#### **Der Algorithmus nach Corana**

Sei  $\bm{x}$  ein Vektor in  $\mathbb{R}^n$  mit den Komponenten  $(x_1, x_2, \ldots, x_n)$  und  $f(\bm{x})$  die zu optimierende Funktion, wobei die *n* Variablen jeweils auf einen endlichen Bereich beschränkt sind,  $x_i \in [a_i, b_i]$ . Der Ablauf des iterativen Algorithmus ist in [Abbildung 1.6](#page-27-0) dargestellt.

Ausgangspunkt ist auch hier ein Startpunkt *x*0, von dem aus eine Folge von Punkten *x*1*,x*2*, . . .* generiert wird, die sich dem globalen Minimum der Funktion nähert. Um den aktuellen Punkt *x<sup>i</sup>* werden mögliche Folgepunkte durch zufällige Bewegungen entlang den Koordinatenrichtungen erzeugt. Dazu wird eine Zufallszahl generiert und mit einem Vektor *v* multipliziert, der die Schrittweite angibt. Liegt der so generierte Punkt außerhalb des Definitionsbereichs von *f*, so wird so lange ein weiterer erzeugt, bis ein Punkt gefunden

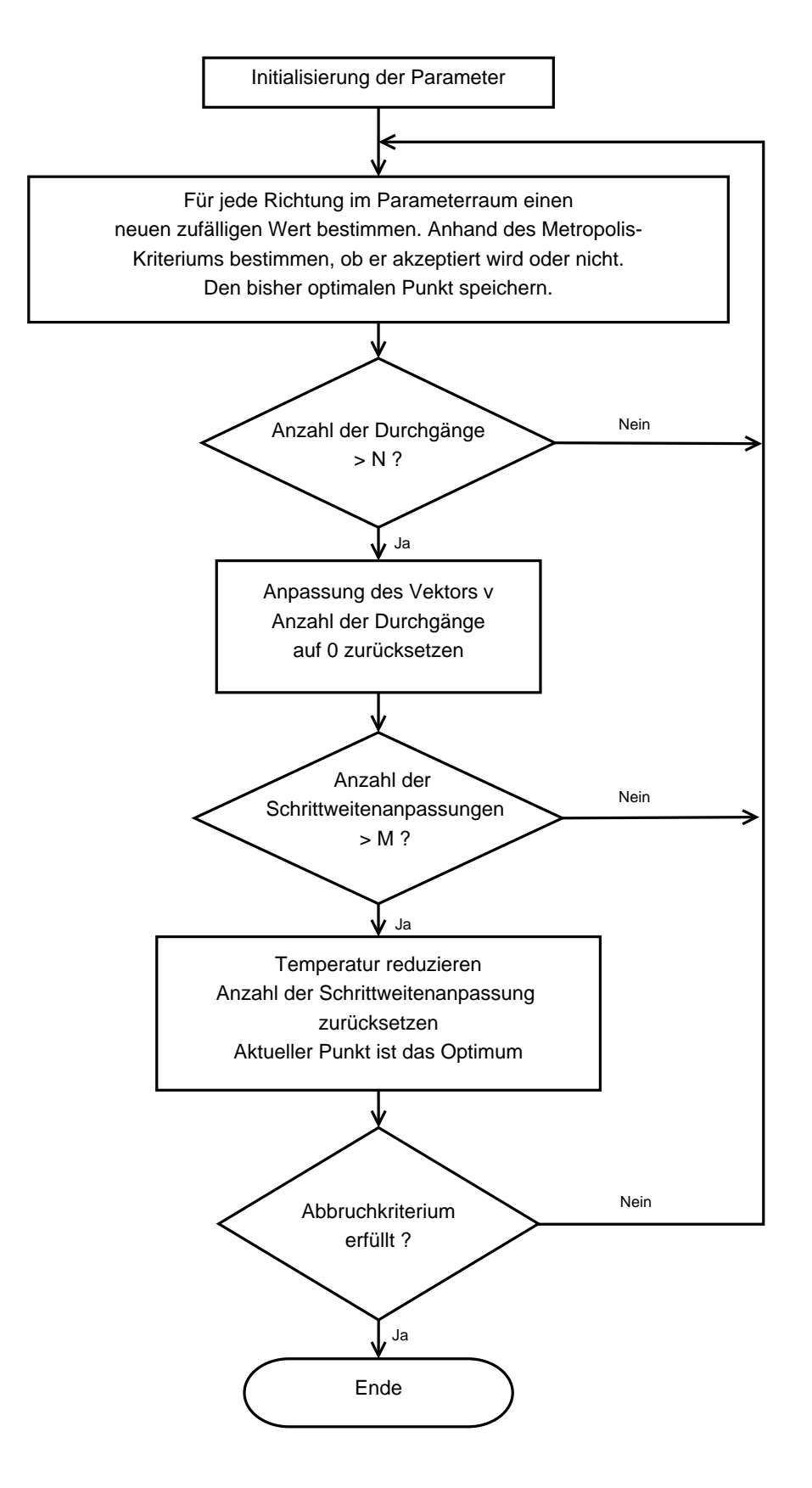

<span id="page-27-0"></span>Abbildung 1.6: Ablaufdiagramm des "simulated annealing"-Algorithmus nach *Corana et al.*

wird, der innerhalb liegt. Ob so ein Punkt  $x'$  als neues Minimum akzeptiert wird, wird anhand des Metropoliskriteriums bestimmt [\[38\]](#page-110-6). Die Wahrscheinlichkeit *P*, einen Punkt zu akzeptieren wird dabei festgelegt als

$$
P = \min(1, \exp(-\Delta f/T)).\tag{1.51}
$$

Dabei ist  $\Delta f$  definiert als die Differenz  $\Delta f = f(x_i) - f(x')$  und *T* ein Parameter, der als Temperatur bezeichnet wird. Für eine feste Temperatur *T* sind die aufeinanderfolgenden Punkte  $x_0, x_1, \ldots, x_i, \ldots$  nicht zwangsläufig bei immer kleineren Funktionswerten, das ist nur für *T* = 0 der Fall. Wenn die Temperatur groß gegenüber dem mittleren Abstand von  $|f(\boldsymbol{x}_h) - f(\boldsymbol{x}_k)|$  (wobei  $\boldsymbol{x}_h$  und  $\boldsymbol{x}_k$  zwei zufällige Punkte des Definitionsbereichs sind) ist, dann werden fast alle so erzeugten Punkte akzeptiert und man erhält eine zufällige Abtastung der Funktion.

Der "simulated annealing"-Algorithmus startet bei einer großen Temperatur  $T_0$ , die vom Benutzer angegeben werden muss. Dann wird eine Reihe von Punkten erzeugt, bis eine Art Gleichgewicht erreicht ist. Dafür sollten die Funktionswerte an den Punkten *x<sup>i</sup>* ab einem bestimmten *i* im Mittel sich nicht mehr ändern. Es wird angenommen, dass die so generierten Punkte einer Boltzmannverteilung entsprechen und der Parameterraum somit effektiv abgesucht wurde. Um dieses Gleichgewicht zu erreichen, wird der Schrittweitenvektor **v** nach einer bestimmten Anzahl an Schritten angepasst. Dadurch kann der Algorithmus dem Funktionenverlauf besser folgen. Ob der Vektor vergrößert oder verkleinert wird, hängt von der momentanen Akzeptanzrate der generierten Punkte ab. Eine Rate von ungefähr 50% ist optimal, darunter ist die Schrittweite zu groß, die neuen Punkte werden zu weit weg vom momentanen Optimum generiert. Ist die Akzeptanz aber viel größer als 50%, so ist die Schrittweite zu klein, es werden zu viele Schritte benötigt. Deshalb wird der Vektor *v* immer so angepasst, dass das Verhältnis aus verworfenen und akzeptierten Punkten ungefähr 1:1 ist.

Hat man dieses Gleichgewicht gefunden, wird der so gefundene Punkt als *xopt* gespeichert. Anschließend wird der Algorithmus mit einer kleineren Temperatur mit dem Startpunkt *xopt* neu gestartet. Dieses Vorgehen wird so lange wiederholt, bis die Temperatur so klein ist, dass keine Verbesserungen mehr zu erwarten sind oder das Abbruchkriterium erfüllt ist.

Dieser Algorithmus versucht also, den natürlichen Vorgang der Energieminimierung zu simulieren. Wird ein System sehr langsam abgekühlt, so erhält man einen geordneten kristallinen Zustand, eine schnelle Abkühlung führt zu Defekten in der Struktur. Während das Gradientenverfahren ein Abschrecken des Systems darstellt, das unter Umständen zu einem lokalen Minimum führt, kann der "simulated-annealing"-Algorithmus bei einer genügend großen Temperatur durch das Metropoliskriterium ein solches auch wieder verlassen.

<span id="page-28-0"></span>Für weitere Informationen bezüglich der Implementierung wird auf [\[9\]](#page-108-2) und [\[13\]](#page-109-5) verwiesen.

### **1.3.3 Alternativen zum Force-Matching**

Neben der Force-Matching-Methode gibt es auch noch andere Möglichkeiten, Potenziale zu erzeugen. Man kann versuchen, die Potenziale an experimentelle Daten anzupassen, was bei komplexen metallischen Phasen aufgrund der Vielzahl der Parameter aber nicht möglich ist. Dabei werden experimentell bestimmte Größen wie z.B. die Gitterkonstante, die elastischen Konstanten oder die Kohäsionsenergie als Referenzdaten verwendet, um ein Potenzial zu erzeugen. Diese Potenziale sind allerdings sehr speziell und meist nur für bestimmte Situationen geeignet.

Eine andere Möglichkeit ist das so genannte "lattice inversion", das eine Verallgemeinerung der Möbius-Inversion auf dreidimensionale Gitter darstellt. Auch hier werden experimentelle Daten benötigt, nämlich die Positionen der Atome, die bei CMAs aber nur sehr unvollständig oder gar nicht vorhanden sind. Deshalb stellt momentan das Force-Matching die einzig wirklich brauchbare Möglichkeit dar, wenn es darum geht, effektive Potenziale für komplexe metallische Phasen zu bestimmen.

# <span id="page-30-0"></span>**Kapitel 2 Effektive Potenziale**

Dieses Kapitel bietet einen umfassenden Überblick über die verwendeten Potenzialmodelle und -formen. Es werden die verschiedenen analytischen Darstellungsformen präsentiert sowie deren Anwendungsgebiete. Am Ende folgt noch ein Abschnitt über die Bewertung von Potenzialen, die mittels Force-Matching generiert wurden.

### <span id="page-30-1"></span>**2.1 Verschiedene Potenzialmodelle**

Computersimulationen spielen heutzutage in vielen Gebieten der Physik eine sehr große Rolle, wenn es darum geht, die Probleme auf der atomaren Ebene zu verstehen. Dabei arbeiten viele dieser Simulationsmethoden mit so genannten empirischen Wechselwirkungspotenzialen. Diese Potenziale, die auf der Born-Oppenheimer Näherung basieren, beschreiben, wie die potenzielle Energie eines klassischen Systems von den Koordinaten der Atome abhängt. Betrachtet man ein klassisches System aus *N* Atomen, kann man die potenzielle Energie nach *Allen und Tildesley* [\[1\]](#page-108-4) in Terme aufteilen, die von den Koordinaten der einzelnen Atome, der Atompaare, der Atomtripletts usw. abhängen:

<span id="page-30-2"></span>
$$
E_{pot} = \sum_{i} \phi_1(\mathbf{r}_i) + \sum_{i < j} \phi_2(\mathbf{r}_i, \mathbf{r}_j) + \sum_{i < j < k} \phi_2(\mathbf{r}_i, \mathbf{r}_j, \mathbf{r}_k) + \ldots + \sum_{i < j < \ldots < n} \phi_n(\mathbf{r}_i, \mathbf{r}_j, \ldots, \mathbf{r}_n) \tag{2.1}
$$

Die Notation  $\Sigma$ *i<j* bedeutet dabei Summation über alle Paare i und j, ohne dabei ein Paar doppelt zu zählen (wie z.B. *ij* und *ji*). Der erste Term in Gleichung [\(2.1\)](#page-30-2) stellt ein externes Potenzial für das System dar und spielt für die Potenzialerzeugung keine Rolle. Die restlichen Terme stellen die Wechselwirkungen dar. Der Paarterm  $\phi_2(\bm{r}_i, \bm{r}_j)$  ist dabei der wichtigste und hängt für radialsymmetrische Potenziale nur vom Anstand der beiden Partner  $r_{ij} = |\mathbf{r}_i - \mathbf{r}_j|$  ab, kann also als  $\phi_2(r_{ij})$  geschrieben werden.

Es wird angenommen, dass die Reihe auf der rechten Seite von Gleichung [\(2.1\)](#page-30-2) sehr schnell konvergiert und deshalb die höheren Terme vernachlässigt werden können. Aufgrund dieser Tatsache lassen sich Potenziale grob in zwei verschiedene Klassen einteilen: die Paarpotenziale, die nur den Term  $φ_2$  und damit die Paarwechselwirkung berücksichtigen und die Mehrkörperpotenziale, die auch die Terme höherer Ordnung einschließen. Theoretisch ist es zwar möglich, den *n*-Körperterm zu berücksichtigen; in einer Simulation ist dessen Berechnung allerdings äußerst aufwändig und kompliziert. Deshalb ist es üblich, den Mehrkörperansatz schon nach dem Dreikörperterm *φ*<sup>3</sup> abzubrechen. Die daraus resultierenden Fehler können z.B. in einem zusätzlichen Parameter für die verbleibenden Terme berücksichtigt werden.

### <span id="page-31-0"></span>**2.1.1 Paarpotenziale**

Da die Simulationsmethoden in den Anfängen noch sehr begrenzt waren bezüglich Rechenleistung und Speicherkapazität, wurden in [\(2.1\)](#page-30-2) alle Terme bis auf den Paarterm vernachlässigt, was zu einer potenziellen Energie führt, die als

<span id="page-31-1"></span>
$$
E_{pot} = \sum_{i < j} \phi(r_{ij}), \quad \text{wobei} \quad r_{ij} = |\mathbf{r}_i - \mathbf{r}_j|,\tag{2.2}
$$

geschrieben werden kann. Dieser einfache Ansatz erlaubt es, sehr effiziente Simulationen bezüglich der Anzahl der Atome und der benötigten Rechenzeit durchzuführen. Die einfachsten bekannten Paarpotenziale sind das Hartschalenpotenzial, der Potenzialtopf und das einfach abstoßende Potenzial. Eine Beschreibung dieser Potenziale findet sich im Buch von *Allen und Tildesley* [\[1\]](#page-108-4).

Weitere bekannte Paarpotenziale sind das Lennard-Jones-Potenzial, das Morse-Potenzial und das Born-Mayer-Potenzial. Einen sehr guten Überblick über diese Potenziale gibt das Review-Paper von *Vitek et al.* [\[63\]](#page-112-2). Außerdem werden diese Potenziale und ihre Parameter auch noch in [Anhang A](#page-96-0) näher erläutert.

Die Kraft *F*, die von Atom *j* auf Atom *i* ausgeübt wird, ist der negative Gradient *−∇*<sub>*r<sub>ij</sub>*</sub> $\phi$  bezüglich der Verbindungslinie *r<sub>ij</sub>*. Die Anwendung des Gradienten auf Gleichung [\(2.2\)](#page-31-1) liefert für die Kraft

$$
\boldsymbol{F} = -\sum_{j\neq i} \left( \hat{\boldsymbol{r}}_{ij} \frac{\partial}{\partial r_{ij}} + \frac{1}{r_{ij}} \hat{\boldsymbol{\varphi}}_{ij} \frac{\partial}{\partial \varphi_{ij}} + \frac{1}{r_{ij} \sin \theta_{ij}} \hat{\boldsymbol{\theta}}_{ij} \frac{\partial}{\partial \theta_{ij}} \right) \phi(r_{ij}) = -\sum_{j\neq i} \frac{\boldsymbol{r}_i - \boldsymbol{r}_j}{r_{ij}} \phi'(r_{ij}).
$$
\n(2.3)

Um also die Gesamtenergie, die Kräfte auf die Atome und die Spannungen auf die Einheitszelle auszurechnen, benötigt man nur eine Summe über alle Atompaare. Deshalb stellen die Paarpotenziale die einfachsten Potenziale dar, es gibt aber Systeme, die sich mit dieser Art von Potenzialen sehr gut beschreiben lassen, wie z.B. die Edelgasfestkörper.

Obwohl es die Paarpotenziale erlauben, Systeme mit 10<sup>8</sup> Atomen sehr effizient zu simulieren, besitzen sie leider einige systematische Fehler. Wenn z.B. die Kohäsionsenergie pro Atom korrekt beschrieben wird, muss die Leerstellenbildungsenergie zwangsläufig falsch sein und umgekehrt [\[52\]](#page-111-7). Außerdem stellt das Auftreten der Cauchy-Diskrepanz ein großes Problem für klassische Paarpotenziale dar. Um das lineare anisotrope elastische Verhalten von kubischen Metallen zu beschreiben, benötigt man drei Konstanten, *C*11*,C*<sup>12</sup> und *C*44. Diese sind die zweiten Ableitungen des Potenzials. Für Paarpotenziale ergibt sich  $C_{12} = C_{44}$  und der Cauchy-Druck, definiert als  $(C_{12} - C_{44})/2$ , verschwindet. Ähnliche Gleichungen mit dem selben Resultat gelten auch für für nicht-kubische Metalle. Für reale Metalle ist der Cauchy-Druck allerdings häufig ungleich Null, diese Abweichung wird Cauchy-Diskrepanz genannt.

Eine weitere Schwachstelle von Paarpotenzialen findet man bei der Betrachtung der Koordinationszahl *Z*. Für Paarpotenziale ist es günstig, möglichst viele Nachbarn zu haben, die Kohäsionsenergie ist also proportional zu *Z*. Dabei ist es in realen Festkörpern so, dass es irgendwann zu Platzproblemen kommt und jeder weitere Nachbar immer weniger zur Energie beitragen kann. Deshalb sollte die Energie proportional zu *Z* 1*/*2 sein [\[23\]](#page-109-6).

Trotz all dieser Mängel liefern Paarpotenziale teilweise erstaunlich gute Resultate und werden deshalb und aufgrund ihrer einfachen Handhabung auch heutzutage noch sehr oft eingesetzt.

### <span id="page-32-0"></span>**2.1.2 EAM-Potenziale**

Es gibt mehrere Ansätze, Mehrkörperwechselwirkungen in ein Potenzialmodell einzubauen. Eine Möglichkeit ist die explizite Berücksichtigung der entsprechenden Terme in Gleichung [\(2.1\)](#page-30-2). Ein Beispiel dafür ist das Stillinger-Weber-Potenzial [\[57\]](#page-111-8) mit

$$
E_{pot} = \sum_{i < j} \phi(r_{ij}) + \sum_{i < j < k} g(r_{ij})g(r_{ik}) \left(\cos\theta_{ijk} + \frac{1}{3}\right)^2,\tag{2.4}
$$

bei dem der Winkel *θijk* zwischen den Bindungen entlang *rij* und *rik* berücksichtigt wird. Dieses Potenzial leidet aber sehr stark unter dem Problem der Nichttransferierbarkeit, d.h. es kann Systeme, für die es nicht konzipiert wurde nicht gut modellieren. Weitere Beispiele für Mehrkörperwechselwirkungen sind das so genannte "shell-model" [\[16\]](#page-109-7) und das Tersoff-Potenzial [\[60\]](#page-111-9).

Eine weitere Möglichkeit die Mehrkörpereffekte zu berücksichtigen, ist durch "manybody pair-function potentials" (engl.: Mehrkörperterme in den Paarfunktionen des Potenzials), den so genannten Mehrkörper-Paartermen. Dabei werden diese Effekte implizit durch eine Umgebungsabhängigkeit zusätzlich zu den Zweikörpertermen einbaut. Dieses Potenzialmodell ist unter verschiedenen Namen bekannt, die bekanntesten sind das EAM-Potenzial (*engl: embedded atom method*) von *Daw und Baskes* [\[15\]](#page-109-8), das Finnis-Sinclair-Potenzial [\[21\]](#page-109-9) oder das glue-Modell von *Ercolessi et al.* [\[19\]](#page-109-10). All diese Potenzialmodelle basieren auf der Annahme, dass die Kohäsionsenergie eines Atoms hauptsächlich durch die lokale Elektronendichte an dem Ort des Atoms bestimmt wird und dass diese Dichte durch Anzahl und Abstand der Nachbaratome definiert wird. Die Dekohäsion wird dabei meist durch den Paarterm realisiert, der die elektrostatische Abstoßung repräsentiert. All diese Potenziale haben eine gemeinsame Darstellung für die potenzielle Energie eines Systems aus *N* Atomen:

$$
E_{pot} = \sum_{i < j} \phi(r_{ij}) + \sum_{i} F_i(n_i) \tag{2.5}
$$

$$
n_i = \sum_{j \neq i} \rho_i(r_{ij}) \tag{2.6}
$$

Dabei ist *φ*(*r*) der Zweikörperterm, Paarpotenzial oder auch Paarfunktion genannt, *F*(*n*) ein Mehrkörperterm, der als Einbettungsfunktion bezeichnet wird. Die Größe *n* ist die gesamte lokale Elektronendichte und *ρ* die so genannte Transferfunktion. Die Energie eines Atoms *i* wird durch die Einbettungsfunktion als Funktion von *n* dargestellt. Die gesamte lokale Elektronendichte wird als die Superposition der Elektronendichten der einzelnen Nachbaratome *ρ<sup>i</sup>* berechnet. Dieser Ansatz wird häufig zur Modellierung von (komplexen) metallischen Verbindungen verwendet und wird im nächsten Unterabschnitt näher erläutert.

### **Physikalischer Hintergrund**

Der Ursprung der EAM-Methode geht zurück auf *Stott und Zaremba*. Sie präsentierten im Jahre 1980 ein Quasiatommodell zur Bestimmung der Energie einer Störstelle in einem elektronischen System, das diese Energie als eine Funktion der Elektronendichte berechnet [\[58\]](#page-111-10). Basierend auf dieser Arbeit entwickelten *Daw und Baskes* die EAM-Theorie. Nach dem Quasiatommodell ist die potenzielle Energie eines Systems aus *N* Atomen gegeben durch

$$
E_{pot} = \sum F_i(\rho). \tag{2.7}
$$

<span id="page-33-0"></span>Dabei ist  $\rho$  die Elektronendichte des Materials ohne das Atom *i*.  $F_i$  ist die Einbettungsenergie des Atoms *i*. Diese Energie gibt die Wechselwirkung zwischen dem eingebetteten Atom *i* und dem Elektronengas im Hintergrund an. Dabei wird das Atom als Störstelle in dem ansonsten lokal gleichverteilten Elektronengas angesehen. Diese Energie ist aber nicht korrekt, da die angenommene "uniforme Dichtenäherung" die Kern-Kern-Abstoßung vernachlässigt. *Daw und Baskes* schlugen also zwei Verbesserungen für Gleichung [\(2.7\)](#page-33-0) vor. Sie ersetzten die mittlere Elektronendichte *ρ* durch eine lokale Einbettungsfunktion *ρ<sup>i</sup>* und fügten einen Term für die Kern-Kern-Abstoßung hinzu, der die Form eines einfach abstoßenden Paarpotenzials hat. Somit ergibt sich für die potenzielle Energie

$$
E_{pot} = \sum_{i < j} \phi(r_{ij}) + \sum_{i} F_i(\rho_i). \tag{2.8}
$$

Eine weitere Vereinfachung ergibt sich, wenn man die Elektronendichte *ρ<sup>i</sup>* durch eine lineare Superposition der Beiträge der einzelnen Nachbarn ersetzt

$$
\rho_i = \sum_{j \neq i} \psi_j(r_{ij}),\tag{2.9}
$$

wobei *ψ<sup>j</sup>* (*rij* ) den Beitrag des *j*-ten Atoms zur Elektronendichte an der Stelle des *i*-ten Atoms ist. Aus Gründen der Konsistenz werden in dieser Arbeit die selben Symbole wie schon in [Absatz 2.1.2](#page-32-0) verwendet, also *φ* für das Paarpotenzial, *F* für die Einbettungsfunktion und *ρ* für die Transferfunktion.

Schon kurze Zeit später konnte *Daw* eine ähnlichen Ausdruck für die Kohäsionsenergie aus der Dichtefunktionaltheorie herleiten [\[14\]](#page-109-11) und damit die theoretische Grundlage für das EAM-Modell liefern.

*Finnis und Sinclair* schlugen einen ähnlichen Ansatz für empirische Potenziale vor, der allerdings nicht auf der Dichtefunktionaltheorie sondern auf dem "tight-binding"-Modell beruht. Die gesamte potenzielle Energie eines *Finnis-Sinclair*-Potenzials ist

$$
E_{pot} = E_p + E_N,\t\t(2.10)
$$

wobei *E<sup>p</sup>* und *E<sup>N</sup>* der Paar- und der *n*-Körperterm sind, die folgendermaßen definiert sind:

$$
E_p = \sum_{i,j} \phi(r_{ij}) \tag{2.11}
$$

$$
E_N = -A \sum_i \sqrt{n_i}, \qquad \text{wobei} \quad n_i = \sum_{j \neq i} \rho_{ij}(r_{ij}). \tag{2.12}
$$

Die Einbettungsfunktion  $F_i$  des EAM-Potenzials wird durch eine Wurzelfunktion ausgedrückt, um die Ergebnisse der "tight-binding"-Theorie zu berücksichtigen. Außerdem ist die Interpretation der einzelnen Terme etwas unterschiedlich, was sich in der Indizierung von *ρ* zeigt. Bei EAM-Potenzialen ist dies die lokale Elektronendichte, hervorgerufen durch die Nachbaratome. Bei *Finnis-Sinclair*-Potenzialen ist es die Summation der Quadrate der Überlappintegrale, die von Atom *i* und den Nachbaratomen abhängen. Deshalb besitzt dieses *ρ* beide Indizes *i* und *j*.

### **Vor- und Nachteile**

Mit EAM-Potenzialen können eine Vielzahl von verschiedenen Materialien sehr gut modelliert werden, bei denen Paarpotenziale versagen. Die Berechnung der Energien und Kräfte ist zwar etwas aufwändiger als bei reinen Paarpotenzialen, es können aber auch hier klassische Molekulardynamiksimulationen mit mehreren Millionen Teilchen durchgeführt werden. Es gibt aber auch Einschränkungen. So kann ein EAM-Potenzial nicht bei einem *f cc* oder *hcp* Metall mit negativem Cauchy-Druck angewandt werden [\[43\]](#page-110-7). Außerdem macht das Fehlen eines echten Dreikörperterms das Anpassen an Materialien mit starken kovalenten Bindungen sehr schwierig. Deshalb wurden weitere Potenzialmodelle, aufbauend auf EAM, entwickelt, die im nächsten Abschnitt kurz erläutert werden.

### <span id="page-34-0"></span>**2.1.3 Weitere Potenzialmodelle**

Um die Richtung verschiedener Bindungen berücksichtigen zu können, schlug *Baskes* [\[4\]](#page-108-5) die folgende Modifikation für das EAM-Modell vor. Es wird dabei nur ein winkelabhängiger Teil zur Dichte *n<sup>i</sup>* addiert:

$$
n_i = \sum_{j \neq i} \rho_i(r_{ij}) - a \sum_{j \neq i, k \neq i} (1 - 3\cos^2 \theta_{jik}) \rho_i(r_{ij}) \rho_i(r_{ik})
$$
\n(2.13)

Der Winkel *θijk* gibt den Winkel zwischen den Atomen *i,j* und *k* an, die Konstante *a* wird über die Anpassung an die Schubmodule bestimmt. Diese, MEAM (*engl.: modified embedded atom method*) genannten, Potenziale sind aufgrund des expliziten Auftretens eines Dreikörperterms sehr aufwändig zu berechnen. Deshalb war dieses Modell zuerst auf die nächsten Nachbarn beschränkt und wurde erst später auf die zweiten und höheren Nachbarn erweitert.

<span id="page-34-1"></span>Da diese Potenziale für diese Arbeit nicht verwendet werden, wird auf eine genauere Beschreibung weiterer Potenziale verzichtet. Einen sehr guten Überblick über sehr viele verschiedene Potenzialmodelle gibt *Erkoç* in einem Review-Artikel [\[20\]](#page-109-12). Dort werden insgesamt 48 verschiedene Potenzialformen präsentiert, angefangen von einfachen Paarpotenzialen bis hin zu Mehrköperpotenzialen mit vier Partnern.

### **2.2 Einschränkungen an die Potenziale**

Wie in [Absatz 1.3.1](#page-21-1) beschrieben, sieht es der Force-Matching-Algorithmus vor, verschiedene Einschränkungen an ein Potenzial zu machen, die dann über so genannte Bestrafungen in der Zielfunktion realisiert werden. In diesem Abschnitt werden alle Einschränkungen und deren Motivation erläutert.

### <span id="page-35-0"></span>**2.2.1 Analytische Potenziale**

Bei analytischen Potenzialen kann man generell zwischen zwei verschiedenen Arten von Einschränkungen unterscheiden. Es gibt zum einen globale Einschränkungen für jeden ein-zelnen Parameter, z.B. sollte bei einem eopp-Potenzial<sup>[1](#page-35-1)</sup>:  $V(r) = C_1/r^{\eta_1} + C_2/r^{\eta_2} \cos(kr+\varphi)$ die Phase *ϕ* immer zwischen 0 und 2*π* liegen. Aber es gibt auch lokale Einschränkungen, die auf komplizierteren Kriterien aufbauen und die Parameterwerte relativ zueinander einschränken. Ein Beispiel wäre, dass Parameter *a* immer größer sein muss als Parameter *b*.

### **Globale Einschränkungen**

Die globalen Einschränkungen an alle Parameter analytischer Potenziale werden direkt vom Benutzer eingegeben; in der Potenzialdatei muss für jeden Parameter ein zulässiger Wertebereich angegeben werden. Sollte ein Parameter diesen Bereich verlassen, wird die Zielfunktion bestraft, indem ein zusätzlicher Term addiert wird. Damit ergibt sich jedoch eine Unstetigkeit in der Fehlerquadratsumme, wenn man einfach einen konstanten Wert auf die Zielfunktion addiert. Die Minimierungsalgorithmen, insbesondere der Powell-Algorithmus, der nach dem Gradientenverfahren arbeitet, können Probleme bekommen, wenn direkt an die Grenze des Wertebereichs eine große Unstetigkeit anschließt. Der Algorithmus versucht das Minimum entlang einer Richtung im Parameterraum zu finden und verwendet dazu die Brent-Methode [\[7\]](#page-108-6). Dabei wird ein parabolisches Minimum angenommen und versucht, durch Berechnung von Minima von Parabeln durch drei Funktionswerte ein Minimum zu finden. Wenn aber an einer Stelle ein sehr großer Sprung kommt wird diese Methode sehr ineffizient.

Es ist zwar weiterhin möglich ein Minimum zu finden, allerdings wird eine deutlich größere Anzahl an Schritten benötigt. Eine Möglichkeit, eine Bestrafung zu addieren ohne die Minimierung zu stören, ist eine parabolische Funktion zu verwenden. Dabei wird der Funktion außerhalb ihres erlaubten Bereichs einfach der quadratische Abstand zum erlaubten Maximum, multipliziert mit einer großen Konstanten, addiert. Ein Beispiel dazu ist in [Abbildung 2.1](#page-36-1) dargestellt. Dieser Verlauf ist für den Brent-Algorithmus sehr einfach zu minimieren, es wird also die Effizienz bewahrt und die Bestrafungen berücksichtigt.

<span id="page-35-1"></span><sup>1</sup>Das eopp-Potenzial wird in [Absatz 2.4.1](#page-40-1) definiert.
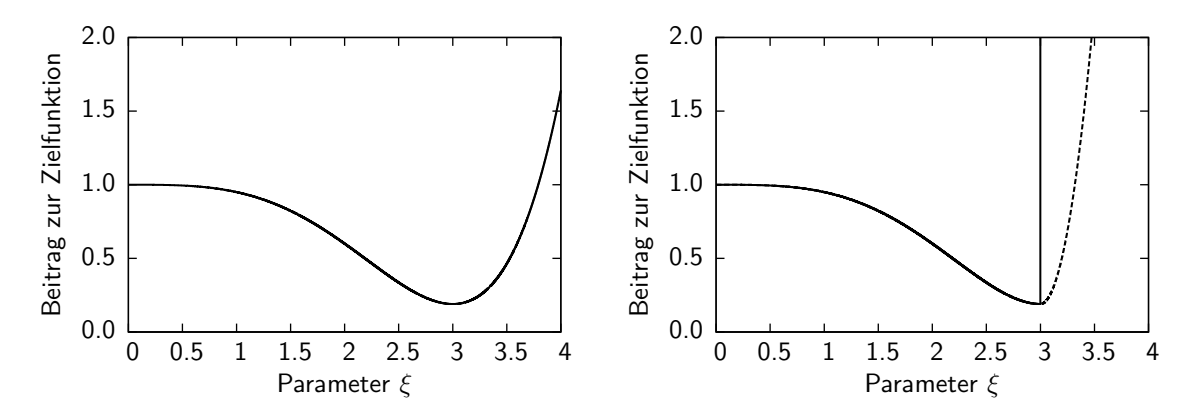

**Abbildung 2.1:** Das linke Schaubild zeigt den Beitrag eines Summanden zur Zielfunktion für verschiedene Werte eines Parameters *ξ*. Ein Minimum ist ungefähr bei einem Wert von *ξ* = 3 zu erkennen. Wenn dieser Parameter aber auf einen Maximalwert von 3 beschränkt wird, ist bei einer konstanten Bestrafung die Brent-Methode sehr ineffizient. Im rechten Bild ist diese Situation durch die senkrechte Linie bei *ξ* = 3 dargestellt. Die quadratische Bestrafungsfunktion, die in *potfit* verwendet wird, ist dagegen durch die gestrichelte Linie dargestellt.

#### **Lokale Einschränkungen**

Für manche Potenziale sind neben den globalen Einschränkungen an die Parameter auch noch lokale Einschränkungen nötig. Dabei werden nicht die absoluten Werte einzelner Parameter berücksichtigt, sondern die relativen Werte der Parameter zueinander. Ein sehr gutes Beispiel dafür ist die universelle Einbettungsfunktion von *Johnson*:

$$
F(n) = F_0 \left[ \frac{q}{q-p} \left( \frac{n}{n_e} \right)^p - \frac{p}{q-p} \left( \frac{n}{n_e} \right)^q \right] + F_1 \frac{n}{n_e}
$$
 (2.14)

Wenn man hier den Nenner der Brüche anschaut, erkennt man sofort, dass für *p* = *q* eine Singularität auftritt. Numerisch gibt es allerdings schon Probleme, wenn *p* und *q* sich sehr nahe kommen. Bei der Division durch sehr kleine Zahlen, hier die Differenz *q − p*, kann es zu numerischen Fehlern kommen, was schlimmstenfalls zu einem Programmabbruch führen könnte. Deshalb ist es nötig, diesen Bereich im Parameterraum als sehr ungünstig zu markieren. Dazu wird, wie bei den globalen Einschränkungen auch, eine parabolische Bestrafungsfunktion auf die eigentliche Quadratsumme addiert, wenn *|q − p| <* 10*<sup>−</sup>*<sup>6</sup> ist.

### **2.2.2 EAM-Potenziale**

Neben den oben genannten müssen bei EAM-Potenziale noch weitere Einschränkungen gemacht werden. Sie besitzen noch mehrere Eichfreiheitsgrade, die zu nicht vergleichbaren Resultaten führen, wenn sie nicht fixiert werden.

#### **Eichfreiheitsgrade**

Für monoatomare Systeme ist ein EAM-Potenzial in der Form [\(2.5\)](#page-32-0) invariant unter der Transformation

$$
\phi(r) \to \phi(r) + \lambda \rho(r) F(n_i) \to F(n_i) - \lambda n_i
$$
\n(2.15)

wobei *λ* eine beliebige reelle Zahl ist [\[19\]](#page-109-0). Bei mehreren Atomsorten muss pro Sorte ein *λ* eingeführt werden. Eine lineare Funktion *F* kann so komplett durch ein Paarpotenzial dargestellt werden. Ebenso ist es nicht möglich, die Funktionen *φ* und *F* eindeutig zu bestimmen, ein linearer Anteil kann so immer von einer Funktion zur anderen verschoben werden. Dies sind bei *k* verschiedenen Atomsorten insgesamt *k* Eichfreiheitsgrade.

Es gibt noch eine weitere Transformation, die das Potenzial invariant lässt,

$$
\rho(r) \to \kappa \rho(r)
$$
  

$$
F(n_i) \to F\left(\frac{n_i}{\kappa}\right)
$$
 (2.16)

und somit eine freie Skalierbarkeit der Gesamtdichte *n<sup>i</sup>* bedeutet. Da alle Transferfunktionen in Systemen mit mehreren Atomsorten gleich skaliert werden müssen, stellt dies nur einen weiteren Eichfreiheitsgrad dar.

Insgesamt besitzt ein EAM-Potenzial *k* + 1 intrinsische Freiheitsgrade, die fixiert werden müssen, um einerseits später die Potenziale untereinander vergleichen zu können, andererseits den Optimierungsalgorithmen die Arbeit zu erleichtern. Diese Fixierung wird ebenfalls über Bestrafungsfunktionen realisiert. Man fordert, dass der Gradient der Einbettungsfunktion  $F_i$  bei einer Dichte von  $n_i = 1$  verschwindet und die mittlere lokale Elektronendichte für jede Atomsorte, also  $\langle n_i \rangle$ , gleich 1 ist. Auch hier werden wie in [Absatz 2.2.1](#page-35-0) quadratische Bestrafungsfunktionen verwendet.

## **2.3 Numerische Darstellung der Potenziale**

Dieser Abschnitt befasst sich mit der internen Darstellung der Potenziale in *potfit*. Für den Force-Matching-Algorithmus ist es ohne Bedeutung, was die Parameter *ξ* repräsentieren. Dafür gibt es zwei grundsätzlich verschiedene Ansätze, die jeweils ihre Vor- und Nachteile haben und im Folgenden vorgestellt und mit Beispielen belegt werden.

### **2.3.1 Potenziale mit diskreten Stützstellen**

Eine Möglichkeit, ein Potenzial darzustellen, ist über diskrete Stützstellen; man spricht dann von tabellierten Potenzialen. Dabei geben die Parameter *ξ* den Wert des Potenzials an einer bestimmten Stelle an. Ein Beispiel dazu ist in [Abbildung 2.2](#page-38-0) auf der linken Seite abgebildet.

Auf diese Weise wurden die Parameter bisher in *potfit* interpretiert. Zur Berechnung der Potenzialfunktion zwischen den Stützstellen werden natürliche Splines verwendet. Diese

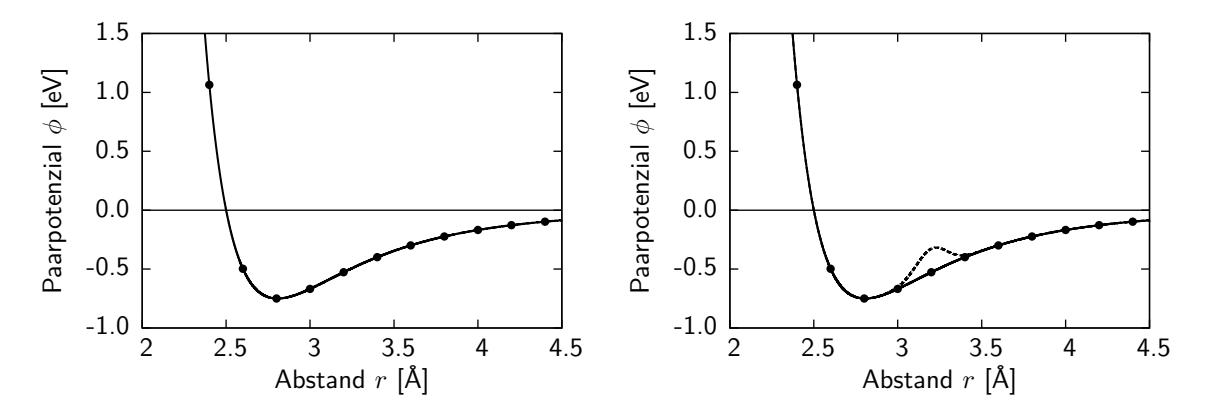

<span id="page-38-0"></span>**Abbildung 2.2:** Das linke Bild zeigt ein Lennard-Jones-Potenzial, das durch die Werte an Stützstellen (schwarze Punkte) dargestellt wird. Die Funktion dazwischen wird durch Splines interpoliert. Auf der rechte Seite ist gezeigt, wie der "simulated annealing"-Algorithmus versucht, durch Addition einer Gaußkurve auf eine Stützstelle ein besseres Potenzial zu finden.

Implementierung ist sehr flexibel, da praktisch alle denkbaren Potenzialformen möglich sind, die Potenziale sind also nicht eingeschränkt. Ein weiterer Vorteil ist, dass man sich keine Gedanken über mögliche Potenzialformen und deren Verhalten am Abschneideradius machen muss, da diese Potenziale an den einzelnen Stützstellen fixiert werden können.

Es gibt aber auch Nachteile für diese Form der Potenziale. So sind teilweise deutlich mehr Parameter nötig, um ein Potenzial darzustellen, als bei einem analytischen Modell. Das kann zum einen das Ergebnis negativ beeinflussen, da in einem viel größeren Parameterraum optimiert werden muss, zum anderen erhöht es die Laufzeit des Programms.

Bei tabellierten Potenzialen haben die Parameter auch nur eine sehr lokale Bedeutung. Wenn der Wert eines Parameters sich ändert, hat dies eine eingeschränkte Auswirkungen auf das gesamte Potenzial. Der "simulated annealing"-Algorithmus addiert zwar Gaußkurven auf das komplette Potenzial, aber auch hier ändern sich die Nachbarparameter nur sehr wenig (siehe [Abbildung 2.2\)](#page-38-0). Dies kann ein großer Nachteil werden, wenn z.B. für einen bestimmten Paarabstand keine Referenzdaten vorhanden sind. Dann werden die Stützstellen in diesem Bereich fast keinen Einfluss auf die Fehlersumme haben und sind somit teilweise irrelevant für die Optimierung. Der Wert dieser Parameter wird dann nur indirekt über die Splines durch die Nachbarpunkte bestimmt. Bei den komplexen metallischen Phasen kann es durchaus vorkommen, dass ein Element nur in sehr geringer Konzentration auftritt und somit die radiale Verteilungsfunktion der Paarabstände an vielen Punkten verschwindet. Dort kann es dann mit tabellierten Potenzialen zu Problemen kommen.

Außer den Werten der Potenziale haben die Parameter sonst keine Bedeutung. Anders ist dies bei analytischen Potenzialen, dort können sie physikalische Größen darstellen, die dann eventuell mit experimentellen Daten verglichen werden können.

Einige Beispiele für tabellierte Potenziale für verschiedene Strukturen, z.B. für Aluminium-Nickel-Cobalt oder Calcium-Cadmium finden sich in [\[9\]](#page-108-0).

### **2.3.2 Analytische Potenziale**

Eine andere Möglichkeit, Potenziale mit Hilfe von Parametern darzustellen, sind analytische Potenziale. Dabei geben die Parameter nicht die Werte des Potenzials an einer bestimmten Stelle, sondern den Wert eines analytischen Parameters für eine bestimmte Potenzialfunktion an. Das bedeutet, dass man für diese Art der Potenziale nicht nur die Parameter sondern auch noch die zugehörigen Potenzialformen angeben muss. Eine einfache Methode dies zu tun sind kurze Bezeichnungen, die von *potfit* zur Identifikation des Potenzials genutzt werden. So steht z.B. die Abkürzung lj für ein Lennard-Jones-Potenzial.

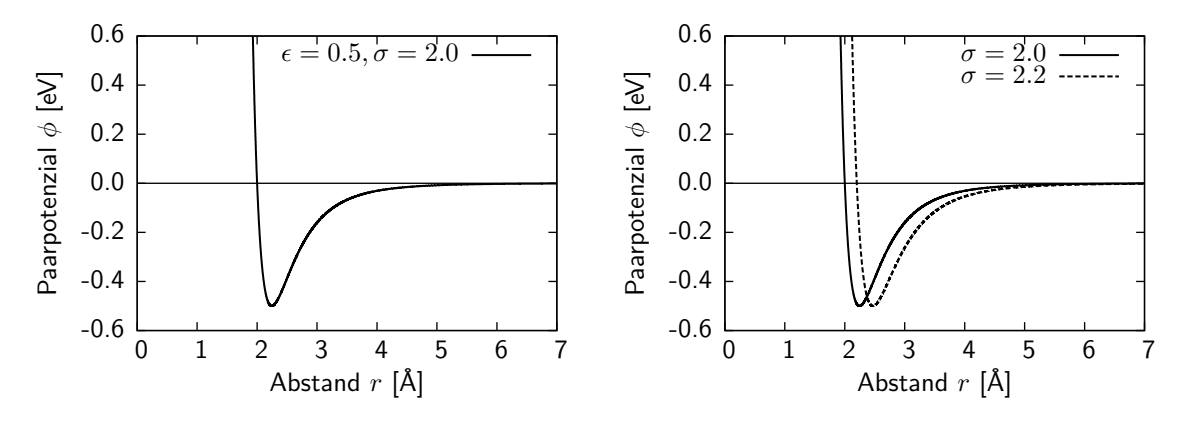

<span id="page-39-0"></span>**Abbildung 2.3:** Im linken Bild ist ein analytisches Paarpotenzial dargestellt. Dieses Lennard-Jones-Potenzial wird dabei durch die zwei Parameter  $\epsilon = 0.5$  und *σ* = 2 definiert. Rechts wird die globale Auswirkung einer Parameteränderung demonstriert. Ändert man nur einen Parameter (hier *σ* von 2 auf 2*,*2), so wird das Potenzial auf der kompletten Reichweite geändert.

Ein großer Vorteil von analytischen gegenüber den tabellierten Potenzialen ist die geringe Anzahl an Parametern. Die einfachsten Potenziale, z.B. das Lennard-Jones-Potenzial, haben dabei nur 2 Parameter, für ein ternäres System sind somit insgesamt nur 12 Parameter nötig. Dadurch wird der Parameterraum, in dem optimiert wird, deutlich kleiner, was sich auch in einer kürzeren Gesamtlaufzeit des Programms niederschlägt. Durchschnittlich kommt man bei einem analytischen Paarpotenzial für ternäre Systeme auf ungefähr 15 bis 20 Parameter, für EAM-Potenziale sind es etwas mehr, ca. 25 bis 40. Bei tabellierten Potenzialen kommt man leicht auf das Doppelte.

Bei analytischen Potenzialen haben viele Parameter eine globale Bedeutung. Das bedeutet, dass eine Änderung das Potenzial nicht nur lokal in einer kleinen Umgebung ändert, sondern Änderungen auf der gesamten Reichweite mit sich bringt. Als Beispiel ist hier wieder ein Lennard-Jones-Potenzial gewählt, dessen Parameter *σ* von 2*,*0 auf 2*,*2 geändert wird (siehe [Abbildung 2.3\)](#page-39-0). Diese Eigenschaft hat den Vorteil, dass nicht für alle Werte von *r* Referenzdaten vorhanden sein müssen, damit ein Potenzial bestimmt werden kann. Durch die globalen Auswirkungen kann mit Hilfe der analytischen Funktion das Potenzial auch an Stellen, an denen keine Referenzdaten vorlagen, später gute Ergebnisse liefern. Das muss allerdings nicht immer der Fall sein. Hier spielt die Wahl eines geeigneten analytischen Potenzials eine sehr große Rolle.

Der vielleicht größte Nachteil der analytischen Potenziale sind die fest vorgegebenen Potenzialformen. Einerseits werden die Potenziale durch Vorgabe einer analytischen Funktion auf diejenigen eingeschränkt, die sich durch diese Funktion darstellen lassen. Sollte die gewählte Funktion ein für ein System unzureichendes Potenzial darstellen, bekommt man zwar ein optimiertes Potenzial, meistens aber mit deutlichen Mängeln. Andererseits ist es nicht einfach, auf Anhieb die richtige Potenzialform für ein bestimmtes System zu wählen. Wenn man schon Optimierungen an ähnlichen Systemen gemacht hat, kann man diese Potenziale als Ausgangspunkt verwenden. Ist man sich allerdings etwas unsicher, sollte man im Zweifel immer einige verschiedene analytische Potenzialformen testen, um die optimale Form zu finden. Dies mag zwar etwas zeitaufwändig sein, es liefert schließlich aber ein besseres Potenzial für das zu simulierende System.

# **2.4 Analytische Potenzialmodelle**

Die Paarpotenziale stellen die einfachste Art der Wechselwirkung für ein System dar. Es wird nur der Paarterm aus Gleichung [\(2.1\)](#page-30-0) berücksichtigt, alle andern werden vernachlässigt. Im folgenden Abschnitt werden bekannte analytische Potenzialformen vorgestellt und deren physikalischer Hintergrund erläutert. Anschließend werden noch die in *potfit* implementierten Änderungen präsentiert, die die Nachteile der Paarpotenziale zumindest teilweise kompensieren sollen.

## <span id="page-40-0"></span>**2.4.1 Paarpotenziale**

#### **Bekannte Potenzialformen**

Das bekannteste Paarpotenzial ist das Lennard-Jones-Potenzial. Es wurde 1924 von *John Lennard-Jones* [\[35\]](#page-110-0) als empirisches Potenzial vorgeschlagen und eignet sich sehr gut zur Beschreibung von Gasen, insbesondere den Edelgasen. Die analytische Form ist gegeben als

$$
V(r) = 4\epsilon \left[ \left(\frac{\sigma}{r}\right)^{12} - \left(\frac{\sigma}{r}\right)^{6} \right].
$$
 (2.17)

Die zwei Parameter *ε* und *σ* geben dabei die Tiefe und die Nullstelle des Potenzials an. Als empirische Grundlage für dieses Potenzial dient das Pauli-Prinzip, das Abstoßung bei kleinen Abständen aufgrund der überlappenden Orbitale vorhersagt, und die vander-Waals-Kraft, die für die Anziehung bei größeren Abständen sorgt. So kommt man auf die Terme 1*/r*<sup>12</sup> für die Abstoßung und 1*/r*<sup>6</sup> für die Anziehung. Der Exponent des anziehenden Terms ergibt sich aus der Dipol-Dipol-Wechselwirkung; diese ist proportional zu 1*/r*<sup>6</sup> . Aufgrund der einfachen Berechnungsmöglichkeit wurde der andere Term als 1*/r*<sup>12</sup> gewählt,  $r^{12} = (r^6)^2$ . Trotz diesen einfachen Ansatzes gibt es viele Anwendungen für dieses Potenzial, es wird vor allem in Modellsystemen gerne verwendet.

Ein weiteres sehr einfaches Paarpotenzial ist das Morse-Potenzial. Es wurde 1929 von *Philip Morse* zur Beschreibung zweiatomiger Moleküle eingeführt [\[41\]](#page-110-1). Es beschreibt dabei vor allem die Schwingungszustände deutlich besser als ein harmonisches Potenzial, da es

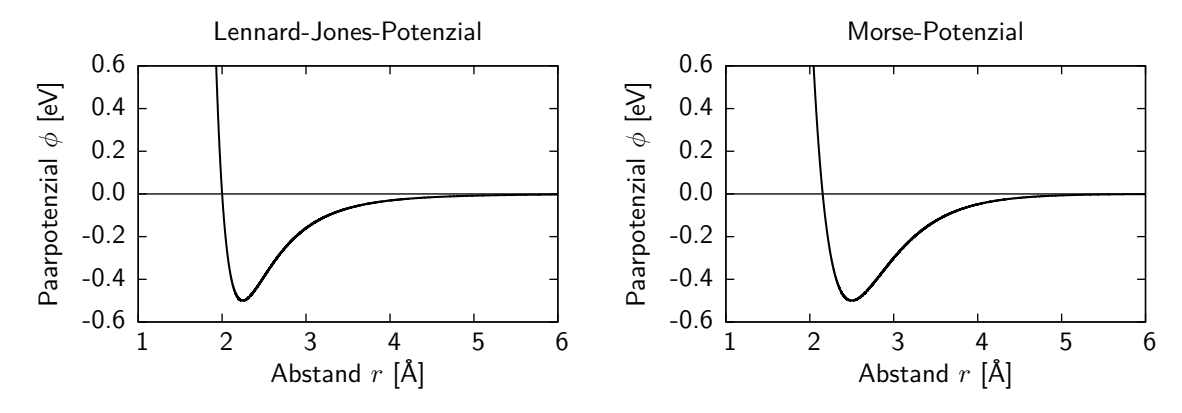

**Abbildung 2.4:** Das linke Bild zeigt ein Lennard-Jones-Potenzial mit den Parametern  $\epsilon = 0.5$  und  $\sigma = 2$ . Rechts ist ein Morse-Potenzial mit den Parametern  $D_e = 0.5$ ,  $a = 2$  und  $r_0 = 2.5$  dargestellt. Beide Potenziale haben einen recht ähnlichen Verlauf, unterscheiden sich aber deutlich in ihrer Parametrisierung.

die Dissoziation der Moleküle sowie die geringer werdenden Energieabstände zwischen den einzelnen Zuständen wiedergeben kann.

$$
V(r) = D_e \left( 1 - e^{-a(r - r_0)} \right)^2 \tag{2.18}
$$

Die drei Parameter *De,a,r*<sup>0</sup> geben in dieser Reihenfolge die Tiefe, Breite und Position des Minimums des Potenzials an. Dieses Potenzial kann allerdings nicht nur zur Beschreibung einzelner Moleküle verwendet werden. Für zwischenatomare Wechselwirkungen liefert es vernünftige Resultate.

Neben diesen Potenzialen sind noch einige weitere Paarpotenziale in *potfit* implementiert wie z.B. ein einfach repulsives Potenzial. Eine komplette Übersicht über alle verfügbaren Potenziale sowie deren Parametrisierung findet sich in [Anhang A.](#page-96-0)

## Das "empirical oscillating pair potential" (eopp)

Ein physikalisch deutlich realistischeres Paarpotenzial ist das so genannte "empirical oscillating pair potential" von *Mihalkovič et al.* [\[39\]](#page-110-2). Es hat folgende Form

<span id="page-41-0"></span>
$$
V(r) = \frac{C_1}{r^{\eta_1}} + \frac{C_2}{r^{\eta_2}} \cos\left(kr + \varphi\right). \tag{2.19}
$$

Dabei werden alle sechs Parameter als unabhängig voneinander betrachtet. Die Motivation für solch eine Potenzialform stammt dabei aus früheren Arbeiten mit komplexen metallischen Phasen und Quasikristallen. In diesen Systemen werden die Energiedifferenzen unterschiedlicher Strukturen oft durch die Wechselwirkungen mit den zweiten oder dritten Nachbarn bestimmt, die aufgrund der Friedel-Oszillationen sehr wichtig sind.

Die kurz reichende Abstoßung wird durch den ersten Term in [\(2.19\)](#page-41-0) realisiert, das erste Minimum sowie die weit reichenden Oszillationen kommen vom zweiten Term. Die relative Gewichtung dieser Terme wird über die Parameter *η<sup>i</sup>* gesteuert.

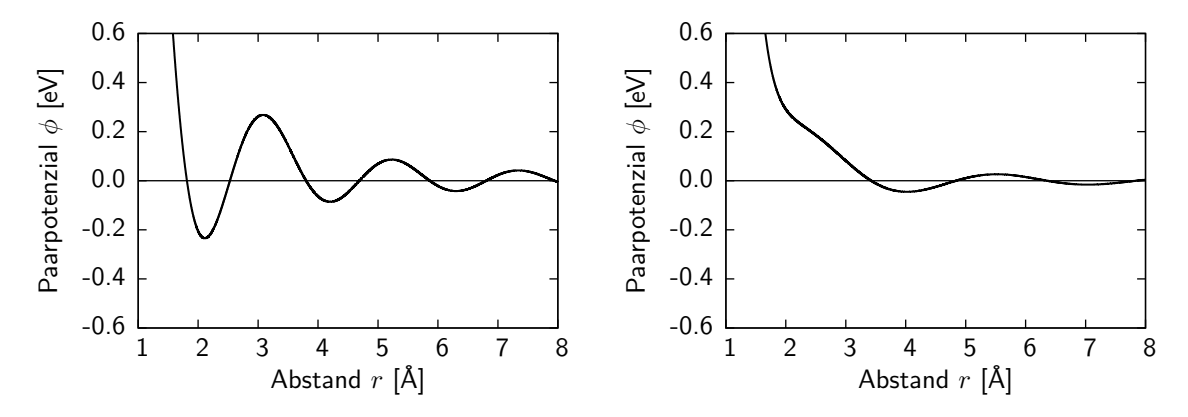

<span id="page-42-0"></span>**Abbildung 2.5:** Zwei verschiedene Parametrisierungen des eopp-Potenzials. Die Parameter für das linke Potenzial sind  $C_1 = 2, C_2 = 2, \eta_1 = 3, \eta_2 = 2, k = 3, \varphi = 3$ und für das rechte  $C_1 = 15$ ,  $C_2 = 0.8$ ,  $\eta_1 = 6$ ,  $\eta_2 = 2$ ,  $k = 2.1$ ,  $\varphi = 0.8$ 

Die große Flexibilität dieses Potenzials ist in [Abbildung 2.5](#page-42-0) demonstriert. Das linke Potenzial besitzt mehrere Minima, die jedoch immer kleiner werden. Rechts ist ein Potenzial mit einer Schulter dargestellt, wie sie beim Aluminium–Potenzial auftritt. Außerdem sind damit auch Potenziale möglich, die rein abstoßend sind oder nur ein einziges Minimum besitzen. Durch diese große Anzahl an Möglichkeiten, eignet sich das eopp–Potenzial besonders gut für die Bestimmung von Potenzialen komplexer metallischer Phasen.

Mit diesem Potenzialmodell wurden schon sehr erfolgreiche Wechselwirkungen für B–Fe, Al–Mg–Zn und Al–Cu–Fe bestimmt [\[39\]](#page-110-2). Dabei konnten die radialen Verteilungsfunktionen sowie Phononenzustandsdichten sehr exakt reproduziert werden. Aber leider versagt auch dieses Modell, wie alle anderen Paarpotenziale auch, bei Materialien, deren Elektronendichte sehr stark variiert. Um diese Effekte beschreiben zu können, reicht der Paarterm nicht mehr aus.

#### **Erweiterung des Potenzialmodells**

Während der Entwicklung von *potfit* wurde klar, dass die Paarpotenziale nur für bestimmte Systeme angewendet werden können. Das Fehlen eines Mehrkörperterms ist besonders bei der Simulation von Defekten oder Fehlstellen nicht zu kompensieren. Um die Anzahl der mit Paarpotenzialen zugänglichen Systeme zu vergrößern, wurde ein zusätzlicher Energieterm eingeführt, der im Folgenden als chemisches Potenzial bezeichnet wird. Dabei handelt es sich jedoch nicht um ein chemisches Potenzial im Sinne der Thermodynamik, vielmehr ist es ein zusätzlicher Freiheitsgrad für die Potenziale. Auf die bisherige potenzielle Energie wird einfach ein weiterer Term addiert (siehe Gleichung [\(2.20\)](#page-43-0)), der von der Konzentration der einzelnen Atomsorten abhängt. Damit ist es möglich, einen globalen Dichteterm zu simulieren und somit auch Potenziale für Referenzdaten zu bestimmen, in denen Konfigurationen mit sehr unterschiedlichen chemischen Zusammensetzungen vorhanden sind, wie z.B. MgZn<sub>2</sub>, Mg<sub>2</sub>Zn<sub>11</sub>, Mg<sub>4</sub>Zn<sub>6</sub>, Mg<sub>4</sub>Zn<sub>7</sub>, Mg<sub>21</sub>Zn<sub>25</sub>.

Die Berechnung der Energie wird also folgendermaßen geändert,

<span id="page-43-0"></span>
$$
E = E_{pair} + E_V \text{ wobei } E_V = \frac{1}{N} \sum_{i=0}^{n} \mu_i N_i \text{ und } N = \sum_{j=0}^{n} N_j. \tag{2.20}
$$

Dabei ist *Epair* die bisherige Energie aus den Paarpotenzialen, *µ<sup>i</sup>* das chemische Potenzial für die Atomsorte *i* und *N<sup>i</sup>* die Anzahl der Atome der Sorte *i* in der Konfiguration. Effektiv wirkt sich dieser Parameter nur auf die Energie aus, die Kräfte werden weiterhin nur durch das Paarpotenzial beschrieben.

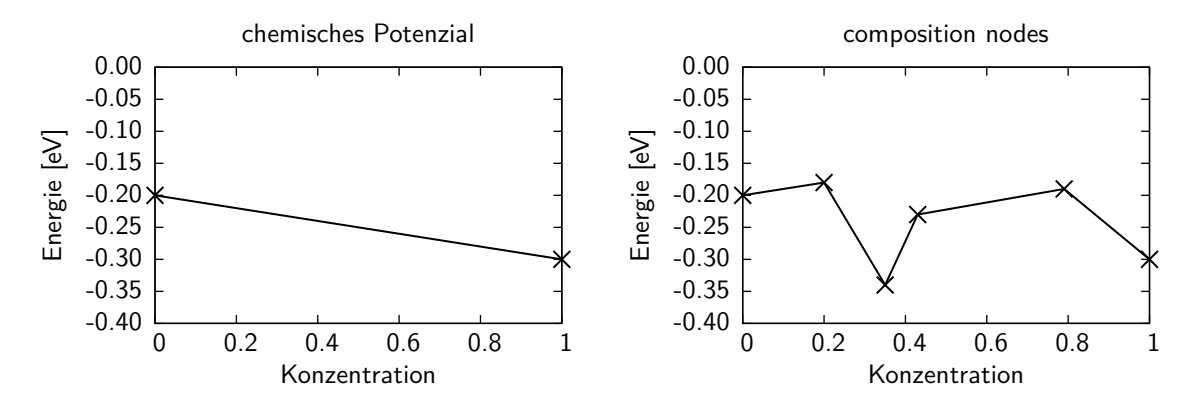

<span id="page-43-1"></span>**Abbildung 2.6:** Darstellung der chemischen Potenziale und der composition nodes für binäre Systeme. Auf der x-Achse ist dabei die Konzentration der ersten Atomsorte aufgetragen.

Für die weitere Verwendung dieser Potenziale in MD-Simulationen hat dieser Parameter keine Bedeutung mehr. Die ganzen Berechnungen werden dort ausschließlich mit dem Paarpotenzial gemacht. Zum Vergleich der Energien muss dann allerdings der zusätzliche Term [\(2.20\)](#page-43-0) wieder mit einberechnet werden.

In dieser Arbeit ist, wenn nichts anderes angegeben, für Paarpotenziale die Verwendung der chemischen Potenziale für die Potenzialoptimierung immer aktiviert.

#### **Weitere Parameter für das chemische Potenzial**

Ein Nachteil der so eingeführten chemischen Potenziale ist die lineare Interpolation zwischen den beiden Punkten (siehe [Abbildung 2.6](#page-43-1) links). Als mögliche Lösung für dieses Problem wurden zusätzliche freie Parameter, so genannte "composition nodes", auf dieser Energiegeraden eingeführt (siehe [Abbildung 2.6](#page-43-1) rechts). Dadurch ist es möglich, für bestimmte Konzentrationen eigene chemische Potenziale zu bestimmen. Die so eingeführten "composition nodes" vergrößern natürlich ebenfalls den zu optimierenden Parameterraum. Die dadurch zu erwartende Verbesserung der Paarpotenziale war aber leider minimal, weshalb diese Erweiterung nicht weiter verfolgt wurde. Stattdessen wurden EAM-Potenziale verwendet, die von der Anzahl der Parameter zwar leicht größer sind, dafür aber deutlich bessere Ergebnisse liefern.

Diese Erweiterung ist nur für binäre Systeme implementiert worden. Für mehr als zwei Atomsorten wird die Berechnung äußerst kompliziert.

## **2.4.2 EAM-Potenziale**

Auch für die in [Absatz 2.1.2](#page-32-1) erläuterten EAM-Potenziale gibt es analytische Darstellungen. Da dieses Potenzialmodell aber aus drei Funktionen besteht, ist es deutlich schwieriger, ein geeignetes Modell für das zu bestimmende System auszuwählen. Die in dieser Arbeit verwendeten analytischen EAM-Potenziale werden in [Absatz 2.4.3](#page-48-0) näher erläutert.

#### **Das Finnis-Sinclair-Modell**

Eines der ersten analytischen EAM-Potenziale für bcc-Kristalle ist das von *Finnis und Sinclair* [\[21\]](#page-109-1) aus dem Jahre 1984. Dieser Ansatz beruht auf der "tight-binding"-Theorie und versucht deren Ergebnisse direkt in das Potenzial einzubauen. Für die Transferfunktion wurde dabei eine einfache parabolische Form,

$$
\rho(r) = \begin{cases} (r-d)^2, & r \le d \\ 0, & r > d, \end{cases}
$$
\n(2.21)

gewählt. Der Abschneideradius *d* ist ein variabler Parameter, der zwischen den zweiten und dritten Nachbarn liegen sollte, also *a < d < <sup>√</sup>* 2*a*, wenn *a* die Gitterkonstante ist. Als Paarpotenzial dient ein Polynom vierter Ordnung

$$
\phi(r) = \begin{cases} (r-c)^2(c_0 + c_1r + c_2r^2) & , r \leq c \\ 0 & , r > c \end{cases}
$$
 (2.22)

Auch hier sollte *c*, wie *d*, zwischen den zweiten und dritten Nachbarn liegen. Die *c<sup>i</sup>* sind unabhängige Parameter. Die Einbettungsfunktion *F*(*n*) wird dann in Anlehnung an die Resultate der "tight-binding"-Theorie als

<span id="page-44-0"></span>
$$
F(n) = A\sqrt{n} \tag{2.23}
$$

gewählt. *Finnis und Sinclair* konnten mit diesem Modell relativ gute Potenziale für verschiedene Metalle wie z.B. Vanadium oder Molybdän fitten, die die experimentellen Daten in einem gewissen Rahmen reproduzieren konnten. Ein Nachteil dieses Modells ist aber die vergleichsweise geringe Anzahl an freien Parametern. Da die Transferfunktion überhaupt keine Parameter außer dem Abschneideradius besitzt, der aber kein Fitparameter ist, bleiben nur die drei Parameter des Paarpotenzials und der eine der Einbettungsfunktion. Insgesamt besitzt das Potenzial somit nur vier freie Parameter und ist somit nicht sehr flexibel. Aufgrund dieser Tatsache wurde dieses Potenzial weder in *potfit* implementiert noch zur Potenzialbestimmung verwendet.

#### **Das Modell von Johnson**

Ein weiteres analytisches Modell für EAM-Potenzial wurde 1988 von *Johnson* [\[26\]](#page-109-2) vorgeschlagen. Dabei handelt es sich um ein Modell für einen fcc-Kristall; es ist aber möglich, dieses Modell auf beliebige Kristalle zu verallgemeinern. Für einen monoatomaren Kristall gilt:

$$
E = F(n) + \sum_{i} \phi(r_i)
$$
\n(2.24)

<span id="page-45-0"></span>
$$
n = \sum_{i} \rho(r_i). \tag{2.25}
$$

In einem perfekten Kristall gibt es keine Defekte oder Spannungen, nur das Atomvolumen darf sich ändern, [\(2.24\)](#page-45-0) kann deshalb geschrieben werden als

$$
E(r_1) = F(\rho(r_1)) + \Phi(r_1), \text{ wobei } \Phi(r_1) = \sum_i \phi(r_i)
$$
 (2.26)

und *r*<sup>1</sup> die Gitterkonstante. Da alle auftretenden Abstände *r<sup>i</sup>* exakte Vielfache der Gitterkonstanten sind, sind *n* und Φ nur Funktionen des Atomvolumens oder, bei bekannter Kristallstruktur, der Gitterkonstanten. Der Index *e* kennzeichnet im Folgenden Größen, die im Gleichgewicht ausgewertet werden. Die experimentelle Kohäsionsenergie *E<sup>c</sup>* ist also

$$
E_e = -E_c = F(n_e) + \Phi_e \tag{2.27}
$$

und die Gleichgewichtsbedingung ist

$$
\left. \frac{d\Phi}{dr_1} \right|_e + \left. \frac{dn}{dr_1} \right|_e \left. \frac{dF}{dn} \right|_e = 0 \tag{2.28}
$$

oder

$$
\Phi'_e + n'_e F'_e = 0.
$$
\n(2.29)

Zur Bestimmung der Einbettungsfunktion *F* wurde verwendet, dass nach *Rose et al.* [\[53\]](#page-111-0) die Energie eine Materials als eine Funktion der Nächste-Nachbar-Abstände sehr gut genähert werden kann als

$$
E(r_1) = -E_c \left[ 1 + \alpha \left( \frac{r_1}{r_{1e}} - 1 \right) \right] \exp \left[ -\alpha \left( \frac{r_1}{r_{1e}} - 1 \right) \right],
$$
 (2.30)

wobei

$$
\alpha = 3 \left( \frac{\Omega_e B_e}{E_c} \right)^{\frac{1}{2}}.
$$
\n(2.31)

Ω ist das Atomvolumen und *B* das Kompressionsmodul. Damit ergibt sich für die Einbettungsfunktion

$$
F(r_1) = -E_c \left[ 1 + \alpha \left( \frac{r_1}{r_{1e}} \right) \right] \exp \left[ -\alpha \left( \frac{r_1}{r_{1e}} - 1 \right) \right] - \Phi(r_1).
$$
 (2.32)

Zur Bestimmung von  $F$  muss nun nur noch  $n(r)$  invertiert und in diese Gleichung eingesetzt werden. Für dieses Potenzialmodell sind also das Atomvolumen, die Kohäsionsenergie das Kompressionsmodul sowie die Gitterkonstanten nötig. Es ist jedoch auch möglich, diese Größen als Parameter in das Modell einzubauen und aus den ab-initio-Daten zu bestimmen. Daran kann man erkennen, dass analytische Potenzialparameter durchaus eine physikalische Bedeutung haben können.

Mit einigen weiteren Annahmen, z.B. über die Umkehrbarkeit von *n*(*r*) und Eigenschaften der elastischen Konstanten, ergibt sich schließlich folgendes Potenzialmodell. Die Elektronendichte wird gewählt als

$$
\rho(r) = \rho_e \exp\left[-\beta \left(\frac{r_1}{r_{1e}} - 1\right)\right], \quad r \le r_c,
$$
\n(2.33)

wobei *r<sup>c</sup>* der Abschneideradius ist. Auch das Paarpotenzial hat dieselbe Form:

<span id="page-46-0"></span>
$$
\phi(r) = \phi_e \exp\left[-\gamma \left(\frac{r_1}{r_{1e}} - 1\right)\right], \quad r \le r_c. \tag{2.34}
$$

Die Einbettungsfunktion ist dann

$$
F(n) = -E_c \left[ 1 - \frac{\alpha}{\beta} \ln \frac{n}{n_e} \right] \left( \frac{n}{n_e} \right)^{\frac{\alpha}{\beta}} - \Phi_e \left( \frac{n}{n_e} \right)^{\frac{\gamma}{\beta}}
$$
(2.35)

mit  $n_e = 12\rho_e$  und  $\Phi_e = 6\phi_e$ . In [\(2.35\)](#page-46-0) treten nur Verhältnisse der Elektronendichten auf, der Parameter *ρ<sup>e</sup>* kürzt sich jeweils raus. Somit sind noch drei freie Parameter zu bestimmen,  $\phi_e, \beta$  und  $\gamma$  sowie der Abschneideradius  $r_c$ .

Auch dieses Potenzialmodell ist nicht direkt in *potfit* implementiert, es gilt aber als der Ursprung vieler anderer Modelle und wurde deshalb hier kurz erläutert.

#### **Die universelle Einbettungsfunktion**

Nur ein Jahr nach der Veröffentlichung seines analytischen Potenzialmodells präsentierte *Johnson* zusammen mit *Oh* [\[27\]](#page-109-3) ein verallgemeinertes Modell. Dazu wurde eine allgemeine Form einer Einbettungsfunktion für alle Kristallstrukturen entwickelt, indem wiederum die analytischen Funktionen an verschiedene Zustandsgleichungen angepasst wurden.

Daraus ergab sich folgende Einbettungsfunktion

$$
F(n) = F_0 \left[ \frac{q}{q - p} \left( \frac{n}{n_e} \right)^p - \frac{p}{q - p} \left( \frac{n}{n_e} \right)^q \right] + F_1 \frac{n}{n_e}.
$$
 (2.36)

Die Universalität dieser Gleichung beruht darauf, dass fast alle anderen analytischen Ansätze daraus abgeleitet werden können. Die Form von *Finnis und Sinclair* [\(2.23\)](#page-44-0) ergibt sich für  $p = 1/2, q = 1$  und  $F_1 = F_0$ , die von *Baskes*  $(F(n) = E_0(n/n_e) \ln(n/n_e))$  [\[4\]](#page-108-1) für  $p = 1, q = 1$  und  $F_1 = -F_0$ . Um diese herzuleiten benötigt man den Limes für  $p \rightarrow q$ :

$$
\lim_{p \to q} \left[ \frac{q}{q - p} \left( \frac{n}{n_e} \right)^p - \frac{p}{q - p} \left( \frac{n}{n_e} \right)^q \right] = \left[ 1 - \ln \left( \frac{n}{n_e} \right)^q \right] \left( \frac{n}{n_e} \right)^q \tag{2.37}
$$

Damit kann auch die von *Johnson* gefundene Einbettungsfunktion [\(2.35\)](#page-46-0) als Summe zweier Terme hergeleitet werden, einer mit  $p = q = \alpha/\beta$  und einer mit  $p = \gamma/\beta$  und  $q = 1$ .

Diese Einbettungsfunktion besitzt die Eigenschaften, dass die Werte  $F(0)$  und  $F'(n_e)$ jeweils verschwinden, was zu physikalisch sinnvollen Resultaten führt. Außerdem gilt für den analytischen Parameter  $F_0 = -(E_c - E_{VF})$ . Dabei ist  $E_c$  die Kohäsionsenergie und *EV F* die Leerstellenbildungsenergie.

Viele weitere analytische EAM-Modelle benutzen diese Einbettungsfunktion als Ausgangspunkt. Weitere Beispiele dafür sind im nächsten Abschnitt zu finden.

#### **Weitere analytische EAM-Potenzialmodelle**

*Banerjea und Smith* [\[3\]](#page-108-2) berechneten 1987 eine universelle Bindungsenergierelation als

$$
E = -\Delta E \left[ 1 - \gamma \ln \left( \frac{n}{n_m} \right) \right] \left( \frac{n}{n_m} \right)^{\gamma}.
$$
 (2.38)

Dabei sind ∆*E* die Tiefe und *n<sup>m</sup>* die Elektronendichte des Energieminimums. Die Größe *γ* ergibt sich dabei als

<span id="page-47-3"></span><span id="page-47-2"></span><span id="page-47-1"></span><span id="page-47-0"></span>
$$
\frac{1}{\gamma} = \frac{1}{n_m} \left[ \frac{\Delta E}{\left(\frac{d^2 E}{dn^2}\right)\Big|_{n_m}} \right]^{1/2}.
$$
\n(2.39)

Es wurden auch Angaben für die Transferfunktion gemacht. Als komplettes EAM-Potenzial wurde diese Funktion jedoch erst 1997 von *Pohlong und Ram* [\[49\]](#page-111-1) vorgestellt. Es besteht aus folgenden drei Funktionen:

$$
\phi(r) = D[\exp(-2\alpha(r - r_0)) - 2\exp(-\alpha(r - r_0))]
$$
\n(2.40)

$$
F(n) = F(n_e) \left[ 1 - \gamma \ln \left( \frac{n}{n_e} \right) \right] \left( \frac{n}{n_e} \right)^{\gamma}
$$
\n(2.41)

$$
\rho(r) = \rho_e \left(\frac{r_e}{r}\right)^{\beta} \tag{2.42}
$$

Mit *e* indizierte Größen deuten Gleichgewichtswerte an. Beide Gleichungen, [\(2.38\)](#page-47-0) und  $(2.41)$ , lassen sich aus der universellen Funktion von *Johnson* mit  $p = q$  und  $F_1 = 0$ herleiten.

Dieses Potenzialmodell besteht also aus der Einbettungsfunktion [\(2.41\)](#page-47-1), einer einfach positiven Elektronendichte [\(2.42\)](#page-47-2) und dem Morse-Paarpotenzial [\(2.40\)](#page-47-3). Mit diesem Modell konnten z.B. sehr gute Phononendispersionsrelationen für Kupfer, Silber und Gold berechnet werden.

#### **Oszillationen in der Transferfunktion**

Für die bisher vorgestellten Potenziale wurde immer angenommen, dass die Transferfunktion *ρ*(*r*) eine analytisch abfallende Funktion sei. Für das EAM-Modell stellt dies aber eine nicht notwendige Einschränkung dar. Es sollte ebenso möglich sein, die Oszillationen, die in den Paarpotenzialen auftauchen, nicht über den Paarterm, sondern über die Transferfunktion darzustellen. Auch in der Literatur gibt es Beispiele für oszillierende Transferfunktionen. Begründet werden diese allerdings sehr unterschiedlich. *Wang und Boercker* [\[64\]](#page-112-0) schlugen als Transferfunktion

<span id="page-47-4"></span>
$$
\rho(r) = \lambda \frac{\cos(2kr + \delta)}{(r/r_1)^3} \tag{2.43}
$$

vor. Der Hauptgrund war, dass die Phononenspektren mit einfach repulsiven Funktionen nicht hinreichend gut reproduziert werden konnten. Deshalb führten sie die Friedel-Oszillationen für die Transferfunktion ein. In der Tat konnten so die Phononenspektren der Nichtübergangsmetalle Lithium, Natrium und Kalium sehr gut reproduziert werden.

#### **Berechnung der elastischen Konstanten höherer Ordnung**

*Chantasiriwan und Milstein* [\[11\]](#page-108-3) konnten durch die Berechnung elastischer Konstanten höherer Ordnung zeigen, dass für korrekte Ergebnisse eine Oszillation in der Transferfunktion benötigt wird. Durch die Berechnung der elastischen Konstanten dritter Ordnung konnten sie für das EAM-Potenzialmodell zwei Gleichungen herleiten, die die Ableitungen der Transferfunktion mit den elastischen Konstanten verknüpft. Im Wesentlichen lassen sich die Aussagen der Gleichungen schreiben als

$$
\left(\rho'' - \rho'\right)^{-1} \propto \text{const.}\tag{2.44}
$$

Die Konstante ist eine Kombination aus verschiedenen elastischen Konstanten. Es lässt sich zeigen, dass eine monoton abfallende Funktion der Form  $\rho(r) \propto 1/r^{\beta}$  im Allgemeinen diese Relationen nicht erfüllen kann. Die Funktionen  $\rho'$  und  $\rho''$  sind so auf negative bzw. positive Werte für alle *r* beschränkt. Die vorgeschlagene Transferfunktion, die diese Gleichungen erfüllen kann, ist recht ähnlich zu [\(2.43\)](#page-47-4), auch sie baut auf den Friedeloszillationen auf. Die analytische Form ist gegeben als

$$
\rho(r) = \frac{1 + a_1 \cos(\alpha r) + a_2 \sin(\alpha r)}{r^{\beta}}.
$$
\n(2.45)

### <span id="page-48-0"></span>**2.4.3 Verwendete Potenzialmodelle**

Für diese Arbeit wurden zwei neue Potenzialmodelle entwickelt, um die Eigenschaften der komplexen metallischen Phasen möglichst gut reproduzieren zu können. Dazu wurden verschiedene Funktionen kombiniert. Diese beiden Modelle, im Folgenden als Modell A und Modell B bezeichnet, wurden zusammen mit zwei weiteren Modellen, dem eopp-Modell und dem Potenzial von Pohlong, für die Potenzialoptimierung verwendet. Es folgt ein kurzer Überblick über diese Modelle, eine ausführliche Beschreibung der Potenziale sowie deren Parametrisierung findet sich in [Anhang A.](#page-96-0)

#### **Modell A**

Das erste Modell entstand aus der Kombination des Morse-Potenzials mit der universellen Einbettungsfunktion und der Transferfunktion von Chantasiriwan. Die drei analytischen Formen sind also:

$$
\phi(r) = D[\exp(-2\alpha(r - r_0)) - 2\exp(-\alpha(r - r_0))]
$$
\n(2.46)

$$
F(n) = F_0 \left[ \frac{q}{q - p} n^p - \frac{p}{q - p} n^q \right] + F_1 n \tag{2.47}
$$

$$
\rho(r) = \frac{1 + a_1 \cos(\alpha r) + a_2 \sin(\alpha r)}{r^{\beta}} \tag{2.48}
$$

Insgesamt hat dieses Modell für ein binäres System 25 freie Parameter, für ein ternäres sind es 42. Vernachlässigt man den linearen Term in der Einbettungsfunktion, dazu wählt man  $F_1 = 0$ , so reduziert sich die Anzahl um 2 bzw. 3 Parameter.

#### **Modell B**

Das zweite Modell sollte etwas flexibler in der Paarfunktion sein. So wurde diese im Vergleich zum Modell A gegen die eopp-Funktion ausgetauscht. Auch die Einbettungsfunktion wurde durch die von *Banerjea* ersetzt, einzig die Transferfunktion ist gleich.

$$
\phi(r) = \frac{C_1}{r^{\eta_1}} + \frac{C_2}{r^{\eta_2}} \cos\left(kr + \varphi\right)
$$
\n(2.49)

$$
F(n) = F_0 \left[ 1 - \gamma \ln n \right] n^{\gamma} \tag{2.50}
$$

$$
\rho(r) = \frac{1 + a_1 \cos(\alpha r) + a_2 \sin(\alpha r)}{r^{\beta}} \tag{2.51}
$$

Die Anzahl der Parameter mit diesem Modell beträgt 30 für binäre, 54 für ternäre Systeme. Für analytische Potenziale ist das eine recht große Anzahl an Parametern, dies liegt bei diesem Modell an der Paarfunktion, sie besitzt 6 Parameter pro Paarwechselwirkung.

#### **Das eopp-Modell**

Neben den beiden Modellen mit oszillierenden Transferfunktionen wurden zum Vergleich jeweils noch zwei weitere Potenzialmodelle verwendet. Das erste davon, eopp-Modell genannt, verwendet das eopp-Potenzial als Paarpotenzial. Als Einbettungsfunktion wird die Funktion von *Banerjea* verwendet, die Transferfunktion ist eine einfach repulsive Funktion.

$$
\phi(r) = \frac{C_1}{r^{\eta_1}} + \frac{C_2}{r^{\eta_2}} \cos\left(kr + \varphi\right)
$$
\n(2.52)

$$
F(n) = F_0 \left[1 - \gamma \ln n\right] n^{\gamma} \tag{2.53}
$$

$$
\rho(r) = \alpha \left(\frac{1}{r}\right)^{\beta} \tag{2.54}
$$

Für ein binäres System benötigt man bei diesem Potenzialmodell 26 Parameter, ein ternäres System lässt sich mit 48 Parametern beschreiben.

#### **Das Pohlong-Modell**

Das zweite nichtoszillierende Modell entspricht exakt dem Modell von *Pohlong*.

$$
\phi(r) = D[\exp(-2\alpha(r - r_0)) - 2\exp(-\alpha(r - r_0))]
$$
\n(2.55)

$$
F(n) = F_0 \left[ 1 - \gamma \ln n \right] n^{\gamma} \tag{2.56}
$$

$$
\rho(r) = \alpha \left(\frac{1}{r}\right)^{\beta} \tag{2.57}
$$

Hierfür werden 17 Parameter bei einem binären System benötigt, ternäre Systeme benötigen 30 Parameter. Damit benötigt es von allen vier zur Optimierung verwendeten Modellen die wenigsten Parameter. Trotzdem lassen sich einige Systeme erstaunlich gut mit diesem Modell beschreiben.

## **2.5 Auswahl der Referenzkonfigurationen**

Um gute effektive Potenziale zu erzeugen, benötigt man geeignete Referenzkonfigurationen, an die das Potenzial angepasst werden soll. Dieser Abschnitt gibt einen Überblick über die Erstellung von solchen Referenzkonfigurationen.

Für die Generierung von Potenzialen mit dem Force-Matching-Algorithmus wird eine relativ große Menge an Daten benötigt. Eine generelle Anzahl an Konfigurationen die in einem Referenzdatensatz enthalten sein sollte, kann nicht angegeben werden. Es sollten insgesamt aber schon einige hundert wenn nicht sogar einige tausend Atome vorhanden sein. Die Fits für die in dieser Arbeit verwendeten Potenziale wurden mit ungefähr 3500 Atomen gemacht.

Verwendet man zu wenige Referenzdaten, so kann es vorkommen, dass die verwendeten Algorithmen nicht effektiv arbeiten können und somit ein falsches oder nicht optimales Potenzial erzeugen. Bei zu vielen Daten kann unter Umständen kein optimales Potenzial gefunden werden, da eine Anpassung an zu viele Referenzwerte nicht möglich ist. Außerdem wird so der Optimierungsprozess deutlich verlängert; die benötigte Rechenzeit steigt proportional zur Anzahl der in den Referenzdaten vorhandenen Atomen.

Die Referenzkonfiguration sollte auf jeden Fall Strukturen enthalten, die denjenigen sehr ähnlich sind, welche man später mit diesem Potenzial berechnen möchte. Wenn für diese Struktur Daten vorhanden sind, sollten sie zur Optimierung verwendet werden. Sind keine Daten vorhanden, sollten aber zumindest solche Konfigurationen verwendet werden, die eine ähnliche chemische Zusammensetzung und ähnliche lokale Strukturen aufweisen. Zur Erzeugung solcher Referenzdaten kann man die bekannten Grundzustände etwas aufheizen und anschließend eine ab-initio MD-Simulation durchführen. Die dabei erzeugten Daten kann man dann zur Bestimmung eines Potenzials verwenden.

Grundzustandskonfigurationen eignen sich dabei nur bedingt zum Potenzialerzeugung. Die Energie kann hier zwar als Referenzpunkt verwendet werden, da die Kräfte aber alle verschwinden, gibt es hier nur teilweise neue Informationen.

## **2.6 Bewertung von Potenzialen**

Der wichtigste Schritt bei der Potenzialerzeugung sind die abschließenden Tests. Der Force-Matching-Algorithmus liefert für alle möglichen Ausgangskonfigurationen ein Potenzial, ob dieses jedoch physikalisch sinnvoll ist oder die gewünschten Eigenschaften besitzt, muss der Benutzer selber herausfinden. Im Allgemeinen ist dieser Schritt bei der Potenzialerzeugung der zeitintensivste. Denn hier muss sichergestellt werden, dass die zukünftigen Simulationen mit Potenzialen durchgeführt werden, die die physikalischen

Sachverhalte möglichst gut reproduzieren können. Dabei kann man sehr viele verschiedene Tests durchführen, einige davon werden im folgenden Abschnitt näher erläutert.

Ein weiterer wichtiger Punkt bei der Analyse von Potenzialen ist die Transferierbarkeit. Alle Potenziale werden an einen Satz von Referenzkonfigurationen angepasst und können diese Daten danach auch relativ gut reproduzieren. Um aber Aussagen über die Qualität eines Potenzials machen zu können, muss man es auch an Konfigurationen testen, die nicht in den Referenzkonfigurationen enthalten waren und eventuell Situationen beschreiben, die dort auch nicht vorhanden waren wie z.B. Spannungen oder Fehlstellen. Versagt das Potenzial bei diesen Testkonfigurationen, so wurde es entweder zu sehr an die jeweilige Situation angepasst, es wurde "overfitted", oder es waren zu wenig Daten für so eine Konfiguration vorhanden. Um so eine Testkonfiguration zu erzeugen gibt es mehre-re Möglichkeiten. Man kann sich z.B. aus der "Alloy Database" [\[65\]](#page-112-1) weitere Strukturen heraussuchen, die die Potenziale beschreiben können sollten und daran die Tests durchführen. Eine andere Möglichkeit besteht darin, die als Referenzstrukturen vorgesehenen ab-initio-Daten in zwei Teile zu teilen und das Potenzial nur mit einer Hälfte zu erzeugen, Die zweite Hälfte dient dann als Testset, an dem das Potenzial getestet werden kann.

## **2.6.1 Scatterplot**

Der Scatterplot ist ein sehr schneller Test, da dazu nur die von *potfit* berechneten Kräfte und Energien sowie die Referenzdaten benötigt werden. Dabei werden einfach die Referenzdaten auf der horizontalen Achse und die berechneten Daten auf der vertikalen Achse aufgetragen. Wenn der Referenzwert und der berechnete Wert übereinstimmen, liegen sie auf der Ursprungsgeraden *y* = *x*. Weichen sie dagegen voneinander ab, liegen sie bei kleiner Abweichung knapp daneben, bei großer Abweichung deutlich daneben. Zeichnet man alle Werte für die Kräfte auf diese Weise in ein Diagramm ein, kann man an der Verteilung der Punkte direkt auf die Güte des Potenzials schließen und eventuelle große Abweichungen erkennen. Als Beispiel ist in [Abbildung 2.7](#page-52-0) ein Scatterplot für das Mg-Zn-Potenzial aus [Absatz 3.2.1](#page-60-0) mit dem Energiegewicht 1 dargestellt.

Ein weiterer Vorteil neben der Geschwindigkeit ist, dass man eventuelle Ausreißerpunkte schnell erkennen kann. Liegt ein Punkt oder auch mehrere sehr weit von der Geraden entfernt, kann man diesen direkt identifizieren und einer Konfiguration zuordnen. Diese Konfiguration sollte dann nochmals genauer analysiert werden, im Hinblick auf die Ursache dieser großen Abweichungen. Viele schlechte Potenziale lassen sich auf diese Art und Weise bereits erkennen und an dieser Stelle schon verwerfen.

Der Scatterplot ist nicht nur für die Kraftkomponenten möglich und sinnvoll, ebenso können die Energien, Spannungen und andere Fitgrößen dargestellt werden, um mögliche schlechte Potenziale früh zu erkennen. Weitere Beispiele dazu finden sich in [Absatz 3.2.1](#page-60-0)

## **2.6.2 Mittlere quadratische Abweichung**

Die Größe, die von *potfit* optimiert wird, ist die Fehlerquadratsumme. Doch als Vergleichswert für die Güte von verschiedenen Potenzialen ist diese nicht geeignet. Es fließen dort alle Abweichungen der Daten sowie mögliche Bestrafungen für die Potenziale ein.

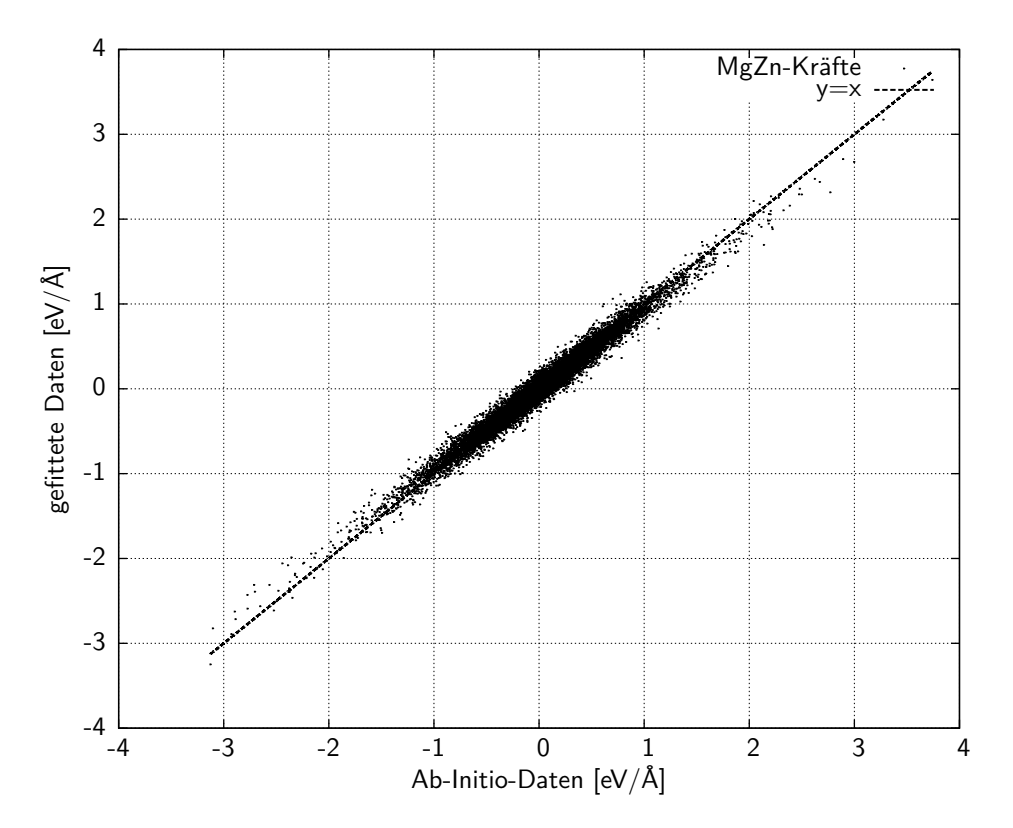

**Abbildung 2.7:** Scatterplot für die Kraftkomponenten des Mg–Zn-Potenzials mit Energiegewicht 1 aus [Absatz 3.2.1.](#page-60-0) Je näher die einzelnen Punkte an der Gerade  $y = x$  liegen, desto kleiner ist der Fehler für diese Größe.

Das bedeutet, je größer die Anzahl der Referenzdaten, also die Anzahl der Atome, wird, desto größer wird diese Fehlerquadratsumme. Auch die Energie- oder Spannungsgewichtung verändern diese Summe deutlich. Aus diesen Gründen kann man aus dem Vergleich von Fehlerquadratsummen verschiedener Potenziale keine Rückschlüsse auf die Potenziale ziehen, für manche Potenziale ist ein Wert von 100 sehr gut, für andere hingegen sehr schlecht.

Eine Größe, die unabhängig von den oben genannten Faktoren ist, ist die mittlere quadratische Abweichung (RMS, *engl.: root mean square*). Sie ist definiert als

<span id="page-52-1"></span><span id="page-52-0"></span>
$$
F_{RMS}(\xi) = \sqrt{\frac{1}{N} \sum_{i=0}^{N} (F_i(\xi) - F_i^0)^2}
$$
\n(2.58)

und wird für jede Größe einzeln berechnet. In Gleichung [\(2.58\)](#page-52-1) ist die Formel für die mittlere quadratische Abweichung der Kräfte angegeben. *N* ist dabei die Anzahl der Kräfte, entspricht also 3*NAtome*. So kann für jede physikalische Größe ein Zahlenwert berechnet werden, der unabhängig von der Zahl der Daten und auch der Wahl der Gewichtung ist, die Gewichte tauchen in Gleichung [\(2.58\)](#page-52-1) nicht auf. *potfit* berechnet standardmäßig die RMS von Kraft, Energie und Spannung, es können bei Bedarf aber auch noch weitere berechnet werden.

Als Beispiel wird hier die Ausgabe von *potfit* angeführt (siehe Seite [48\)](#page-53-0), allerdings nur die letzten Zeilen, die die relevanten Informationen für den Benutzer enthalten.

```
###### error report #####
total error sum 84.763367
 count 9179 (8871 forces, 38 energies, 228 stresses)
sum of force-errors = 66.653852 ( 78.635% - av: 0.007514)
sum of energy-errors = 16.992789 (20.047%)
sum of stress-errors = 1.115118 (1.316%)
min: 0.000000e+00 - max: 2.495465e+00
rms-errors:
force 0.150137 (150.136734 meV/A)
energy 0.006687 (6.687142 meV)
stress 0.006993 (0.043655 MPa)
```
<span id="page-53-0"></span>**Programm 1:** Ausgabe von *potfit* nach einer Potenzialoptimierung. Es werden sowohl die Fehlerquadratsummen als auch die mittleren quadratischen Abweichungen angegeben.

Relevant sind die letzten drei Zeilen, dort werden die mittleren quadratischen Abweichungen angegeben. Um die RMS für ein mit *potfit* erzeugtes Potenzial schnell für andere Testkonfigurationen zu berechnen, muss also nur die Konfiguration ausgetauscht und die Optimierung der Potenzials deaktiviert werden. *potfit* berechnet dann nur die Abweichungen des aktuellen Potenzials für die neuen Testkonfigurationen und wird anschließend beendet. Durch diesen einfachen und schnellen Test kann man schon sehr genaue Aussagen über ein Potenzial machen.

Die mittlere quadratische Abweichung ist prinzipiell sehr ähnlich zu einem Scatterplot. Dabei stellt die Abweichung zur Ursprungsgeraden *y* = *x* den Fehler dar, einziger Vorteil gegenüber der mittleren quadratischen Abweichung ist, dass man direkt die einzelnen Beiträge zur Gesamtsumme sehen kann und somit eventuelle Ausreißerpunkte direkt identifiziert werden können.

## **2.6.3 Weiterführende Tests von Potenzialen**

Die bisher beschriebenen Testmethoden konnten alle direkt mit *potfit* und dessen Ausgabe ohne die Verwendung von weiteren Programmen gemacht werden. Im folgenden Abschnitt werden noch einige weiterführende Test erläutert, die allerdings nicht so schnell und nicht ohne Zusatzprogramme auszuführen sind. Dennoch sind auch diese Tests notwendig um die tieferliegenden Eigenschaften des Potenzial zu verifizieren.

#### **Strukturtest**

Ein einfacher aber sehr fundamentaler Test ist der Strukturtest. Dabei wird überprüft, ob das erzeugte Potenzial eine bekannte Struktur zusammenhalten und stabilisieren kann. Ein gutes Potenzial sollte eine Teststruktur, die nicht in den Referenzdaten vorhanden war, stabilisieren können und eine vernünftige, niedrige Grundzustandsenergie vorhersagen können. Bei einem schlechten Potenzial wird entweder die vorhandene Struktur nicht

stabilisiert oder im schlimmsten Fall hält die Struktur überhaupt nicht zusammen, die Atome bilden kein Kristallgitter.

Zur Durchführung dieses Tests wird ein Molekulardynamikprogramm benötigt. Am ITAP wurde das Programm IMD entwickelt; mehr Informationen dazu finden sich in [Absatz 1.2.1.](#page-13-0) Damit lässt sich ein Strukturtest wie folgt durchführen: Man verwendet eine bekannte Struktur und macht bei einer endlichen Temperatur, die unterhalb der Schmelztemperatur liegen sollte, einige tausend MD-Schritte für konstantes Volumen und konstante Energie (NVE-Ensemble) mit dem zu testenden Potenzial. Anschließend wird diese so gewonnene Struktur relaxiert und mit der Ausgangsstruktur verglichen. Im Idealfall sollten die Ausgangs- und Endstruktur exakt übereinstimmen, eine kleine Abweichung ist aber nicht ganz zu vermeiden. Als Kenngröße kann hier z.B. die mittlere quadratische Abweichung der Atompositionen angegeben werden.

#### **Energieabweichung**

Die Bestimmung der Energie einer Struktur mit einem neuen Potenzial ist sehr wichtiger Test. Dabei zeigt sich schnell, wie gut das Potenzial diese Struktur beschreiben kann. Je größer die Abweichung von der Referenzenergie ist, desto schlechter ist das Potenzial für diese Struktur geeignet. Um die Energie einer Struktur zu bestimmen kann eine MD-Simulation mit nur einem einzigen Schritt ausgeführt werden. Die so erzeugte Energie muss allerdings bei der Verwendung der chemischen Potenziale in *potfit* noch korrigiert werden, um mit der ab-initio-Energie verglichen werden zu können. Des Weiteren berechnet VASP die Gesamtenergie während IMD die Energie pro Atom ausgibt. Ein Beispiel für die Berechnung der Energie findet sich in [Absatz 3.2.2.](#page-62-0)

Im Zuge dieser Simulation kann noch eine Relaxierung des Systems vorgenommen werden, um die Abweichungen vom tatsächlichen Grundzustand zu berechnen. Idealerweise sollte das System schon im Grundzustand sein; normalerweise wird sich die Energie aber noch leicht verbessern lassen. Auch hier kann dann wieder die mittlere quadratische Abweichung der Atompositionen angegeben werden.

#### **Bestimmung der Schmelztemperatur**

Es ist auch möglich, die Schmelztemperatur *T<sup>m</sup>* einer Struktur mit einem bestimmten Potenzial zu bestimmen. Dazu gibt es verschiedene Methoden, wie z.B. über einen Volumen-Temperatur-Plot, eine Zwei-Phasen-Simulation oder auch die Betrachtung des Ordnungsparameters.

#### **Bestimmung des Volumens pro Atom**

Bei der Bestimmung der Schmelztemperatur über das Volumen pro Atom geht man so vor, dass man eine MD-Simulation im NPT-Ensemble durchführt. Dabei wird die Struktur bei konstantem Druck langsam erhitzt. Trägt man anschließend das Volumen pro Atom über der Temperatur auf, so kann man beim Phasenübergang von fest nach flüssig einen Sprung erkennen. Leider ist diese Methode nicht allzu genau; der Schmelzpunkt wird dabei immer etwas größer sein, als der experimentelle Wert. Das liegt an der Heizrate der Molekulardynamik. Selbst bei einer Simulation mit 1 Million Schritten und einer Temperaturänderung von nur 100 K entspricht dies bei einem Zeitschritt von 10 fs einer tatsächlichen Heizrate von ungefähr  $10^{11}$  K/s. Dies ist natürlich viel zu groß und die Struktur wird also zwangsläufig etwas zu warm bevor sie schmilzt.

#### **Zwei-Phasen-Simulation**

Die Zwei-Phasen-Simulation liefert zwar bessere Werte als die vorige Methode zur Bestimmung der Schmelztemperatur, sie ist allerdings auch deutlich aufwändiger durchzuführen. In der Simulationsbox müssen im Ausgangszustand sowohl die flüssige als auch die feste Phase vorhanden sein. Führt man damit bei verschiedenen Temperaturen MD-Simulationen durch und beobachtet jeweils die Phasengrenze, so sollte sich unterhalb der Schmelztemperatur die feste Phase ausbilden. Ist man jedoch oberhalb von *T<sup>m</sup>* so sollte der feste Teil schmelzen. Damit dieses Verfahren gute Ergebnisse liefert sind also eine deutlich größere Anzahl an Simulationen mit verschiedenen Temperaturen nötig als bei der Bestimmung über das Volumen pro Atom.

#### **Bestimmung über den Ordnungsparameter**

Eine weitere Möglichkeit die Schmelztemperatur zu bestimmen, ist den Ordnungsparameter zu beobachten. Für den Phasenübergang von fest nach flüssig sind dies die Bragg-Reflexe für Neutronenstreuung. Numerisch entspricht die Fouriertransformation der Neutronenstreuung, ein Beugungsbild kann also ziemlich schnell berechnet werden.

In der Praxis geht man dabei genau gleich wie bei der ersten Methode vor. Es wird das System im NPT-Ensemble langsam aufgeheizt. Nach einer bestimmten Anzahl von Schritten wird die Struktur gespeichert und später dann fouriertransformiert. Anschließend kann man sich die Beugungsbilder anschauen und feststellen, ab welchem Zeitpunkt keine Bragg-Reflexe mehr auftreten.

# **Kapitel 3**

# **Numerische Resultate**

Dieses Kapitel gibt zunächst einen Überblick über die numerischen Probleme, die auftreten, wenn man analytische Potenzialformen verwendet, sowie die Implementierung in *potfit*. Anschließend werden die numerischen Resultate der Simulationen ausführlich diskutiert.

## **3.1 Probleme analytischer Potenziale**

Betrachtet man analytische Potenzialformen, so besitzen diese meist schon alle Anforderungen, die an ein Potenzial gestellt werden. Nimmt man z.B. das Lennard-Jones-Potenzial aus [Absatz 2.4.1,](#page-40-0) so erkennt man sofort, dass das Potenzial für kleine Abstände abstoßend wirkt und bei großen Abständen verschwindet. Im Allgemeinen sollten analytische Potenzialformen folgende Kriterien erfüllen:

- Abstoßend für keine Abstände
- Potenzial und dessen Gradient verschwinden für große Abstände
- Ein oder mehrere Minima für mittlere Abstände

Dabei sind die Angaben der Abstände auf die Gitterkonstante bezogen. Kleine Abstände sind somit kleiner als die Gitterkonstante und große Abstände sind mehrere Gitterkonstanten, typischerweise zwischen drei und vier. Doch leider erfüllen nicht alle Potenziale immer diese Bedingungen. Insbesondere der zweite Punkt, das Verschwinden des Potenzials und dessen Gradienten ist für numerische Simulationen sehr wichtig.

## **3.1.1 Was passiert am Abschneideradius?**

Wenn man ein Potenzial in einer MD-Simulation verwenden möchte, muss man einen cutoff-Radius *r<sup>c</sup>* angeben. Dieser gibt die maximale Reichweite an, bis zu der die Wechselwirkung berechnet wird. Dies ist aus technischer Sicht erforderlich, um die Zahl der Berechnungen nicht allzu groß werden zu lassen und aus physikalischer Sicht sinnvoll, da die Wechselwirkung für sehr große Abstände vernachlässigbar klein wird. Sollte das Potenzial dort schon auf einen sehr kleinen Wert abgefallen sein, so braucht man sich keine weiteren Gedanken darüber machen. Wenn das Potenzial allerdings bei *r<sup>c</sup>* noch nicht vernachlässigbar ist, so kann dies zu Problemen führen. Ein Beispiel dafür ist in [Abbil](#page-57-0)[dung 3.1](#page-57-0) links zu sehen, das eopp-Potenzial oszilliert am Abschneideradius *r<sup>c</sup>* = 7 Å noch sehr stark. Für die Potenzialbestimmung hat dies keine Auswirkungen, will man allerdings mit diesen Potenzialen später Molekulardynamik betreiben, so treten zwei Probleme auf.

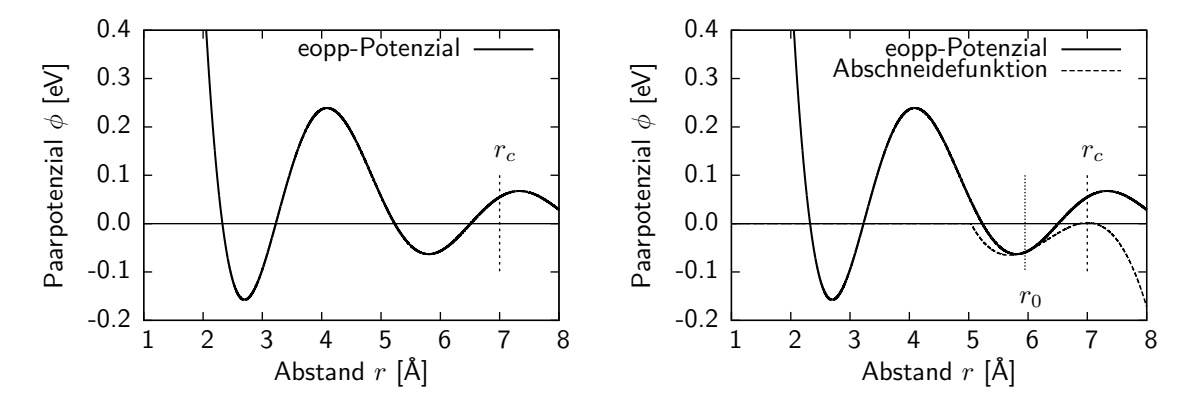

<span id="page-57-0"></span>**Abbildung 3.1:** Das linke Bild zeigt ein eopp-Potenzial, dass bei *r<sup>c</sup>* = 7 Å abgeschnitten werden soll. Rechts ist für *r >* 5 Å eine mögliche Abschneidefunktion eingezeichnet, die das Potenzial zwischen  $r_0$  und  $r_c$  ersetzt.

Durch den Sprung des Potenzials bei *r<sup>c</sup>* kann es in MD-Simulationen zur Verletzung der Energieerhaltung kommen. Wenn ein Atompaar gerade die Grenze von *r<sup>c</sup>* überschreitet kommt es zu einem kleinen Sprung in der Energie. Dadurch treten in MD-Simulationen stoßartige Kräfte auf, die von den numerischen Algorithmen, die zur Lösung der Bewegungsgleichungen verwendet werden, nicht verarbeitet werden können. Ebenso kommt es auch zu "impulsiven" Beiträgen zum Druck durch den Sprung des Potenzials bei  $r_c$  [\[22\]](#page-109-4). Um dieses Problem zu umgehen, gibt es zwei verschiedene Möglichkeiten. Eine wäre, das Potenzial so weit zu verschieben, bis es die Bedingung *V* (*rc*) = 0 erfüllt. Dabei wird nur die Eichung geändert, was aber nichts an der Physik selbst ändert. Das ist für jedes Potenzial möglich. Allerdings ist es nicht möglich, sowohl  $V(r_c) = 0$  als auch  $V'(r_c) = 0$ durch Verschieben des Potenzials zu erreichen. Um diese beiden Bedingungen zu erfüllen, müsste man das Potenzial auch noch entlang der *r*-Achse verschieben. Doch damit würde man auch die Physik ändern, was zu falschen Ergebnissen führt. Die zweite Möglichkeit, dieses Problem zu lösen, besteht in der Verwendung einer Abschneidefunktion. Einige Potenziale sind bereits so gewählt, dass sie zusammen mit ihrer ersten Ableitung bei *r<sup>c</sup>* zu Null werden, bei manchen muss das Verschwinden bei *r<sup>c</sup>* durch andere Mittel sichergestellt werden. Dabei wird das Potenzial in einem Bereich zwischen  $r_0$  und  $r_c$  durch eine andere Funktion ersetzt, die bei  $r_0$  stetig an das Potenzial anschließt und bei  $r_c$  obige Bedingungen erfüllt. Letztere Möglichkeit kommt auch bei *potfit* zum Einsatz, sie muss allerdings explizit für ein gewähltes Potenzial aktiviert werden.

Die einfachste Funktion, die sich stetig an ein Potenzial an einer beliebigen Stelle anschließen lässt und exakt bei *r<sup>c</sup>* zu Null wird, ist ein kubisches Polynom. Wie in [Anhang B](#page-104-0) gezeigt wird, können die vier freien Parameter leicht aus den vier Anschlussbedingungen bestimmt werden.

## **3.1.2 Welchen Einfluss hat die Wahl des Abschneideradius?**

Durch die Wahl eines festen Abschneideradius wird das Potenzial stark verändert. Zum einen wird es ab einer bestimmten Reichweite auf den Wert Null gezwungen, andererseits ändert natürlich auch die Abschneidefunktion das Potenzial auch schon in einem Bereich vor dem eigentlichen Abschneideradius. Liefern diese Potenziale dann noch die richtigen Ergebnisse?

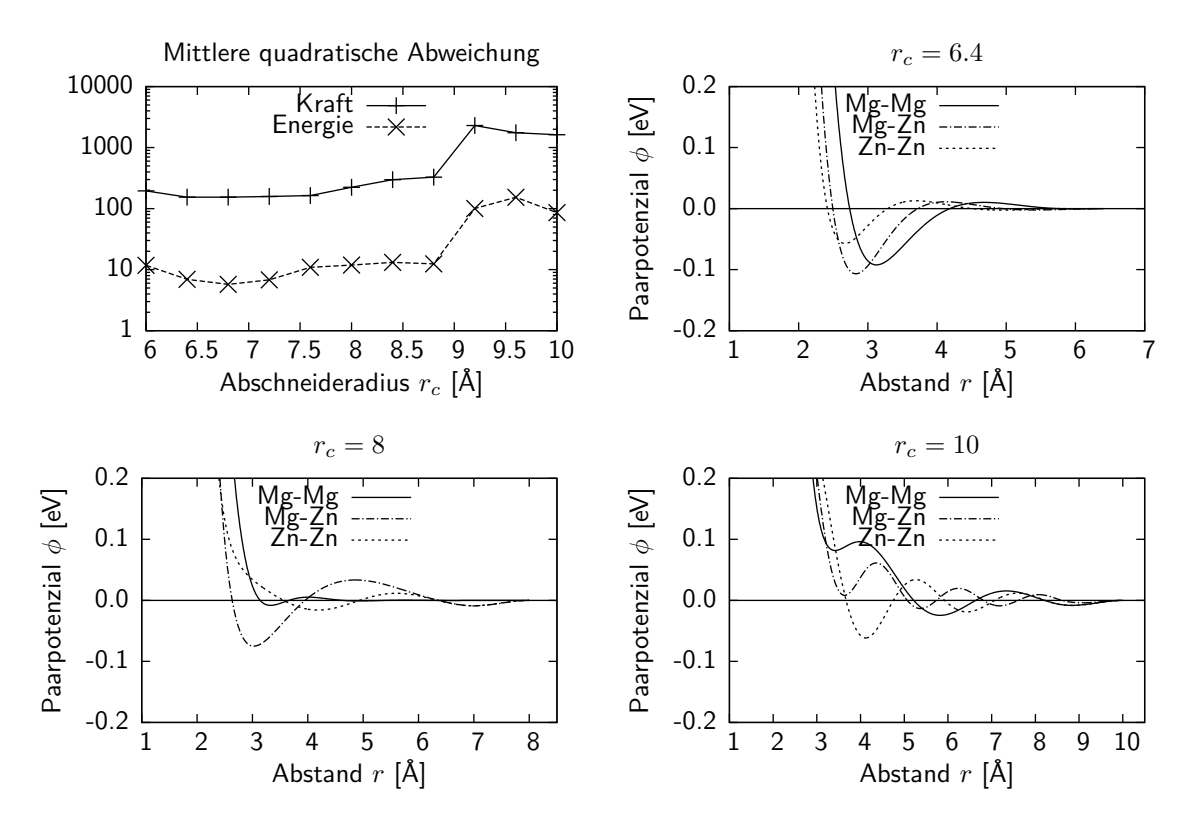

<span id="page-58-0"></span>**Abbildung 3.2:** Potenziale mit verschiedenen Abschneideradien. Links oben sind die RMS für die Kräfte (in meV/Å) und Energien (in meV) dargestellt, die anderen drei Schaubilder zeigen die Potenziale für die jeweils angegebenen Abschneideradien.

Die zur Potenzialoptimierung verwendeten Daten werden quantenmechanischen Rechnungen entnommen und stellen die Referenzwerte dar. Das Ziel der effektiven Potenziale ist es, diese Werte so gut wie möglich zu approximieren. Bei der Berechnung der Referenzdaten werden aber ebenfalls periodische Randbedingungen eingesetzt. Das bedeutet, dass die Reichweite der effektiven Potenziale maximal so groß sein kann wie die Box der ab-initio Simulationen. Die Quantenmechanik gibt also die "effektive" Reichweite der Wechselwirkung vor. Wählt man einen Abschneideradius, der größer als diese Reichweite ist, muss man zwischen tabellierten und analytischen Potenzialen unterscheiden. Bei tabellierten Potenzialen gibt es keine Probleme, das Potenzial bleibt für die großen Abstände, für die keine Daten vorhanden sind, Null. Analytische Potenziale werden durch die funktionale Form auch für Abstände, die größer als die effektive Reichweite sind und

für die keine Daten vorhanden sind, ungleich Null. Das führt zu einem schlechteren Fit und zu Fit-Artefakten wie sie in [Abbildung 3.2](#page-58-0) rechts unten zu sehen sind. Die Form des Potenzials wird durch den Verlauf für kleine Abstände dominiert, die Oszillationen fallen in diesem Fall zu langsam ab. Aus diesem Grund sind diese Potenziale zwingend auf einen endlichen Abschneideradius ausgelegt; eine bis dorthin mögliche Genauigkeit wird dabei akzeptiert.

Das zeigt auch der durchgeführte Test mit den Mg-Zn-Potenzialen. Dabei wurden für verschiedene Abschneideradien zwischen 6 und 10 Å analytische Paarpotenziale gefittet. Die Ergebnisse sind in [Abbildung 3.2](#page-58-0) zu sehen. An der mittleren quadratischen Abweichung erkennt man, dass die Potenziale bis zu einem Abschneideradius von ungefähr 7*,*5 Å sehr ähnliche Werte liefern. Bei größeren Abschneideradien erhöht sich der Fehler erst langsam, ab ungefähr 9 Å kann kein Potenzial mehr angepasst werden, die Fehler wachsen sehr stark an. Die resultierenden Fit-Artefakte, wie z.B. eine starke Oszillation, sind bei dem Potenzial mit einem Abschneideradius von  $r_c = 10$  Å sehr gut zu erkennen.

## **3.1.3 Problem der Parametrisierung analytischer Potenziale**

Ein weiteres Problem bei der Verwendung analytischer Potenzialformen stellt die Wahl der Parameter dar. Auch schon bei einfachen Potenzialen wie dem Morse-Potenzial

$$
V(r) = D_e (1 - e^{-a(r - r_e)})^2
$$

stellt sich die Frage, welche Werte für die freien Parameter (hier *De,a,re*) zulässig sind und welche nicht. Wenn die Parameter wie hier eindeutige Auswirkungen auf die Änderung des Potenzials haben, z.B. wird die Tiefe des Potenzials hier ausschließlich durch *D<sup>e</sup>* bestimmt, kann man sich sinnvolle Einschränkungen leicht überlegen. *D<sup>e</sup>* sollte nicht negativ werden und Werte größer als 1 sind ebenfalls nicht sinnvoll. So kann man den gültigen Wertebereich von *D<sup>e</sup>* auf (0*,*1) festlegen. Leider ist dies nicht bei allen Potenzialformen so einfach möglich. Das eopp-Potenzial mit der Form

$$
V(r) = \frac{C_1}{r^{\eta_1}} + \frac{C_2}{r^{\eta_2}} \cos (kr + \varphi)
$$

lässt dabei nicht so einfache Einschränkungen zu. Eine Vorgabe des Wertebereichs der Parameter ist aber für die numerische Rechnung unerlässlich. Zum einen könnte es passieren, dass durch zufällige Wahl der Parameter ein Potenzial generiert wird, das physikalisch keinen Sinn macht, aber zu einer sehr geringen Fehlerquadratsumme führt. Ein Beispiel dazu ist in [Abbildung 3.3](#page-60-1) zu sehen.

Beschränkt man die Parameter aber auf einen zu kleinen Bereich, kann es passieren, dass die optimalen Parameter außerhalb liegen und somit für die Optimierung nicht zugänglich sind. Macht man den Bereich aber zu groß, kann es Probleme bei der Optimierung geben. Je größer der zulässige Bereich der einzelnen Parameter wird, desto größer wird auch der gesamte Konfigurationsraum der Potenziale. Und je größer der Konfigurationsraum ist, desto schwieriger ist es auch das globale Minimum zu finden.

Eine mögliche Vorgehensweise ist, die Parameter erst auf einen sehr kleinen Wertebereich einzuschränken und damit ein Potenzial zu bestimmen. Wenn jetzt einige Werte

<span id="page-60-1"></span>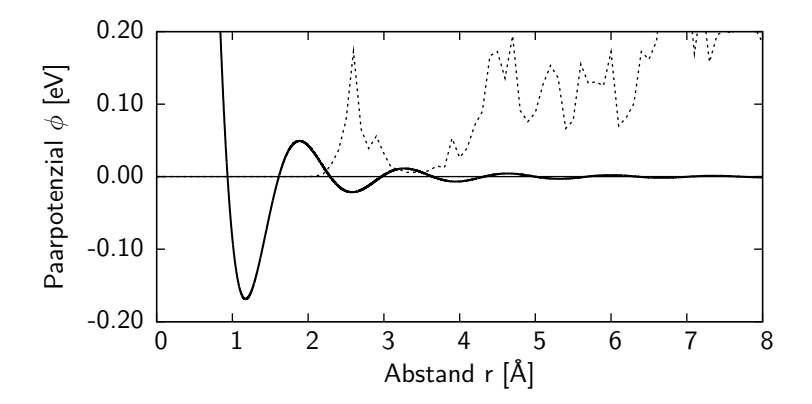

**Abbildung 3.3:** Ein Potenzial mit Parametern, die nicht mehr im gültigen Wertebereich liegen. Der Parameter *C*<sup>1</sup> ist viel zu klein gewählt, das Potenzial besitzt ein zusätzliches Minimum bei ungefähr *r* = 1*,*2 Å. An der Paarverteilungsfunktion (gestrichelt im Bild eingezeichnet) erkennt man sofort, dass dies ein Fit-Artefakt sein muss und keine physikalische Grundlage hat.

nach dem Gradientenverfahren sehr dicht an ihren Minima oder Maxima sind, kann man diese leicht vergrößern und eine neue Simulation starten. Liegen die neuen Werte dann innerhalb der neuen Grenzen sollte man bei zukünftigen Simulationen diese Werte als Grenzen nehmen. In [Anhang A](#page-96-0) finden sich für alle in *potfit* implementierten Potenziale Vorschläge sowohl für Start- als auch für Minimal- und Maximalwerte für die einzelnen Parameter.

Eine Ausnahme von dieser Regel machen periodische Parameter. Die Phase des Kosinus eines eopp-Potenzial ist 2*π*-periodisch und wird programmintern auch so behandelt. Beschränkt man periodische Parameter auf ihre einfache Periode, ohne sie periodisch fortzusetzen, so kann dies zu lokalen Minima in der Fehlerquadratsumme führen, die eventuell nicht wieder verlassen werden können.

## **3.2 Effektive Potenziale für Magnesium-Zink**

Der folgende Abschnitt beschäftigt sich mit der Bestimmung von analytischen Paarpotenzialen für Mg–Zn. Ziel dieser Simulationen war es, herauszufinden, welchen Einfluss die Gewichtung der Energie auf das Gesamtergebnis hat. Außerdem wurden die Ergebnisse noch mit einem tabellierten und drei analytischen EAM-Potenzialen, die ebenfalls mit *potfit* erzeugt wurden, verglichen. Die zur Potenzialoptimierung verwendeten Referenzstrukturen sind in [Tabelle 3.1](#page-61-0) angegeben.

## <span id="page-60-0"></span>**3.2.1 Einfluss der Energiegewichtung**

Die Potenzialoptimierung bei *potfit* wird durch eine Minimierung einer Quadratsumme realisiert. Dabei können, wie in [Absatz 1.3.2](#page-22-0) beschrieben, den einzelnen Summanden verschiedene Gewichte zugewiesen werden. Dieses Gewicht ist nötig, um den Einfluss der

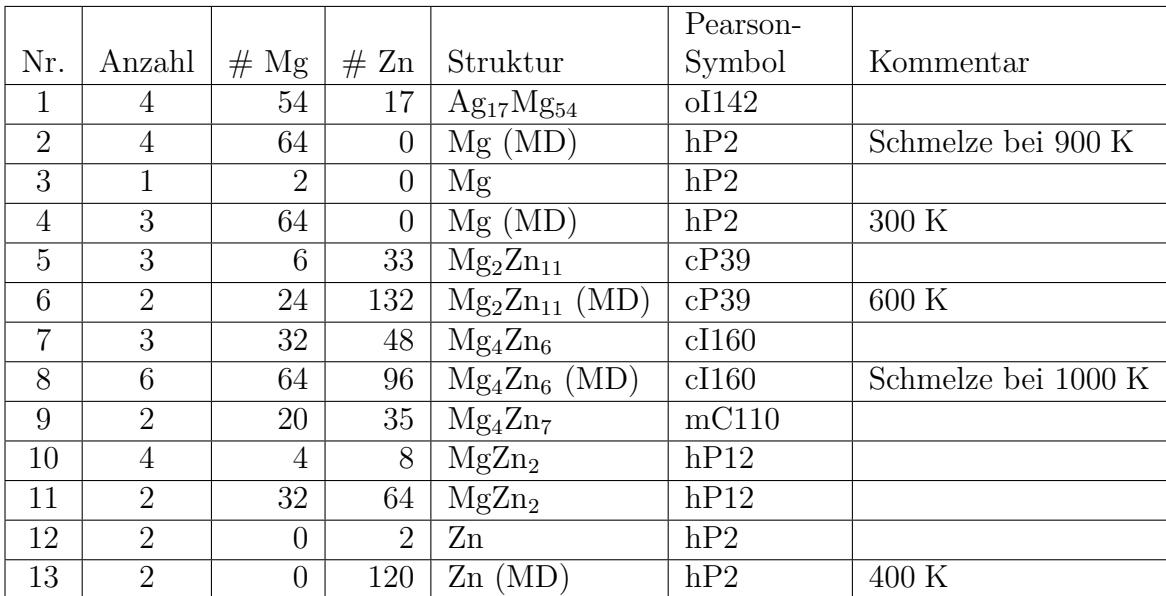

<span id="page-61-0"></span>**Tabelle 3.1:** Diese Referenzstrukturen wurden für die Optimierung der Magnesium-Zink-Potenziale verwendet. Um möglichst gute Potenziale zu erhalten, wurden auch einige ab-initio MD-Schritte verwendet, diese sind mit (MD) gekennzeich-net. Alle Daten wurden der "Alloy Database"<sup>1</sup> [\[65\]](#page-112-1) entnommen.

Energie auf das Gesamtergebnis nicht zu vernachlässigen. Bei einer Gesamtzahl von 5*.*000 Atomen in 50 Konfigurationen tragen die Abweichungen der Kräfte 15*.*000 Summanden zur Zielfunktion *Z* bei, wobei die Abweichungen der Energien nur 50 Summanden ausmachen. Potenziale die mit so einer Einstellung erzeugt werden, werden sehr gute Resultate bezüglich der Kraft liefern, die Energie allerdings nicht so gut wiedergeben können. Deshalb gibt es in *potfit* die Möglichkeit, einzelnen Summanden einen Gewichtungsfaktor zuzuweisen und somit mehr zum Ergebnis beizutragen. Ziel dieser Simulationen war es, einen optimalen Wert für dieses Gewicht zu bestimmen. Dass dieser Wert auch von der Anzahl der verwendeten Referezkonfigurationen und der Gesamtzahl der Atome abhängt, ist offensichtlich. Da zu wenige Referenzdaten allerdings zu keinen guten Ergebnissen führen, wurde diese Analyse für eine Gesamtzahl von ungefähr 3*.*000 Atomen in 49 Konfigurationen durchgeführt, was ca. 60 Atomen pro Konfiguration entspricht.

Insgesamt wurden 9 verschiedene Potenziale mit Energiegewichten zwischen 1 und 10*.*000 erzeugt. Die mittleren quadratischen Abweichungen für die Kräfte und Energien sind in [Abbildung 3.4](#page-62-1) oben links dargestellt. Es fällt auf, dass die mittlere quadratische Abweichung für die Energie auf sehr niedrige Werte gebracht werden kann, wenn man das Gewicht weit genug erhöht. Allerdings steigt damit die Abweichung der Kräfte deutlich.

Um aussagekräftige Resultate für diese Potenziale zu bekommen, wurden mit diesen Potenzialen bei drei verschiedenen Testkonfigurationen die Kräfte und Energien berechnet. Diese Testkonfigurationen bestanden dabei vornehmlich aus Strukturen, die nicht in den Referenzdaten waren, wie z.B. unter Spannung stehende Konfigurationen. Aus diesem Grund sind auch hier keine Spannungen berechnet worden, da die Potenziale nicht für

<sup>1</sup><http://alloy.phys.cmu.edu>

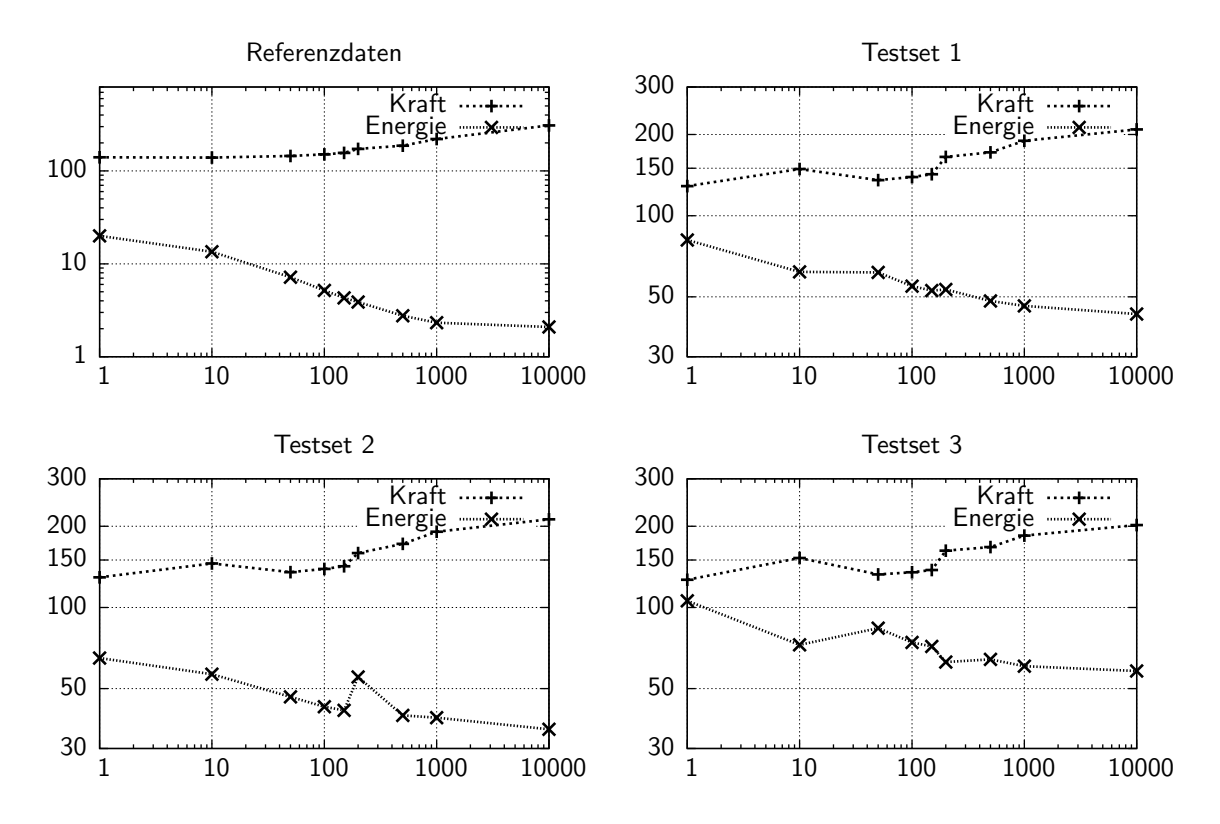

<span id="page-62-1"></span>**Abbildung 3.4:** Diese Schaubilder zeigen jeweils die mittlere quadratische Abweichung von Kraft (in meV/Å) und Energie (in meV) der Mg-Zn-Potenziale. Horizontal sind die verschiedenen Energiegewichte von 1 bis 10*.*000 aufgetragen und vertikal die RMS, in den Einheiten meV für die Energie und meV/Å für die Kräfte.

diese Situationen "trainiert" wurden.

<span id="page-62-0"></span>Was man bei allen drei Testkonfigurationen sofort erkennt, ist ein ähnlicher Verlauf wie bei der Referenzkonfiguration. Allerdings ist es hier nicht möglich, den Energiefehler auf einen kleinen oder sehr kleinen Wert zu bringen. Er lässt sich zwar immer weiter verkleinern, je größer das Energiegewicht wird, aber ab einem bestimmten Wert sind nur noch marginale Verbesserungen möglich. Bei der Kraft ist es genau andersherum. Der Fehler wird immer größer, je größer das Energiegewicht wird. Es ist deshalb nicht sinnvoll, ein sehr großes Energiegewicht zu wählen, was zu einem kleinen Energiefehler, aber großen Kraftfehlern führen würde. Vielmehr sollte ein optimaler Wert gefunden werden, der zu einem guten Wert für beide Fehler führt. Bis zu einem Energiegewicht von 200 ist ein annähernd waagrechter Verlauf des Kraftfehlers zu erkennen, danach steigt der Fehler fast bis auf das Doppelte seines ursprünglichen Wertes an. Ebenso findet man beim Energiefehler für Werte größer als 200 nur noch sehr kleine Verbesserungen. Für ein optimales Potenzial, das sowohl Kraft als auch Energie gut reproduzieren kann, ist ein Energiegewicht zwischen 50 und 150 optimal. Die Potenziale, die im Rahmen dieser Arbeit erzeugt wurden, sind alle für ein Energiegewicht von 100 optimiert worden.

## **3.2.2 Bewertung der Paarpotenziale**

Zur Bewertung dieser Potenziale wurden verschiedene Tests durchgeführt. Dabei zeigte sich, dass Paarpotenziale für Magnesium-Zink relativ gute Ergebnisse liefern. Anschließend wurde auch noch ein Test mit den erzeugten EAM-Potenzialen gemacht. Als Teststruktur wurde Mg21Zn<sup>25</sup> gewählt, eine rhomboedrische Struktur mit 92 Atomen in der Einheitszelle.

#### **Energieabweichung**

Zur Bestimmung der Energieabweichung wurde die mit dem Potenzial relaxierte Struktur verwendet. Die von IMD berechnete Energie liegt bei *−*0*,*274 eV*/*Atom. Unter Berücksichtigung der chemischen Potenziale des Paarpotenzials ergibt sich somit eine Energie pro Atom von

$$
E_{tot} = -0.274 \text{ eV} + (-1.247 \text{ eV} \cdot 42 - 1.068 \text{ eV} \cdot 50)/92 = -1.423 \text{ eV}.
$$

Die von VASP berechnete ab-initio-Energie für diese Konfiguration beträgt *−*1*,*438 eV. Nach der Relaxierung der Struktur änderte sich die Energie nur um 1 meV*/*Atom auf *−*1*,*424 eV*/*Atom. Dies und auch die sehr geringe mittlere quadratische Abweichung der Atompositionen nach der Relaxierung von 0*,*017 Å sind für ein reines Paarpotenzial sehr gute Werte. Beachtet man außerdem noch die Tatsache, dass diese Struktur nicht zur Optimierung verwendet wurde, so ist die Transferierbarkeit dieses Potenzials durchaus gegeben.

#### **Strukturtest**

Als Beispiel dient hier wieder das Mg–Zn-Paarpotenzial, das in [Absatz 3.2.1](#page-60-0) für ein Energiegewicht von 100 bestimmt wurde. Die Ergebnisse sind in [Abbildung 3.5](#page-64-0) zu sehen. Die ersten drei Bilder zeigen jeweils die Struktur entlang der [111]-Achse. Links oben ist die Ausgangsstruktur abgebildet, rechts daneben die Struktur nach der NVE-Simulation mit 1 Mio. Schritten bei 1160 K. Das Bild links unten zeigt die Struktur nach der Relaxierung mit dem Paarpotenzial. Um die Abweichungen besser erkennen zu können ist zusätzlich ein Histogramm mit der Anzahl der Abweichungen pro Intervall von 0*,*01 Å gezeigt. Außerdem wurde noch die mittlere quadratische Abweichung zwischen der Ausgangs- und Endstruktur bestimmt. Sie liegt bei 0*,*017 Å, für ein Paarpotenzial ist das ein sehr guter Wert.

#### **Schmelztemperatur**

Die Bestimmung der Schmelztemperatur war für die erzeugten Paarpotenziale nicht möglich. Keines der Potenziale konnte das System bei einer endlichen Temperatur gegen den äußeren Druck stabilisieren. Somit konnten auch keinen NPT-Simulationen durchgeführt werden.

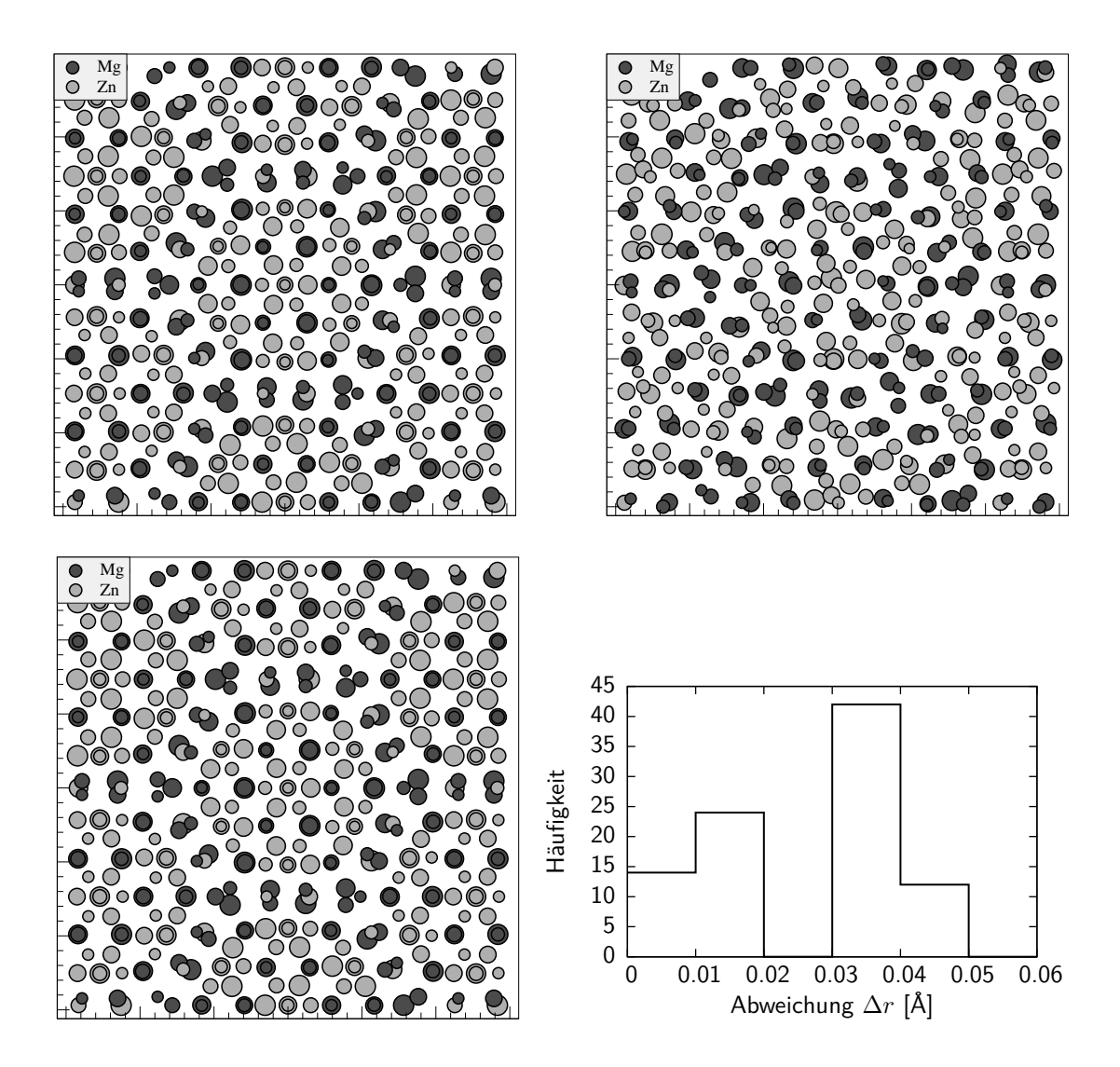

<span id="page-64-0"></span> $\textbf{A}\textbf{b}\textbf{b}\textbf{i}$ dung 3.5: Drei verschiedene Bilder des Strukturtests mit  $\mathrm{Mg_{21}Zn_{25}}.$  Das linke obere Bild zeigt die hexagonale Ausgangsstruktur Mg21Zn25. Rechts daneben ist die Struktur nach 1 Mio. Zeitschritten bei 1160 K zu sehen. Links unten ist die Struktur nach der Relaxierung mit dem erzeugten Potenzial zu sehen. Der gezeigte Ausschnitt hat jeweils eine Größe von 30 Å*×*30 Å. Rechts unten ist ein Histogramm der Abweichungen zwischen Ausgangs- und Endstruktur gezeigt.

## **3.2.3 Vergleich zwischen EAM- und Paarpotenzialen**

Bisher wurden ausschließlich analytische Paarpotenziale erzeugt, dass diese jedoch gewisse Defizite haben, wurde bereits in [Absatz 2.1.1](#page-31-0) erläutert. Deshalb wurden zu Vergleichszwecken auch noch verschiedene EAM-Potenziale bestimmt. Außerdem wurde noch ein tabelliertes EAM-Potenzial von *Brommer* [\[9,](#page-108-0) [10\]](#page-108-4), das ebenfalls mit *potfit* erzeugt wurde als Vergleichswert hinzugenommen. Diese Testsets bestehen zum Großteil aus Konfigurationen, die unter Spannung stehen. In den Referenzdaten waren solche Daten aber nicht verfügbar, weshalb die erzeugten analytischen Potenziale damit Probleme haben.

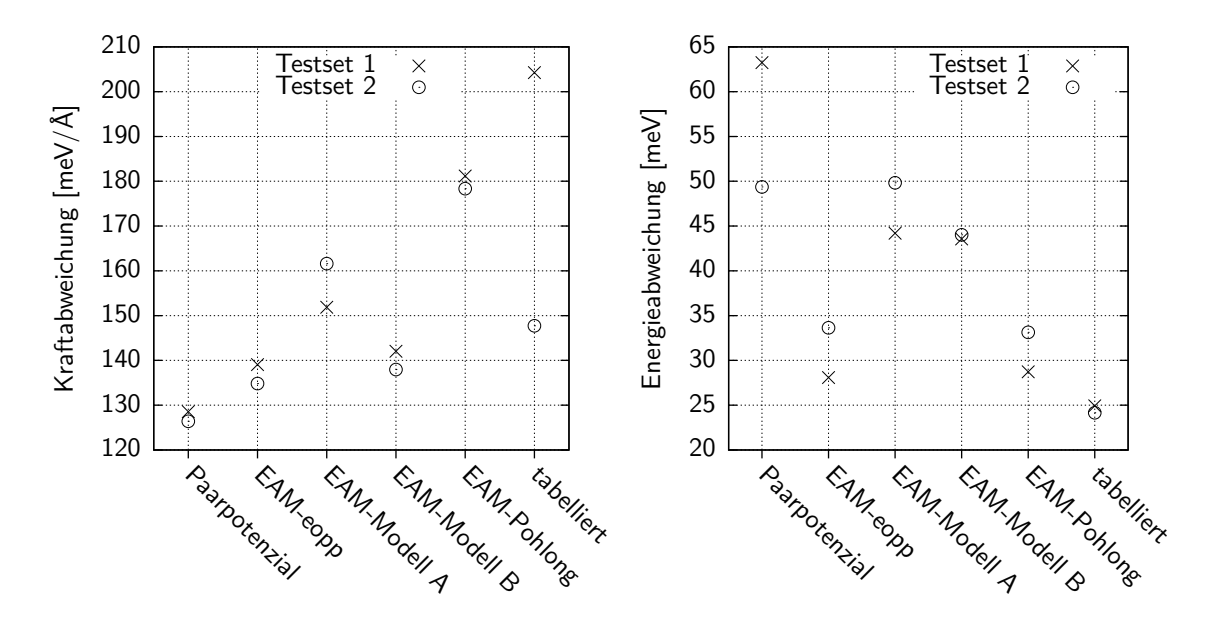

<span id="page-65-0"></span>**Abbildung 3.6:** In diesen Schaubildern sind jeweils die mittleren quadratischen Abweichungen für die Kräfte (links) und Energien (rechts) bei zwei verschiedenen Testsets aufgetragen.

Das verwendete Paarpotenzial ist das aus [Absatz 3.2.1](#page-60-0) mit einer Energiegewichtung von 100. Die EAM-Potenziale sind der Reihenfolge nach von links nach rechts das eopp-Modell, das Modell A, das Modell B sowie das Pohlong-Modell. An den Schaubildern in [Abbildung 3.6](#page-65-0) erkennt man deutlich, dass die Abweichungen für die Kraft alle relativ dicht zusammen liegen, bei der Energie aber die EAM-Potenziale teilweise bis zu 50% kleinere Fehler liefern. Erstaunlicherweise liefert das reine Paarpotenzial bei den Kräften die kleinsten Fehler, vor allem deutlich kleiner als die EAM-Modelle A, Pohlong oder das tabellierte EAM-Potenzial. Bei der Energie ist es dann umgekehrt, das Pohlongund das EAM-eopp-Potenzial haben sehr kleine Energieabweichungen, die fast an die des tabellierten Potenzials heranreichen. Die reinen Paarpotenziale besitzen hier den größten Fehler. Für diese Testsysteme, die teilweise unter sehr starken Spannungen stehen, eignet sich das EAM-eopp-Potenzial am besten.

## **3.2.4 Bewertung der EAM-Potenziale**

Für die EAM-Potenziale wurden die gleichen Tests wie für das Paarpotenzial durchgeführt. Als Vergleichswert ist immer das Paarpotenzial mit einem Energiegewicht von 100 angegeben.

#### **Energieabweichung**

Bei der Berechnung der Grundzustandsenergien zeigte sich, dass alle Potenziale den Grundzustand stabilisieren können. Alle Energien sind im Bereich der ab-initio-Energie.

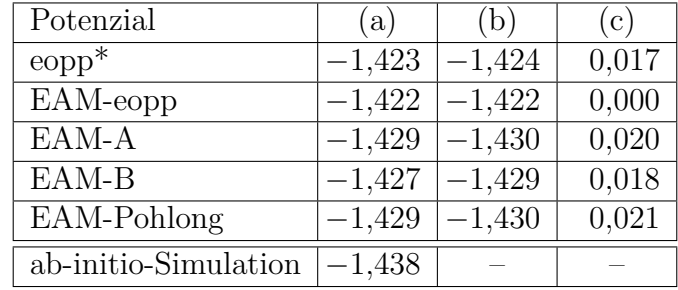

**Tabelle 3.2:** Mit analytischen Mg–Zn-Potenzialen berechnete Energien für  $Mg_{21}Zn_{25}$ . Die Spalte (a) enthält die für den Grundzustand berechneten Energien pro Atom in eV. In (b) ist die Energie nach Relaxierung der Grundstruktur angegeben. Spalte (c) gibt noch die mittlere quadratische Abweichung der relaxierten Struktur von der Ausgangsstruktur in Å an. Die mit (\*) gekennzeichneten Energien wurden unter Einbeziehung der chemischen Potenziale berechnet.

Sowohl das Paarpotenzial als auch alle verwendeten EAM-Potenzials kommen sehr nahe an die ab-initio-Energie heran. Einzig das EAM-eopp-Potenzial kann die Struktur als Grundzustand identifizieren, alle anderen Potenziale haben mittlere quadratische Abweichungen der Atompositionen von ungefähr 0*,*02 Å. Ein großer Unterschied zwischen den einzelnen EAM-Modellen lässt sich nicht erkennen.

#### **Strukturtest**

Beim Strukturtest konnten alle EAM-Potenziale die Struktur reproduzieren, mit mittleren Abweichungen zwischen 0*,*017 Å und 0*,*025 Å.

#### **Schmelztemperatur**

Die Bestimmung der Schmelztemperatur wurde exemplarisch für das EAM-Modell B durchgeführt. Die bekannte Teststruktur  $Mg_{21}Zn_{25}$ , bestehend aus 736 Atomen, wurde dabei von ungefähr 300 K auf 1600 K aufgeheizt. Die Schmelztemperatur wurde dann auf verschiedene Arten bestimmt. Zuerst wurde das Volumen pro Atom über der Temperatur aufgetragen. Dieses Diagramm ist in [Abbildung 3.7](#page-67-0) gezeigt.

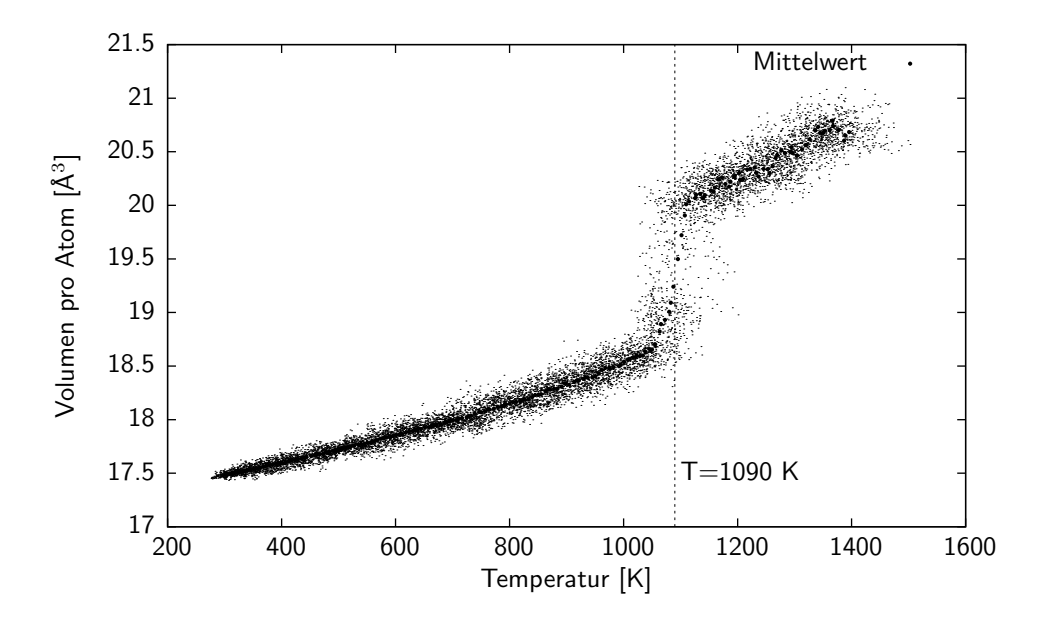

<span id="page-67-0"></span>**Abbildung 3.7:** MD-Trajektorie einer NPT-Simulation von Mg<sub>21</sub>Zn<sub>25</sub> mit dem EAM-Potenzialmodell B. Man erkennt bei ungefähr 1090 K einen Sprung im Volumen pro Atom von ungefähr 18*,*7 Å 3 auf 20 Å 3 , was dem Schmelzen entspricht. Die kleinen Punkte geben die MD-Trajektorie an, die dicken Punkte jeweils den Mittelwert über 10000 MD-Schritte.

Zum Vergleich wurden auch noch die Beugungsmuster der jeweiligen Strukturen betrachtet, um das Verschwinden der Bragg-Reflexe festzustellen. Dazu wurde jeweils nach 10*.*000 MD-Schritten, das entspricht jedem 2. dicken Punkt in [Abbildung 3.7,](#page-67-0) die momentane Struktur gespeichert und fouriertransformiert. Das Beugungbild für eine Temperatur von 600 K und aus einer Konfiguration aus 736 Atomen berechnet wurde, ist in [Abbildung 3.8](#page-68-0) zu sehen. Die Bragg-Peaks sind deutlich zu erkennen. Für eine einfachere Darstellung wurden jeweils die Beugungsbilder entlang der [001]-Richtung erzeugt.

[Abbildung 3.9](#page-68-1) zeigt weitere Beugungsbilder bei höheren Temperaturen. Während auf dem linken bei ungefähr 1070 K die Bragg-Peaks noch zu erkennen sind, kann man auf dem rechten Bild bei 1100 K keine mehr sehen.

Die Schmelztemperatur der beiden verschiedenen Methoden stimmt ungefähr überein, für eine genauere Bestimmung müsste eine Simulation mit deutlich geringerer Heizrate oder eine Zwei-Phasen-Simulation durchgeführt werden.

Vergleicht man die so ermittelte Schmelztemperatur mit den Literaturwerten, z.B. aus dem Phasendiagramm von *Okamoto* [\[42\]](#page-110-3), so erkennt mach doch einen erheblichen Unterschied. Die dort angegebene Temperatur für ein System mit ungefähr 55% Zinkanteil beträgt 570 K. Diese Abweichung kann zwei verschiedene Ursache haben. Zum einen könnte es an dem verwendeten Potenzial liegen, andererseits hat auch die angewandte Methode, die Schmelztemperatur zu bestimmen, die Eigenschaft, die Schmelztemperatur deutlich zu überschätzen. Zwei-Phasen-Simulationen sind dazu wesentlich besser geeignet, allerdings auch deutlich aufwändiger.

<span id="page-68-0"></span>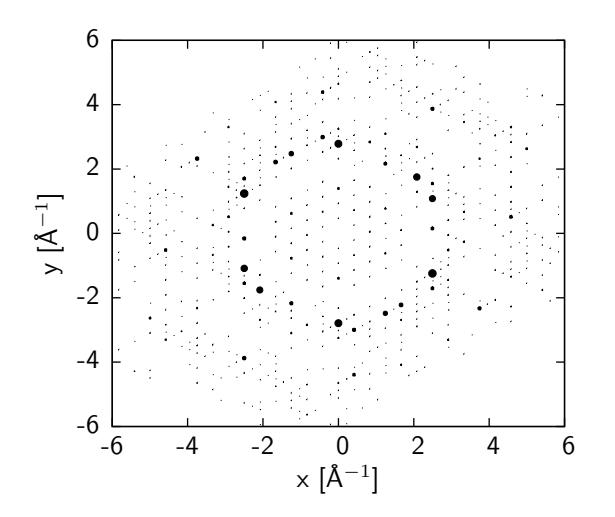

Abbildung 3.8: Berechnetes Beugungsbild einer Mg<sub>21</sub>Zn<sub>25</sub>-Struktur bei ungefähr 600 K. Die Größe der einzelnen Kreise gibt die Intensität der Peaks an.

<span id="page-68-1"></span>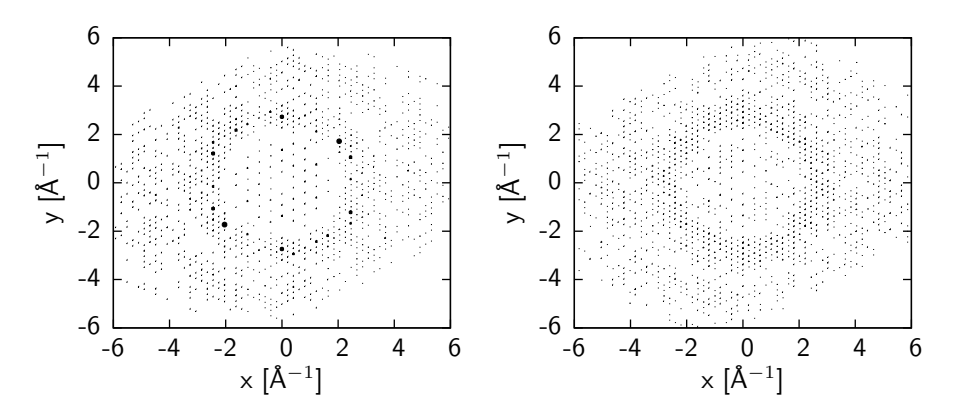

Abbildung 3.9: Weitere Beugungsbilder von Mg<sub>21</sub>Zn<sub>25</sub> bei ungefähr 1070 K (links) und 1100 K (rechts).

## **3.2.5 Zusammenfassung**

Bei der Erstellung der Potenziale für Magnesium-Zink wurde ein optimales Energiegewicht von ungefähr 50 bis 150 gefunden, das jedoch noch etwas von der Gesamtzahl der Atome abhängt. Das so ermittelte eopp-Paarpotenzial ist in [Abbildung 3.10](#page-69-0) dargestellt.

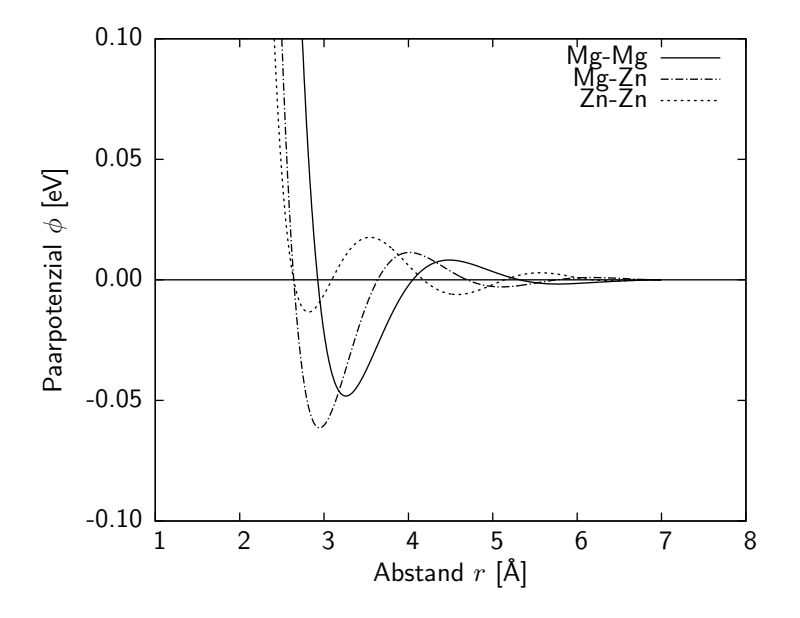

**Abbildung 3.10:** Das mit einem Energiegewicht von 100 erzeugte eopp-Paarpotenzial für Magnesium-Zink.

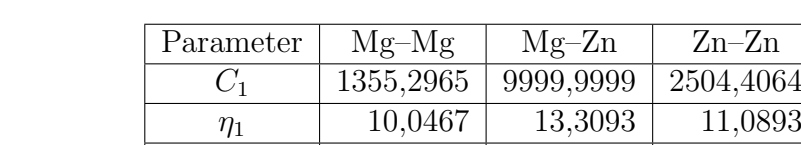

Die Parameter dieses Potenzials sind in [Tabelle 3.3](#page-69-1) aufgelistet.

<span id="page-69-1"></span>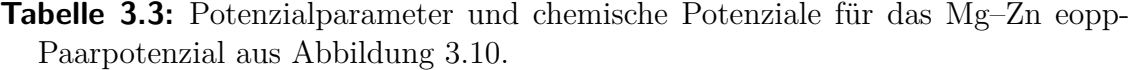

<span id="page-69-0"></span>*C*<sup>2</sup> *−*99*,*9999 41*,*1479 2*,*3152 *η*<sup>2</sup> 6*,*2010 5*,*8235 3*,*8731 *k* 2*,*5399 2*,9753* 3*,2192 ϕ* 3*,*7857 0*,*1656 0*,*7241 *µ −*1*,*2470 *− −*1*,*0679

Abschließend lässt sich sagen, das für Mg–Zn sowohl Paar- als auch EAM-Potenziale relativ gute Ergebnisse liefern. Die ab-initio-Energie kann mit einer Abweichung von weniger als 10 meV*/*Atom von den EAM-Potenzialen wiedergegeben werden. Das Paarpotenzial ist hier nur unwesentlich schlechter. Dafür versagt es bei der Bestimmung der Schmelztemperatur, was aber an den Paarpotenzialen an sich liegt und nicht an der ermittelten Parametrisierung.

# **3.3 Effektive Potenziale für Aluminium-Palladium**

Für einen weiteren Vergleich zwischen analytischen Paar- und EAM-Potenzialen wurden Potenziale für Al–Pd bestimmt. Dabei wurden verschiedene EAM-Modelle verwendet, um Aussagen über deren Eignung für komplexe metallische Phasen machen zu können. Die Referenzkonfigurationen sind in [Tabelle 3.4](#page-70-0) aufgeführt.

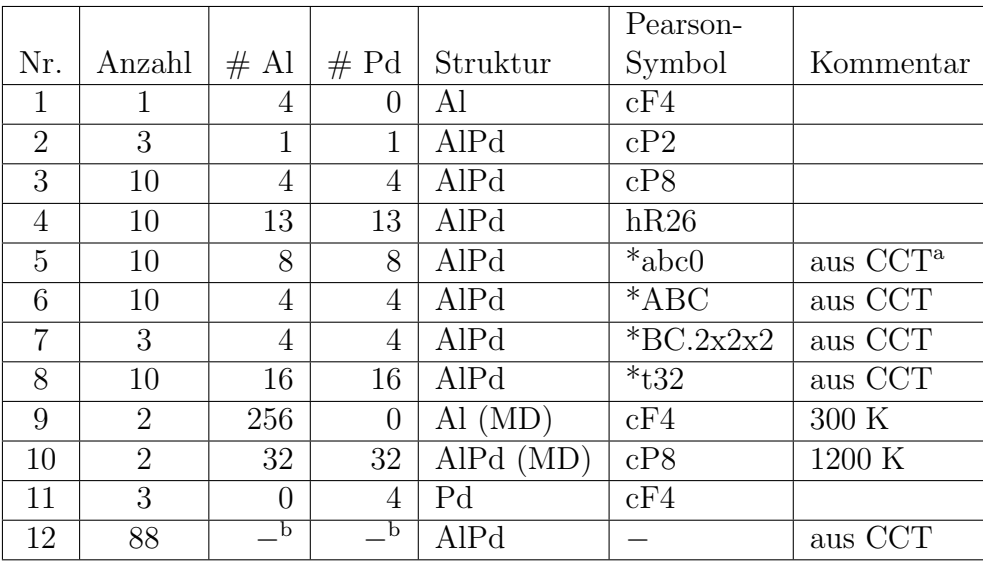

*a canonical cell tiling* [\[24\]](#page-109-5) *b* zwischen 1 und 7

<span id="page-70-0"></span>**Tabelle 3.4:** Diese Referenzstrukturen wurden für die Optimierung der Aluminium-Palladium-Potenziale verwendet. Auch hier wurden wieder Konfigurationen verwendet, die ab-initio MD-Simulationen entnommen wurden, diese sind mit (MD) gekennzeichnet. Auch diese Daten wurden der "Alloy Database" [\[65\]](#page-112-1) entnommen.

## **3.3.1 Vergleich zwischen EAM- und Paarpotenzialen**

Für einen Vergleich zwischen EAM- und Paarpotenzialen, wurden verschiedene Potenziale für Al–Pd erzeugt. Außerdem sollten die oben beschriebenen EAM-Modelle an einem System getestet werden und festgestellt werden, ob die oszillierenden Transferfunktionen in der Praxis gute Ergebnisse liefern.

Um Aussagen über die EAM-Potenziale machen zu können, wurde jeweils mit den einfachen Paarpotenzialen begonnen. Ein Morse- und ein eopp-Potenzial wurden erzeugt, anschließend ein EAM-Potenzial mit denselben Paarfunktionen. Für eine bessere Vergleichbarkeit wurden als Einbettungsfunktion jeweils diejenige von *Banerjea* und als Transferfunktion eine analytisch abfallende Funktion gewählt. Die EAM-Modelle A und B wurden zu Vergleichszwecken ebenfalls verwendet.

An den Abweichungen in [Abbildung 3.11](#page-71-0) erkennt man, dass die reinen Paarpotenziale

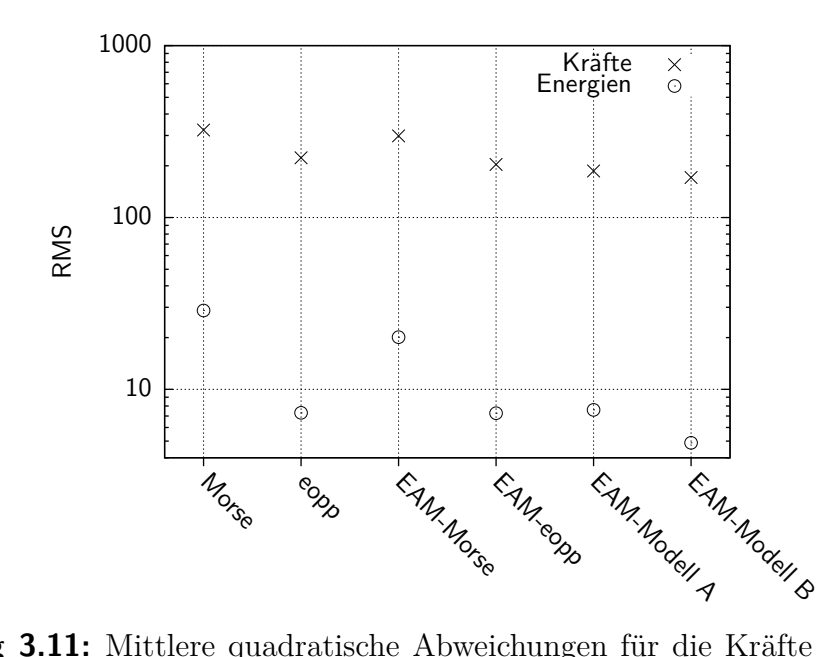

<span id="page-71-0"></span>**Abbildung 3.11:** Mittlere quadratische Abweichungen für die Kräfte (in meV/Å) und Energien (in meV) der erzeugten Al-Pd-Potenziale an den Referenzkonfigurationen

doch recht nahe an die jeweiligen EAM-Potenziale herankommen. Sowohl die Fehler in der Energie als auch in den Kräften sind in der gleichen Größenordnung. Die EAM-Potenziale mit den oszillierenden Transferfunktionen liefern insgesamt die besten Werte, wobei das Modell B mit der eopp-Paarfunktion sowohl in Kraft als auch Energie die kleinsten Fehler aufweist.

Da diese Werte aber nichts über die Transferierbarkeit der Potenziale aussagen, wurden alle EAM- und Paarpotenziale noch an einer anderen, nicht in der Optimierung verwendeten Struktur getestet.

## **3.3.2 Test der Potenziale**

Zum Test der Potenziale wurde  $Al_3Pd_5$  verwendet, ein orthorhombisches System mit 16 Atomen in der Einheitszelle. Zur Optimierung wurden zwar Systeme mit ebenfalls 16 Atomen in der Einheitszelle verwendet, diese hatte aber eine andere Zusammensetzung (siehe [Tabelle 3.4\)](#page-70-0).

#### **Grundzustandsenergie**

Die berechnete ab-initio Grundzustandsenergie für Al3Pd<sup>5</sup> beträgt *−*5*,*499 eV*/*Atom. Die mit den gefitteten Potenzialen berechneten Energien sind in [Tabelle 3.5](#page-72-0) aufgeführt.

Bei diesem Test kann man zwischen den einzelnen Potenzialen keinen großen Unterschied erkennen. Alle Potenziale können die orthorhombische Grundstruktur stabilisieren. Die mittleren quadratischen Abweichungen sind jeweils kleiner als 0*,*1 Å. Die Energien für den Grundzustand sind alle in der richtigen Größenordnung, einzig die Modelle A und B
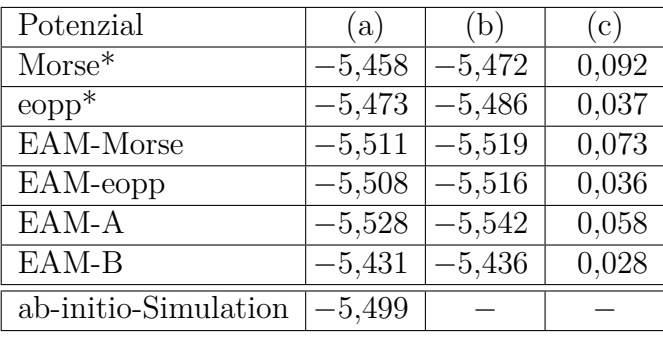

<span id="page-72-0"></span>**Tabelle 3.5:** Die mit den analytischen Al–Pd-Potenzialen berechneten Energien für Al3Pd5. Die Spalte (a) enthält die für den Grundzustand berechneten Energien pro Atom in eV. In (b) ist die Energie nach Relaxierung der Grundstruktur angegeben. Spalte (c) gibt noch die mittlere quadratische Abweichung der relaxierten Struktur von der tatsächlichen Struktur in Å an. Die mit (\*) gekennzeichneten Energien wurden unter Einbeziehung der chemischen Potenziale berechnet.

#### liegen mehr als 30 meV*/*Atom daneben.

Erstaunlicherweise liefern bei diesem System die reinen Paarpotenziale noch recht genaue Werte. Mit dem eopp-Paarpotenzial wird sogar die Energie mit der geringsten Abweichung von nur 13 meV*/*Atom bei einer mittleren quadratischen Abweichung der Atompositionen von 0*,*037 Å berechnet.

Aus diesen Werten lässt sich schließen, dass die einfachen Paarpotenzialmodelle mit wenigen Parametern recht gute Ergebnisse liefern. Die Transferierbarkeit dieser Potenziale ist außerdem etwas größer als die der EAM-Potenziale, da sie nicht so stark an die Referenzdaten angepasst werden können.

Des weiteren kann aus den mittleren quadratischen Abweichungen nach der Relaxierung abgelesen werden, dass es bei Potenzialen mit einer Morse-Paarfunktion zu deutlich größeren Verschiebungen der Atome kommt als bei oszillierenden Paarfunktionen wie z.B. der eopp-Funktion.

#### **Scatterplots**

Die in den Abbildungen [3.12](#page-73-0) und [3.13](#page-74-0) gezeigten Scatterplots sind an den zum Fitten verwendeten Referenzkonfigurationen erstellt worden. Man erkennt vor allem beim Morseund EAM-Morse-Potenzial die deutlichen Abweichungen sowohl in den Energien als auch den Kräften. Das eopp-Paarpotenzial hingegen besitzt nur sehr geringe Abweichungen in den Energien und auch bei den Kräften sind nur wenige Punkte weit entfernt von der Ursprungsgerade zu sehen.

Wie schon bei den Grundzustandsenergien haben auch hier die Potenziale mit einer Morse-Paarfunktion deutliche Probleme die ab-initio berechneten Daten zu reproduzieren. Ein möglicher Grund dafür ist die einfache Form des Morse-Potenzials. Damit lässt sich weder eine Schulter, wie sie im Aluminium-Potenzial auftritt, noch ein repulsiver Teil darstellen. In den EAM-Potenzialen kann dies dann wieder teilweise durch die Einbettungsfunktion korrigiert werden.

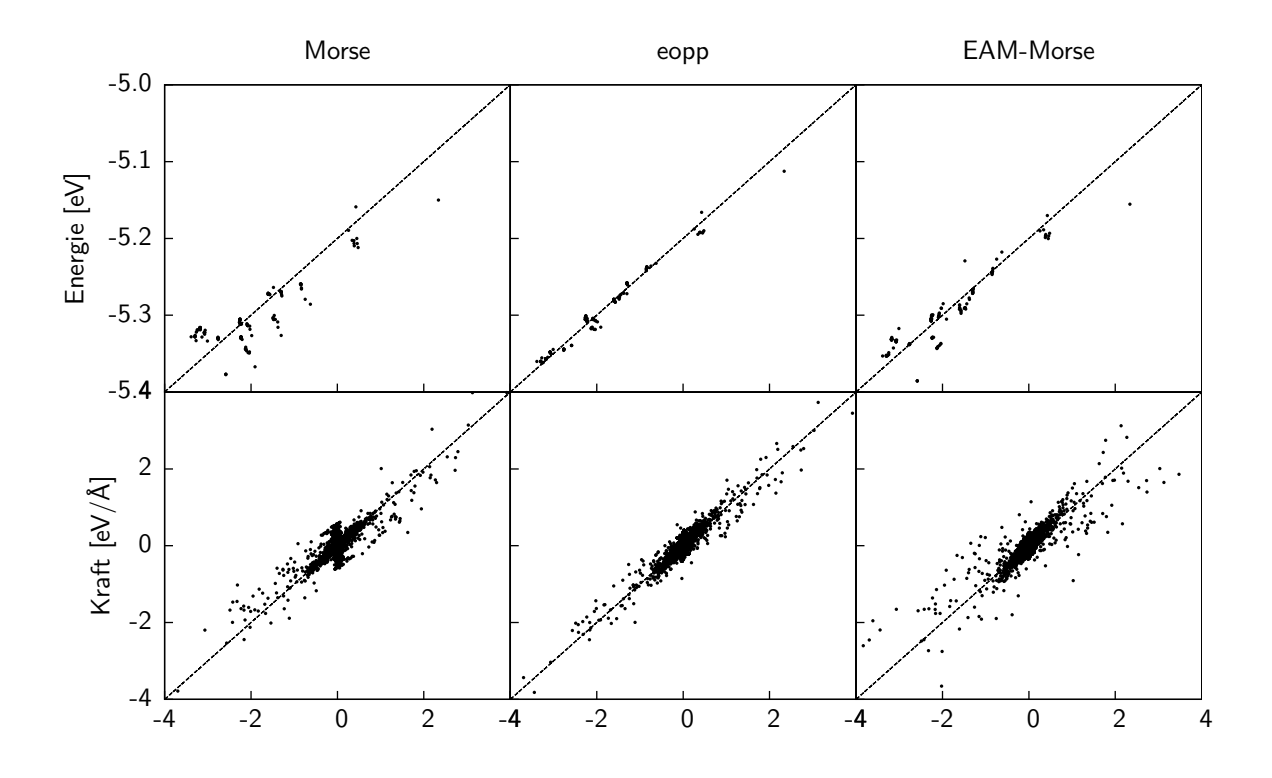

<span id="page-73-0"></span>**Abbildung 3.12:** Diese Scatterplots zeigen die gefitteten Daten auf der vertikalen Achse gegenüber den ab-initio Daten auf der horizontalen Achse. In der linken Spalte sind die Daten mit einem Morse-Potenzial dargestellt, in der Mitte ein eopp-Paarpotenzial und rechts das EAM-Morse-Potenzial.

Bei den drei Potenzialen in [Abbildung 3.13](#page-74-0) lassen sich bei den Energien fast keine Unterschiede ausmachen. Bei den Kräften ist das Modell B, wie schon in [Abbildung 3.11](#page-71-0) zu sehen, das mit den kleinsten Fehlern.

#### **Strukturtest**

Beim Strukturtest wurde wiederum die Al<sub>3</sub>Pd<sub>5</sub> Struktur verwendet. Nach dem Aufheizen auf ca. 300 K wurden die gefitteten Potenziale wieder zur Relaxierung der Struktur verwendet. Dabei stellte sich heraus, dass alle Potenziale bis auf das Morse-Paarpotenzial die orthorhombische Grundstruktur wieder herstellen konnten. Die Energien entsprechen denen aus Tabelle [3.5.](#page-72-0)

Die Abweichungen lagen bei den Potenzialen mit Morse-Paarfunktion bei ungefähr 0*,*07 Å, bei den restlichen Potenzialen bei 0*,*04 Å.

#### **Schmelztemperatur**

Zur Bestimmung der Schmelztemperatur wurde ebenfalls eine Simulation mit den reinen Paarpotenzialen versucht, diese scheiterte wie im Falle des Mg–Zn, da das Potenzial das System gegen den äußeren Druck nicht stabilisieren konnte. Mit dem Potenzialmodell B

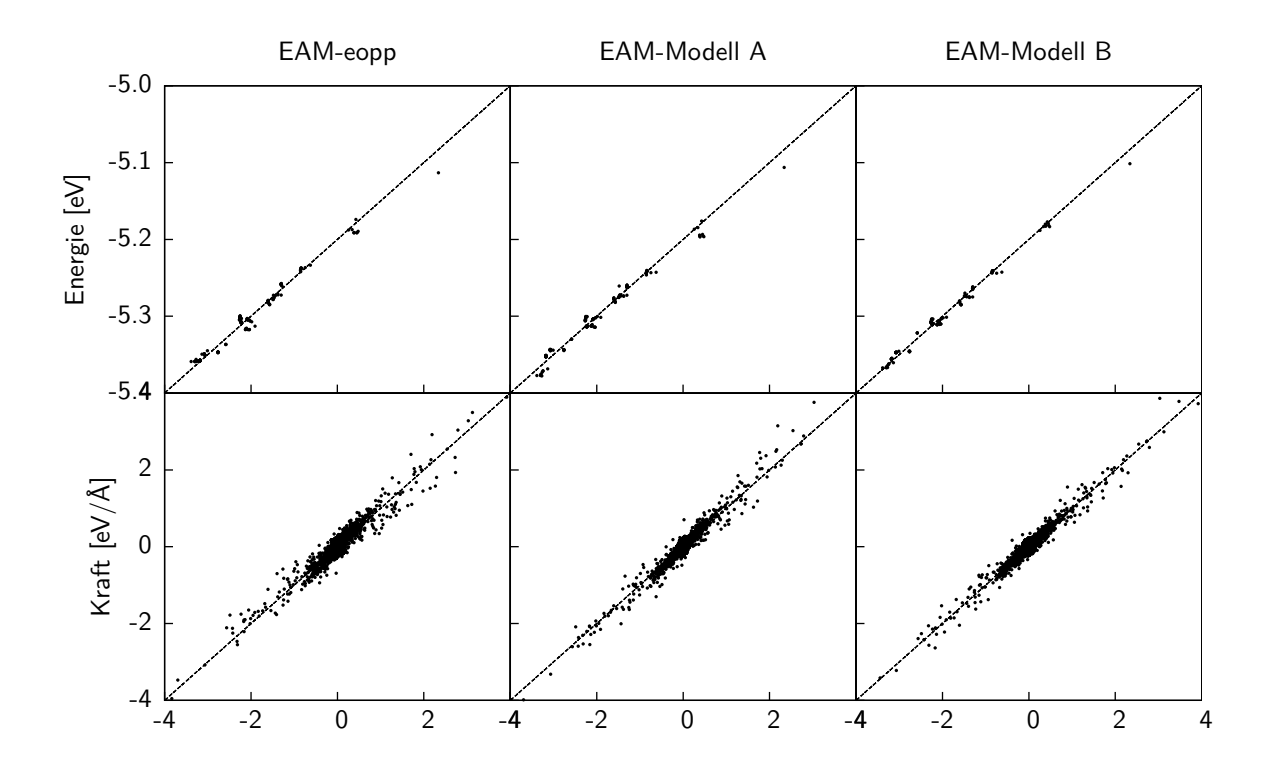

<span id="page-74-0"></span>**Abbildung 3.13:** Diese Scatterplots zeigen die gefitteten Daten auf der vertikalen Achse gegenüber den ab-initio Daten auf der horizontalen Achse. In der linken Spalte sind die Daten mit einem EAM-eopp-Potenzial dargestellt, in der Mitte das EAM-Modell A und rechts das Modell B.

war eine Simulation möglich, das Ergebnis ist in [Abbildung 3.14](#page-75-0) zu sehen.

Der Ordnungsparameter, die Braggpeaks in den Beugungsbildern, verschwinden bei ungefähr 1500 K. Die aus dem Diagramm abgelesene Schmelztemperatur liegt bei ungefähr 1525 K. Aus einem binären Phasendiagramm von *McAlister* [\[37\]](#page-110-0) wurde für Al3Pd<sup>5</sup> eine Schmelztemperatur von ungefähr 1340 K abgelesen. Die Abweichung zwischen Simulation und Experiment beträgt also ungefähr 200 K. Das ist nicht überraschend, wenn man die Heizrate der Simulation von ca.  $10^{11}$  K/s berücksichtigt.

#### **3.3.3 Zusammenfassung**

Es konnte gezeigt werden, dass auch sehr einfache EAM-Modelle wie das eopp-Potenzial durchaus ausreichen, um einige grundlegende Eigenschaften eines Systems zu beschreiben. Bei der Grundzustandsenergie liegt das EAM-eopp-Potenzial nur 9 meV unterhalb der ab-initio-Energie. Auch die Scatterplots zeigen, dass diese einfachen Modelle durchaus gute Ergebnisse liefern und komplexere Ansätze, wie das EAM-Modell A mit einer oszillierenden Transferfunktion trotzdem eine gewisse Flexibilität in der Paarfunktion benötigen um die Wechselwirkungen gut zu modellieren.

Möchte man allerdings weitere physikalische Größen bestimmen wie z.B. die Schmelz-

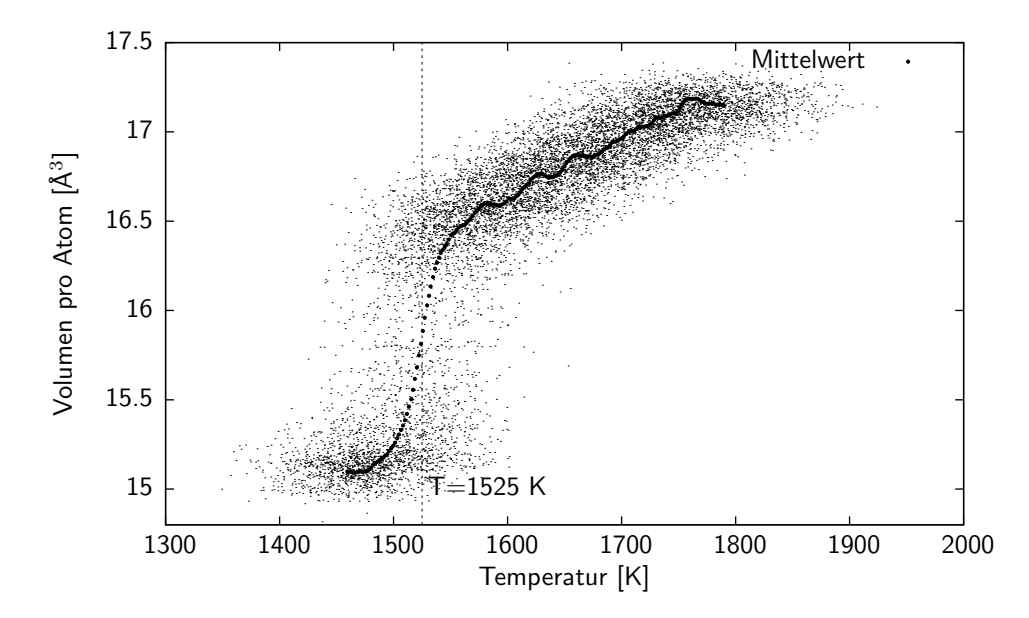

<span id="page-75-0"></span>**Abbildung 3.14:** MD-Trajektorie einer NPT-Simulation von Al<sub>3</sub>Pd<sub>5</sub> mit dem EAM-Potenzialmodell B. Man erkennt bei ungefähr 1525 K einen Sprung im Volumen pro Atom von ungefähr 15*,*25 Å 3 auf 16*,*5 Å 3 , was dem Schmelzen entspricht. Die kleinen Punkte geben die MD-Trajektorie an, die dicken Punkte jeweils den Mittelwert über 10000 MD-Schritte.

temperatur oder die elastischen Konstanten, so kann man diese einfachen Modelle nicht mehr ohne weitere spezielle Optimierungen verwenden. Sicherlich wäre es möglich, ein spezielles Potenzial zu erzeugen, das dann zwar die gewünschte Struktur gut beschreiben kann, bei sehr ähnlichen Strukturen bereits aber bereits versagen würde.

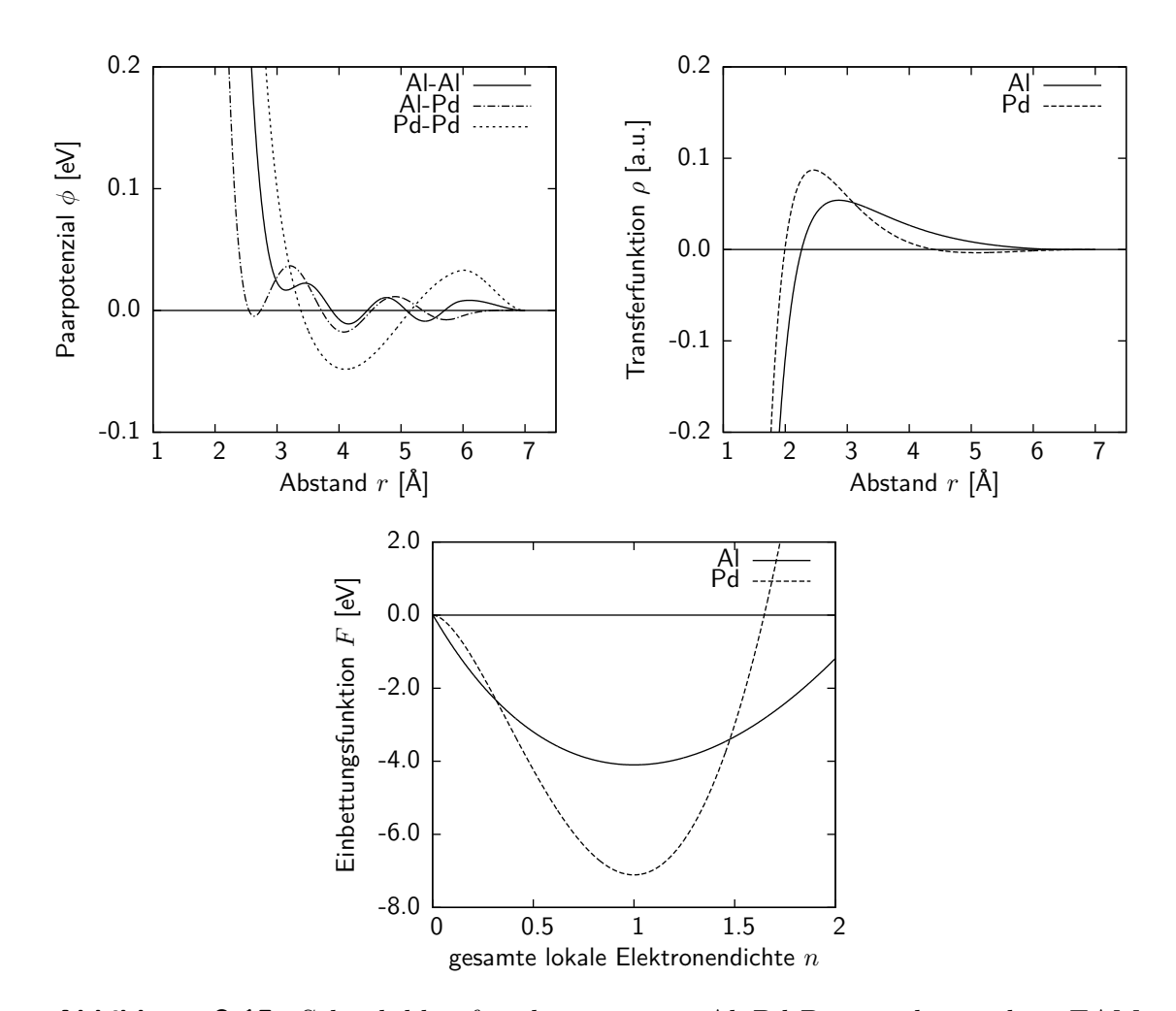

**Abbildung 3.15:** Schaubilder für das erzeugte Al–Pd-Potenzial mit dem EAM-Modell B.

| Parameter                        | $Al-Al$                            | $Al-Pd$   | $Pd-Pd$   |
|----------------------------------|------------------------------------|-----------|-----------|
|                                  | eopp-Paarpotenzial                 |           |           |
| $C_1$                            | 6375,3396                          | 1407,7998 | 7497,3600 |
| $\eta_1$                         | 10,9149                            | 10,8010   | 10,3455   |
| $\mathcal{C}_2$                  | 0,0678                             | 0,6535    | 0,2329    |
| $\eta_2$                         | 1,2051                             | 2,5449    | 1,0651    |
| $\boldsymbol{k}$                 | 5,0740                             | 3,8159    | 1,5383    |
| $\varphi$                        | 0,9034                             | 0,0000    | 3,0522    |
|                                  | Transferfunktion von Chantasiriwan |           |           |
| $\boldsymbol{a}_1$               | $-11,7996$                         |           | $-2,8010$ |
| $a_2$                            | $-4,3617$                          |           | $-9,6082$ |
| $\alpha$                         | 0,8151                             |           | 1,3839    |
| β                                | 4,4783                             |           | 4,7390    |
| Einbettungsfunktion von Banerjea |                                    |           |           |
| $F_0$                            | 4,0983                             |           | $-7,1087$ |
|                                  | 1,2697                             |           | 2,0053    |

**Tabelle 3.6:** Potenzialparameter für das Al–Pd-Potenzial.

## **3.4 Effektive Potenziale für Aluminium-Mangan-Palladium**

Das eigentliche Ziel dieser Diplomarbeit ist es, effektive Potenziale für Al–Mn–Pd zu bestimmen. Diese sollen später für die Bestimmung der Dekorationen der  $\xi$ - und  $\xi'$ -Phasen benutzt werden. Auch für die genauer Strukturanalyse der Metaversetzungen, die eine Größe von ungefähr 200 Å [\[29\]](#page-110-1) besitzen, benötigt man effektive Potenziale; die minimale Systemgröße, um solche Versetzungen zu simulieren, überschreitet die Möglichkeiten der ab-initio-Simulationen deutlich.

#### **3.4.1 Verwendete Referenzstrukturen**

Die Auswahl geeigneter Referenzstrukturen gestaltet sich für dieses System als äußerst schwierig. Die ersten Versuche, ein Potenzial zu erzeugen, schlugen aufgrund der verwendeten Daten fehl. Ein Überblick über die verwendeten Konfigurationen gibt [Tabelle 3.7.](#page-79-0)

Die *ξ*-Phasen haben einen Mangan-Anteil von ungefähr fünf Prozent, Palladium ist ungefähr zu 20% vertreten. Wie man an der [Tabelle 3.7](#page-79-0) erkennen kann, sind nur in den letzten vier Strukturen sowohl Mangan als auch Palladium vorhanden. In den restlichen Strukturen ist entweder kein Palladium oder kein Mangan vorhanden. Das zeigt sich auch in den erzeugten Potenzialen mit diesen Referenzstrukturen, das Potenzial zwischen Mangan und Palladium spielt für die Optimierung fast keine Rolle.

In [Abbildung 3.16](#page-78-0) ist ein mit Modell A erzeugtes EAM-Potenzial gezeigt. In den oberen beiden Bildern sind die Paarfunktionen dargestellt. Man erkennt, dass alle Potenziale, an

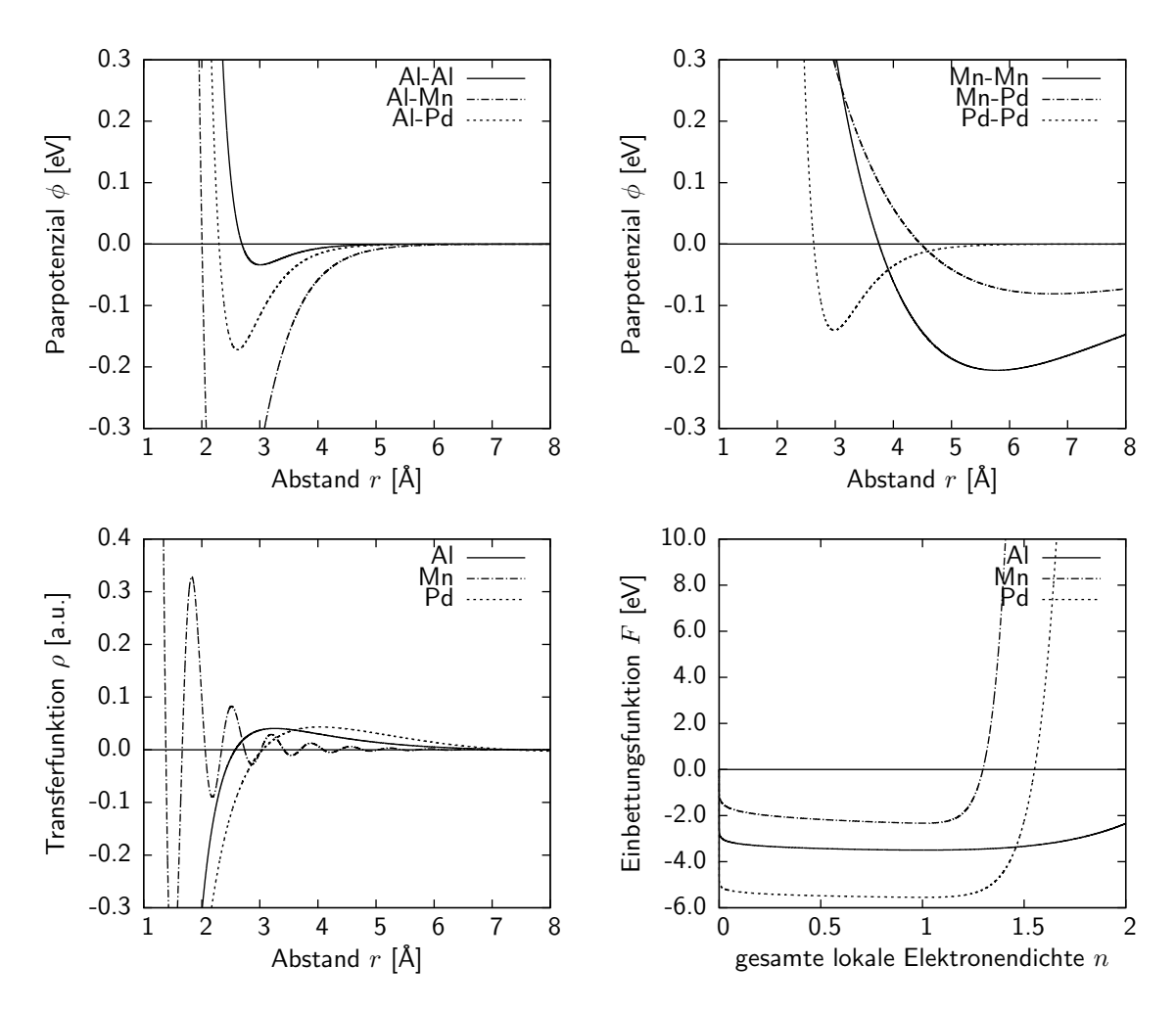

<span id="page-78-0"></span>**Abbildung 3.16:** Dieses EAM-Potenzial für Al–Mn–Pd wurde mit zu wenig Referenzdaten für Mangan gefittet. Alle Mangan-Potenziale zeigen typische Eigenschaften eines schlechten Potenzials. Die Paarpotenziale (Morse-Potenziale) wurden ohne die Abschneidefunktion gefittet und verschwinden deshalb nicht am Abschneideradius  $r_c = 7$  Å.

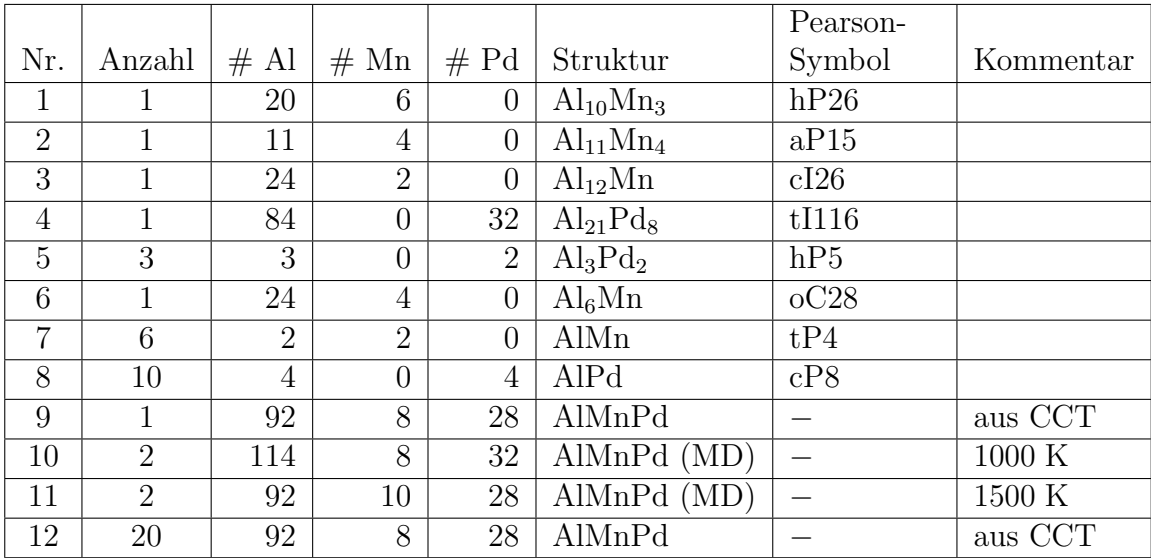

<span id="page-79-0"></span>**Tabelle 3.7:** Diese Referenzstrukturen wurden für die Optimierung der Aluminium-Mangan-Palladium-Potenziale verwendet. Auch hier wurden wieder Konfigurationen verwendet, die ab-initio MD-Simulationen entnommen wurden, diese sind mit (MD) gekennzeichnet. Auch diese Daten wurden der "Alloy Database" [\[65\]](#page-112-0) entnommen.

denen Mangan beteiligt ist, sehr stark von physikalisch sinnvollen Verläufen abweichen. Das Al–Mn hat ein sehr tiefes Minimum (*D<sup>e</sup>* = 0*,*67), die Minima sowohl des Mn–Mnals auch des Mn–Pd-Potenzials sind viel zu breit und bei einem viel zu großem Abstand *r*. Außerdem fallen die Potenziale auf der vorgegebenen Längenskala praktisch nicht ab. Betrachtet man die Transferfunktion im Bild links unten, so erkennt man die viel zu starken Oszillationen der Mn-Funktion. Auch das ist ein sicheres Zeichen für einen schlechten Fit. Zur Erzeugung guter Potenziale für dieses System reichen also die verwendeten Referenzdaten nicht aus.

## <span id="page-79-1"></span>**3.4.2 Erzeugung neuer Strukturen zur Potenzialbestimmung**

Um effektive Potenziale für Al–Mn–Pd zu bestimmen, muss man die geringe Konzentration von Mangan in den vorhandenen Referenzstrukturen berücksichtigen und den daraus resultierenden Mangel an Wechselwirkungen künstlich korrigieren. Zu diesem Zweck wurde Al92Mn8Pd<sup>28</sup> verwendet, eine auf dem *canonical cell tiling* [\[24\]](#page-109-0) basierende Struktur, die aufgrund ihrer Ähnlichkeiten in chemischer Zusammensetzung und lokaler atomarer Struktur zur *ξ*-Phase ausgewählt wurde. Es wurden sowohl Aluminium- als auch Palladiumatome durch Mangan ersetzt, so dass eine Zusammensetzung von ungefähr 70% Aluminium, 15% Palladium und 15% Mangan vorhanden war. Durch die deutliche Erhöhung der Mangankonzentration soll der bisherige Mangel an Mangan-Wechselwirkungen beseitigt werden. Diese Struktur wurde anschließend mit IMD auf drei verschiedene Temperaturen aufgeheizt (600 K, 1100 K und 1800 K). Ausgehend von diesen Hochtemperaturkonfigurationen wurden jetzt ab-initio MD-Simulationen durchgeführt und einige Schritte bei der jeweiligen Temperatur berechnet. Durch die thermische Bewegung erhält man teilweise lokal deutlich unterschiedliche Konfigurationen, die für das Force-Matching benötigt werden. Damit die erzeugten Potenziale aber nicht nur für diesen Approximanten verwendet werden können, wurden von der gleichen Ausgangsstruktur noch weitere Samples erzeugt, teilweise mit weniger Atomen, teilweise mit kleinerer oder größerer Simulationsbox. Anschließend wurden auch diese Samples erhitzt und die Kräfte mit ab-initio MD berechnet.

Mit diesen neuen Referenzkonfigurationen wurden neue Potenziale erzeugt. Im ersten Durchgang wurden nur die Konfigurationen Nr. 1 - 8 aus [Tabelle 3.7](#page-79-0) sowie die Hochtemperaturkonfigurationen verwendet. Diese Potenziale sind ohne Strukturen erzeugt, die große lokale Ähnlichkeiten zu den *ξ*-Phasen aufweisen. Dadurch soll die Transferierbarkeit der Potenziale getestet werden. In einem zweiten Durchgang wurden dann die restlichen Konfigurationen Nr. 9 - 12 wieder zu den Referenzdaten hinzugefügt. Diese Potenziale, die dann mit Daten aus verschiedenen, den *ξ*-Phasen ähnlichen Strukturen erzeugt wurden, sollten dann die Energien und Kräfte deutlich besser wiedergeben können.

## **3.4.3 Potenzialerzeugung ohne Verwendung verwandter Strukturen**

Für die Erzeugung dieser Potenziale wurden die Konfigurationen 9 bis 12 aus [Tabelle 3.7](#page-79-0) entfernt und die erzeugten Hochtemperaturkonfigurationen mit hohem Mangangehalt zu den Referenzdaten hinzugefügt. Die Fragestellung bei diesem Versuch war, wie gut die Energien der *ξ*-Phasen mit Potenzialen berechnet werden können, die, ohne die Strukturen selbst in den Referenzdaten zu verwenden, erzeugt wurden. Deshalb wurden für diese Potenziale auch keine ausführlichen Tests durchgeführt. Einzig die Grundzustandsenergien für die *ξ*- und *ξ*'-Phasen wurden für die verschiedenen Potenziale bestimmt.

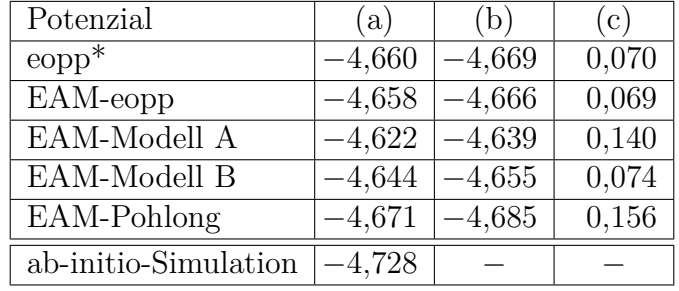

- **Tabelle 3.8:** Die mit den im 1. Durchgang erzeugten Potenzialen berechneten Energien für die *ξ*-Phase. Die Spalte (a) enthält die für den Grundzustand berechneten Energien pro Atom in eV. In (b) ist die Energie nach Relaxierung der Grundstruktur angegeben. Spalte (c) gibt noch die mittlere quadratische Abweichung der relaxierten Struktur von der tatsächlichen Struktur in Å an. Die mit (\*) gekennzeichneten Energien wurden unter Einbeziehung der chemischen Potenziale berechnet.
- Als Referenzenergie wurde jeweils die mit VASP berechnete Energie der Struktur ver-

wendet. Bei der *ξ*-Phase beträgt sie *−*4*,*728 eV pro Atom.

Hier liefern das Paarpotenzial sowie die EAM-Potenziale mit der eopp-Paarfunktion die kleinsten Abweichungen der Atompositionen. Die Energie wird ab besten vom EAM-Pohlong-Potenzial beschrieben. Alle Potenziale weisen jedoch eine recht deutliche Differenz zur ab-initio-Energie auf, sie beträgt jeweils mindestens 40 meV. Ohne weitere Referenzdaten der *ξ*-Phase kann diese Energie nicht besser wiedergegeben werden.

Die Potenziale wurden auch an der  $\xi'$ -Phase getestet, die ab-initio-Energie dafür beträgt *−*4*,*640 eV pro Atom.

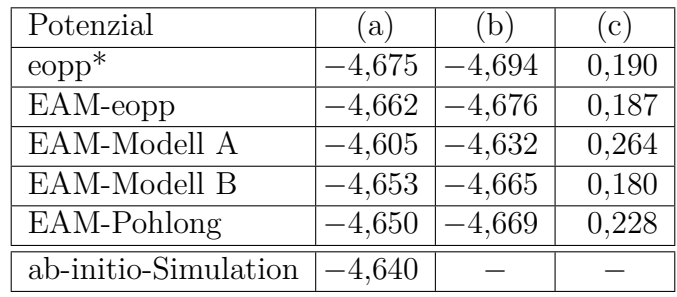

**Tabelle 3.9:** Berechnete Energien der  $\xi'$ -Phase. Die Spalte (a) enthält die für den Grundzustand berechneten Energien pro Atom in eV. In (b) ist die Energie nach Relaxierung der Grundstruktur angegeben. Spalte (c) gibt noch die mittlere quadratische Abweichung der relaxierten Struktur von der tatsächlichen Struktur in Å an. Die mit (\*) gekennzeichneten Energien wurden unter Einbeziehung der chemischen Potenziale berechnet.

Die Struktur des *ξ*'-AlMnPd ist deutlich komplexer als die *ξ*-Phase, die Einheitszelle besitzt ungefähr doppelt so viele Atome. Deshalb sind auch die berechneten Energien teilweise schlechter. Alle Potenziale, bis auf das Modell A, unterschätzen die Energie. Dafür liefert das Modell A die größte mittlere quadratische Abweichung der Atompositionen mit 0*,*264 Å. Jedoch kann kein Potenzial die Abweichungen wie noch bei der *ξ*-Phase reproduzieren.

Die so erzeugten Potenziale können die Energien der *ξ*-Phasen mit einer Genauigkeit von ungefähr 40 meV berechnen, bei der  $\xi'$ -Phase ist sie nocht größer. Zur genaueren Strukturbestimmung reicht das allerdings noch nicht aus. Deshalb werden die Approximanten ebenfalls in die Referenzdaten aufgenommen und damit neue Potenziale gefittet.

## **3.4.4 Potenzialerzeugung unter Einbeziehung der Approximanten**

Für die Erzeugung besserer Potenziale wurden sowohl die in [Absatz 3.4.2](#page-79-1) beschriebenen Konfigurationen zu den Referenzdaten hinzugefügt als auch die Konfigurationen 9–12 aus [Tabelle 3.7.](#page-79-0) Insgesamt wurden so 8130 Atome in 81 Konfigurationen als Referenzdaten verwendet. Alle Potenziale wurden mit einer Energiegewichtung von 100 gefittet.

Die mit den neuen Potenzialen berechneten Grundzustandsenergien sind in den Tabellen [3.10](#page-82-0) und [3.11](#page-82-1) dargestellt.

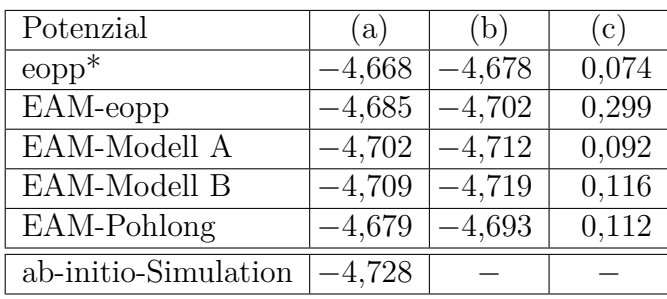

<span id="page-82-0"></span>**Tabelle 3.10:** Energien der *ξ*-Phase, berechnet mit den im 2. Durchgang erzeugten Potenzialen. Die Spalte (a) enthält die für den Grundzustand berechneten Energien pro Atom in eV. In (b) ist die Energie nach Relaxierung der Grundstruktur angegeben. Spalte (c) gibt noch die mittlere quadratische Abweichung der relaxierten Struktur von der tatsächlichen Struktur in Å an. Die mit (\*) gekennzeichneten Energien wurden unter Einbeziehung der chemischen Potenziale berechnet.

Vergleicht man die berechneten Energien für die *ξ*-Phase mit der ab-initio-Energie von *−*4*,*728 eV*/*Atom, so erkennt man, dass das EAM-Modell B dieser am nächsten kommt. Durch die Einbeziehung der Approximanten konnten die Energien aller Potenziale nochmals verbessert werden. Teilweise wurde dadurch jedoch die mittlere quadratische Abweichung der Atompositionen leicht erhöht. Die geringste Abweichung liefert hier erstaunlicherweise das eopp-Paarpotenzial, das EAM-eopp-Potenzial die größte. Für die weiteren Tests werden nur noch die EAM-Modelle A und B sowie das reine Paarpotenzial verwendet; die EAM-Modelle aufgrund der sehr guten Energien und das Paarpotenzial wegen der geringen Abweichung der Atompositionen.

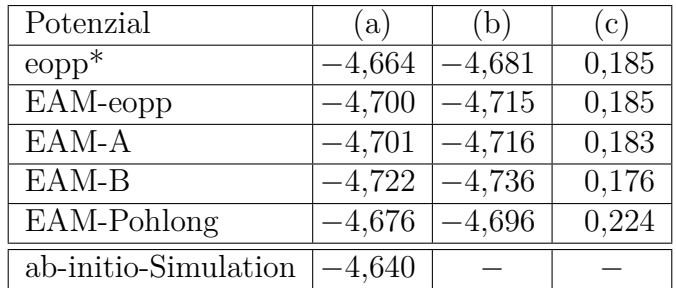

<span id="page-82-1"></span>**Tabelle 3.11:** Berechnete Energien für die  $\xi'$ -Phase. Die Spalte (a) enthält die für den Grundzustand berechneten Energien pro Atom in eV*/*Atom. In (b) ist die Energie nach Relaxierung der Grundstruktur angegeben. Spalte (c) gibt noch die mittlere quadratische Abweichung der relaxierten Struktur von der tatsächlichen Struktur in Å an. Die mit (\*) gekennzeichneten Energien wurden unter Einbeziehung der chemischen Potenziale berechnet.

Bei den Werten für die *ξ*'-Phase ist eine Verschlechterung der Energien bezöglich den Potenzialen ohne Approximanten zu erkennen. Eine mögliche Ursache für die zu kleinen Energien ist, dass zur Potenzialoptimierung fast ausschließlich die *ξ*-Phase verwendet wurden. Auch die erzeugten Hochtemperaturkonfigurationen sind von ihrer chemischen

Zusammensetzung und lokalen Struktur her sehr nahe an dieser Phase. In den Referenzdaten waren jedoch keine expliziten *ξ*'-Strukturen vorhanden, die Potenziale sind möglicherweise zu stark an die *ξ*-Phase angepasst, sie wurden überfittet. Das ist eine mögliche Ursache für die zu tiefe Energie der *ξ*'-Phase, die fast derer der *ξ*-Phase entspricht.

Einzig das reine Paarpotenzial kommt in die Nähe der ab-initio-Energie, alle EAM-Potenziale haben Abweichungen von 60 meV und mehr. Die Transferierbarkeit dieser Potenziale auf die  $\xi'$ -Phase ist also nicht gegeben.

#### **3.4.5 Test der Potenziale**

Nach der Berechnung der Grundzustandsenergien wurden noch einige weitere Tests mit den Al–Mn–Pd-Potenzialen durchgeführt. Schon bei den Scatterplots für Energie und Kraft zeigt sich, wie schwierig es ist, für dieses System ein gutes Potenzial zu erzeugen.

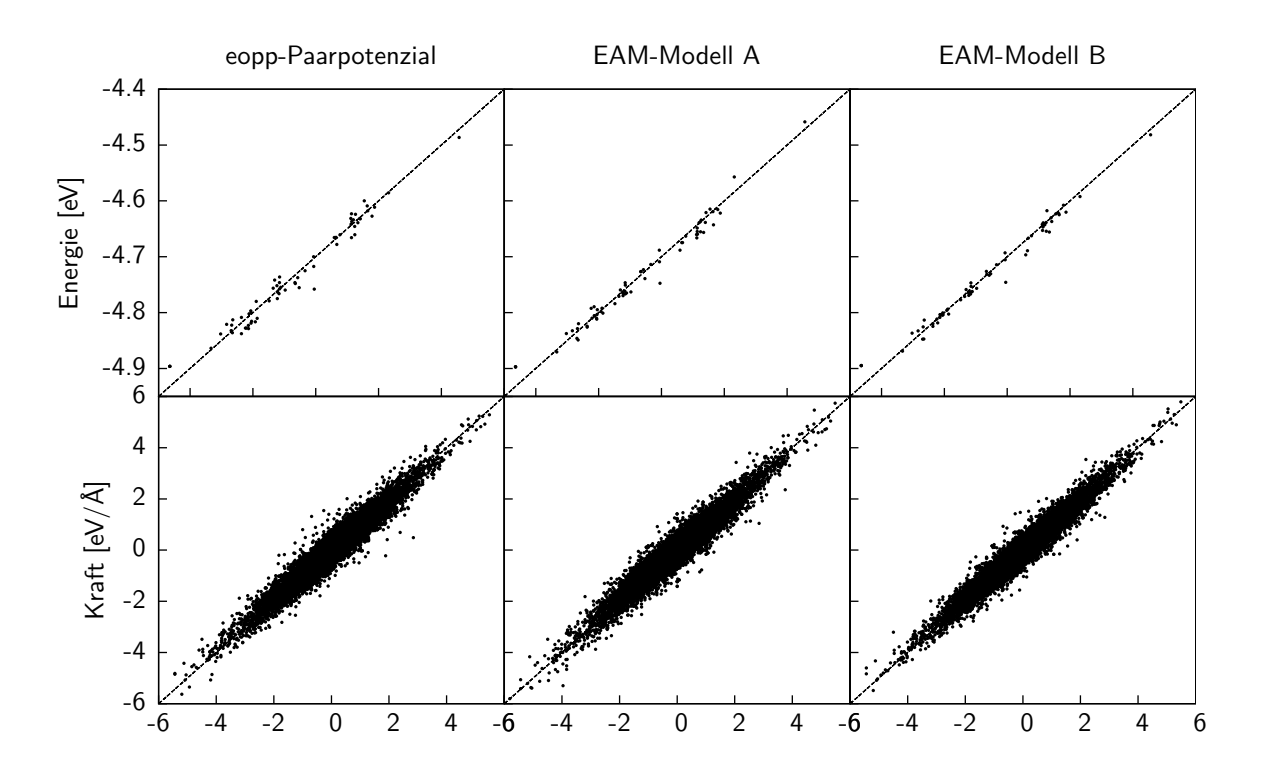

**Abbildung 3.17:** Scatterplots für die Potenziale, die im 2. Durchgang erzeugt wurden. Auf der vertikalen Achse sind die berechneten Daten aufgetragen, auf der horizontalen Achse die ab-initio-Referenzwerte.

Da diese Scatterplots für die große Anzahl an Referenzdaten sehr unübersichtlich werden, sind in [Tabelle 3.12](#page-84-0) die berechneten mittleren quadratischen Abweichungen zu sehen.

Die Energie weist vor allem bei den Potenzialen mit oszillierenden Funktionen eine sehr geringe Abweichung auf. Bei den Kräften hingegen sieht man schon an den Scatterplots die Einflüsse der hinzugenommenen Hochtemperaturkonfigurationen. Als Vergleich sind in [Abbildung 3.18](#page-84-1) die verschiedenen Daten getrennt gezeigt, einmal die Konfigurationen

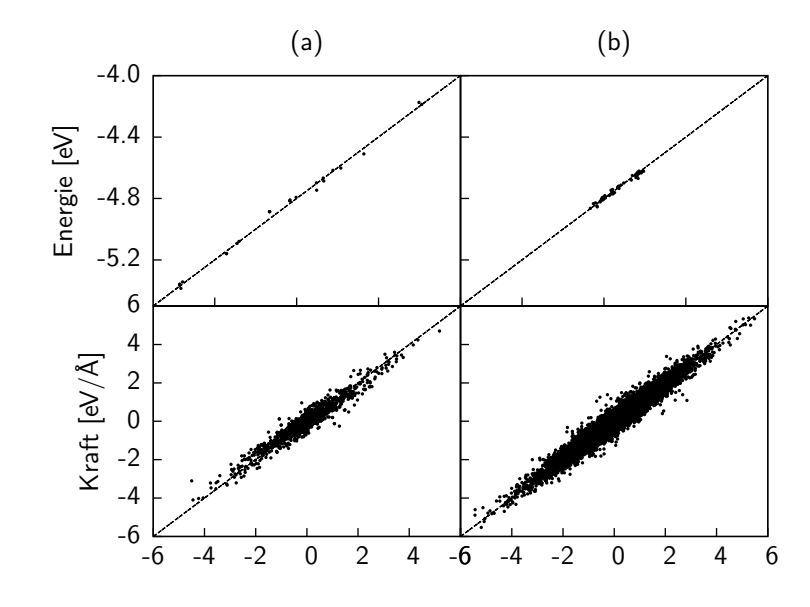

<span id="page-84-1"></span>**Abbildung 3.18:** Einfluss der Hochtemperaturkonfigurationen auf die Scatterplots des EAM-Modells B. (a) zeigt die Daten der Konfigurationen 1–12 aus [Tabel](#page-79-0)[le 3.7,](#page-79-0) (b) zeigt die Daten der neu hinzugefügten Konfigurationen mit hohem Mangananteil.

1–12 aus [Tabelle 3.7](#page-79-0) und einmal die Hochtemperaturkonfigurationen. Die Plots für die Kräfte werden deutlich breiter, die Abweichungen zu den Referenzdaten somit größer. Das kommt daher, dass diese neuen Konfigurationen bei hohen Temperaturen zum einen sehr kleine Abstände aufweisen und auch neue lokale Strukturen auftauchen. Diese neuen Strukturen treten aber nur vereinzelt auf, das Potenzial kann daran aufgrund der großen Anzahl an Referenzkonfigurationen aber nicht angepasst werden.

| Potenzial    | Kraft $[\text{meV}/\text{\AA}]$ | Energie [meV] |
|--------------|---------------------------------|---------------|
| eopp         | 463,226                         | 16,958        |
| EAM-eopp     | 439,845                         | 15,936        |
| EAM-Modell A | 471,885                         | 14,465        |
| EAM-Modell B | 426,335                         | 13,078        |
| EAM-Pohlong  | 538,560                         | 25,653        |

<span id="page-84-0"></span>**Tabelle 3.12:** Mittlere quadratische Abweichungen der erzeugten Al–Mn–Pd-Potenziale an den zur Optimierung verwendeten Referenzkonfigurationen.

Auf weitere grundlegende Tests wurde mit diesem Potenzial verzichtet. Stattdessen wurden die EAM-Potenziale A und B sowie das Paarpotenzial direkt an einigen leicht modifizierten *ξ*-Phasen getestet.

#### **3.4.6 Bestimmung der Energie der** *ξ***-Phase**

Um Aussagen über die Güte des Potenzials machen zu können, wurde es direkt an der *ξ*-Phase getestet. Dort soll es später für die genaue Strukturbestimmung eingesetzt werden.

Die *ξ*-Phase ist ein Approximant für den dekagonalen Quasikristall d<sub>1,6</sub>-AlMnPd mit einer Gitterkonstanten von 1*,*6 nm in der periodischen Richtung. Diese Struktur wird sehr gut von einem Atommodell von *Sun und Hiraga* [\[59\]](#page-111-0) beschrieben. Dabei werden Cluster in zwei Teilschritten zur Gesamtstruktur zusammengesetzt. Zuerst werden die Cluster, wie in [Abbildung 3.19](#page-85-0) gezeigt, aufeinandergestapelt; sie bilden Säulen mit einer Periodizität von 1*,*6 nm. Diese Cluster sind die so genannten Pseudo-Mackay-Cluster, eine leichte Abwandlung der in [Abbildung 1.1](#page-10-0) dargestellten Mackay-Cluster. Diese Säulen werden anschließend auf den Vertizes des Tübingen-Tilings [\[2\]](#page-108-0) entlang ihrer Verbindungsachse angeordnet.

<span id="page-85-0"></span>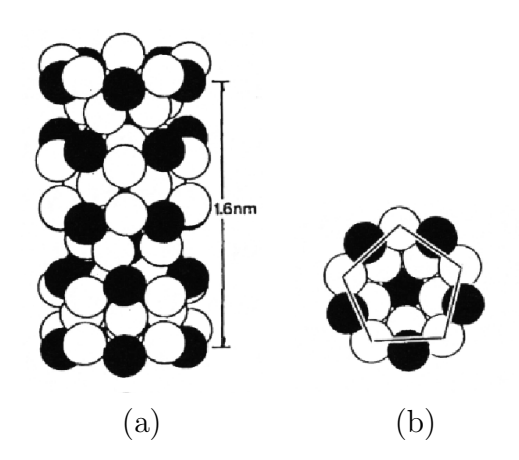

**Abbildung 3.19:** Grafische Darstellung der Cluster in der *ξ*-Phase. (a) Die Gitterkonstante entlang der periodischen Richtung beträgt 1*,*6 nm. (b) Darstellung entlang der fünffachen Symmetrieachse; Quelle: [\[59\]](#page-111-0).

Fast alle Atome sitzen in diesen Säulen, die restlichen sind so genannte Füllatome. Eine schematische Darstellung der *ξ*-Phase ist in [Abbildung 3.20](#page-86-0) gezeigt. Es ist links und rechts jeweils eine Säule aus Pseudo-Mackay-Clustern (PMC) und dazwischen noch einige Füllatome. Eine Periode erstreckt sich immer über zwei Cluster, diese sind grau eingefärbt.

Aus den elektronenmikroskopischen Aufnahmen geht bisher die atomare Konfiguration dieser Pseudo-Mackay-Cluster nicht eindeutig hervor. Vor allem die Anzahl der Aluminiumatome im Inneren des Clusters ist nicht bekannt. Um dies herauszufinden, wurden von *Santana Bonilla* [\[54\]](#page-111-1) verschiedene Konfigurationen erzeugt und deren Energie bestimmt. Dazu wurde jeweils eine variable Anzahl an Aluminiumatomen in die Cluster gegeben und die Strukturen mit einem vorläufigen Modellpotenzial relaxiert. Anschließend wurden die ab-initio-Energien dieser Strukturen bestimmt um den energetisch günstigsten Zustand zu identifizieren.

Für die Simulationen wurden die vier Cluster, die in [Abbildung 3.20](#page-86-0) grau eingefärbt sind, mit einer bestimmten Anzahl an Aluminiumatomen gefüllt. Die Schreibweise "11-9-11-9" gibt an, dass in Cluster 1 11 Atome sind, in Cluster 2 9, im 3. Cluster sind 11 und

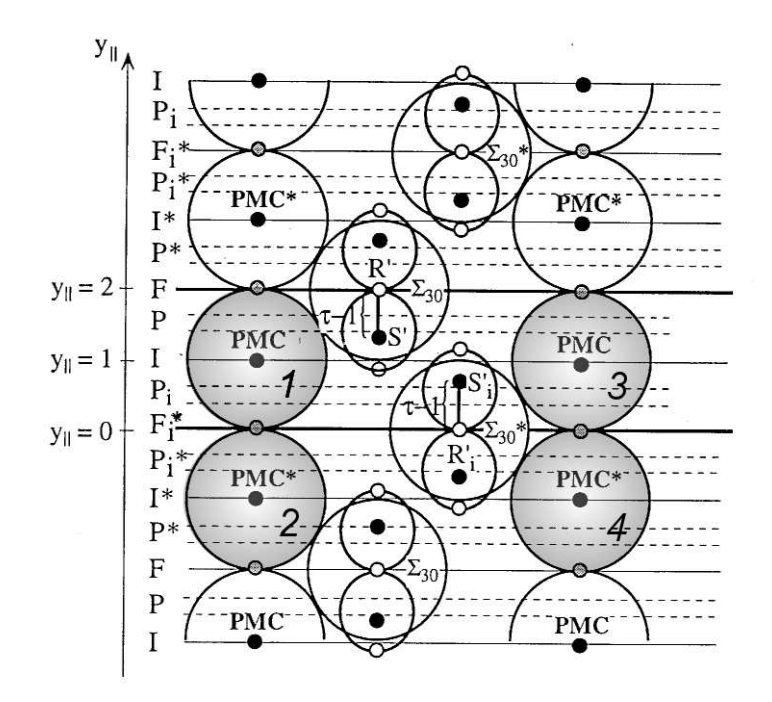

<span id="page-86-0"></span>**Abbildung 3.20:** Schematische Darstellung der *ξ*-Phase. Zwischen den Atomen in den Pseudo-Mackay-Clustern (PMC) befinden sich noch einige Füllatome. Die Cluster einer Periodenlänge wurden grau eingefärbt und nummeriert. Quelle: [\[5\]](#page-108-1).

im 4. 9 Atome. Die Reihenfolge entspricht genau der Nummerierung der Cluster in der Abbildung.

So wurden für verschiedene Konfigurationen von 8-8-8-8 bis 11-11-11-11 die Grundzustände bestimmt und die zugehörigen Energien berechnet. Der Vergleich zwischen den ab-initio-Energien und denen aus den verschiedenen Potenzialmodellen ist in den Abbildungen [3.21](#page-87-0) und [3.22](#page-88-0) zu sehen.

Bei den Energien die mit dem eopp-Paarpotenzial berechnet wurden ist fast keine Änderung bei den verschiedenen lokalen Konfigurationen im Inneren der Pseudo-Mackay-Cluster zu erkennen. Die Energie ist für alle Konfigurationen mehr oder weniger konstant.

Die EAM-Potenziale können hingegen dem Verlauf der ab-inito-Energie sehr genau folgen. Das Potenzial A weist dabei jedoch eine doppelt so große Abweichung zur Referenzenergie auf als das Potenzial B. Vor der Relaxierung beträgt der Unterschied zwischen Potenzial B und der ab-initio-Energie noch durchschnittlich 20 meV, danach sind es nur noch 10 meV. Berücksichtigt man die Abweichung der Energie dieses Potenzials bei dem Grundzustand der *ξ*-Phase von 9 meV, so kann durch Verschieben der Energie um diesen Betrag die mittlere quadratische Abweichung der Energien für diese Konfigurationen auf 3 meV gebracht werden. Diese Genauigkeit ermöglicht es, genaue Strukturoptimierungen ohne ab-initio-Simulationen durchzuführen.

Betrachtet man die Abweichungen der Atompositionen von den ab-initio berechneten Koordinaten (siehe [Abbildung 3.23\)](#page-88-1), so liefert das EAM-Modell B die kleinsten Verschiebungen. Bei nur drei der insgesamt 16 Konfigurationen liegt die Abweichung über 0*,*08 Å. Das Paarpotenzial kann die Abweichung von 0*,*074 Å, die es bei der *ξ*-Phase noch hatte,

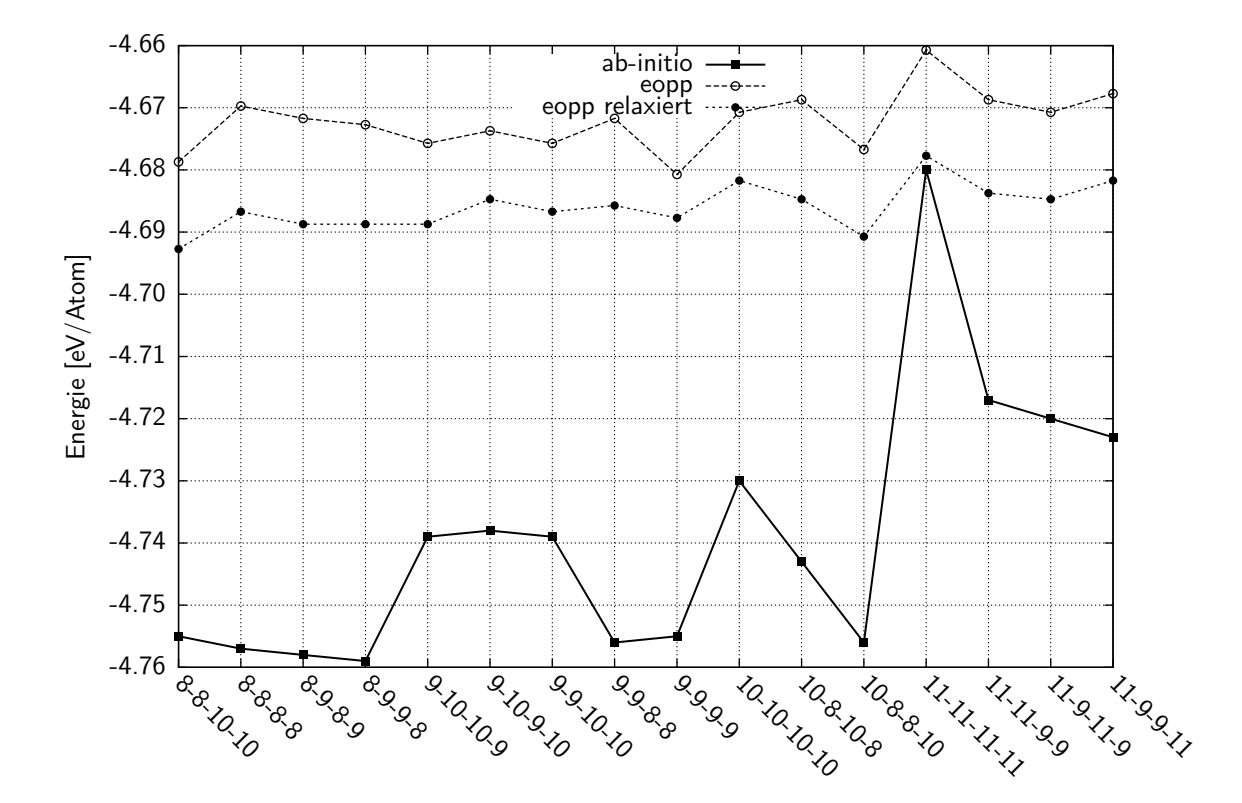

<span id="page-87-0"></span>**Abbildung 3.21:** Vergleich zwischen den ab-initio- und Paarpotenzial-Energien. Es ist jeweils die Energie des ab-initio-Grundzustandes, dessen Energie mit den eopp-Potenzial und die Energie der mit dem Potenzial relaxierten Strukturen gezeigt.

nicht mehr erreichen.

Konnte das eopp-Paarpotenzial bei der Struktur der *ξ*-Phase noch mit die besten Ergebnisse erzielen, so versagt es bei ähnlichen Strukturen. Vor allem für die Strukturbestimmung innerhalb der Pseudo-Mackay-Cluster ist es nicht geeignet, da die Energien für fast alle Konfigurationen identisch waren. Das EAM-Modell B konnte diese Energien teilweise sehr gut wiedergeben, nimmt man eine konstante Energieverschiebung von 9 meV an.

#### **3.4.7 Zusammenfassung**

In diesem Abschnitt wurde gezeigt, das die Force-Matching-Methode auch aus Referenzdaten, die die eigentliche Struktur nicht enthalten, relativ gute Potenziale erzeugen kann. Die zuerst erzeugten Potenziale für Al–Mn–Pd waren aufgrund des geringen Mangananteils in den Referenzdaten sehr schlecht. Mit der Hinzunahme der Hochtemperaturkonfigurationen konnte dieses Problem gelöst werden und neue Potenziale erzeugt werden. Diese, ohne explizite Daten der *ξ*-Phasen erzeugten Potenziale, können die Energien dieser Phasen mit einer Genauigkeit von ungefähr 40 meV wiedergeben.

Für eine exakte Strukturbestimmung ist das jedoch zu ungenau, deshalb wurden weitere Potenziale erzeugt. Dazu wurden weitere Referenzdaten hinzugenommen, vornehmlich

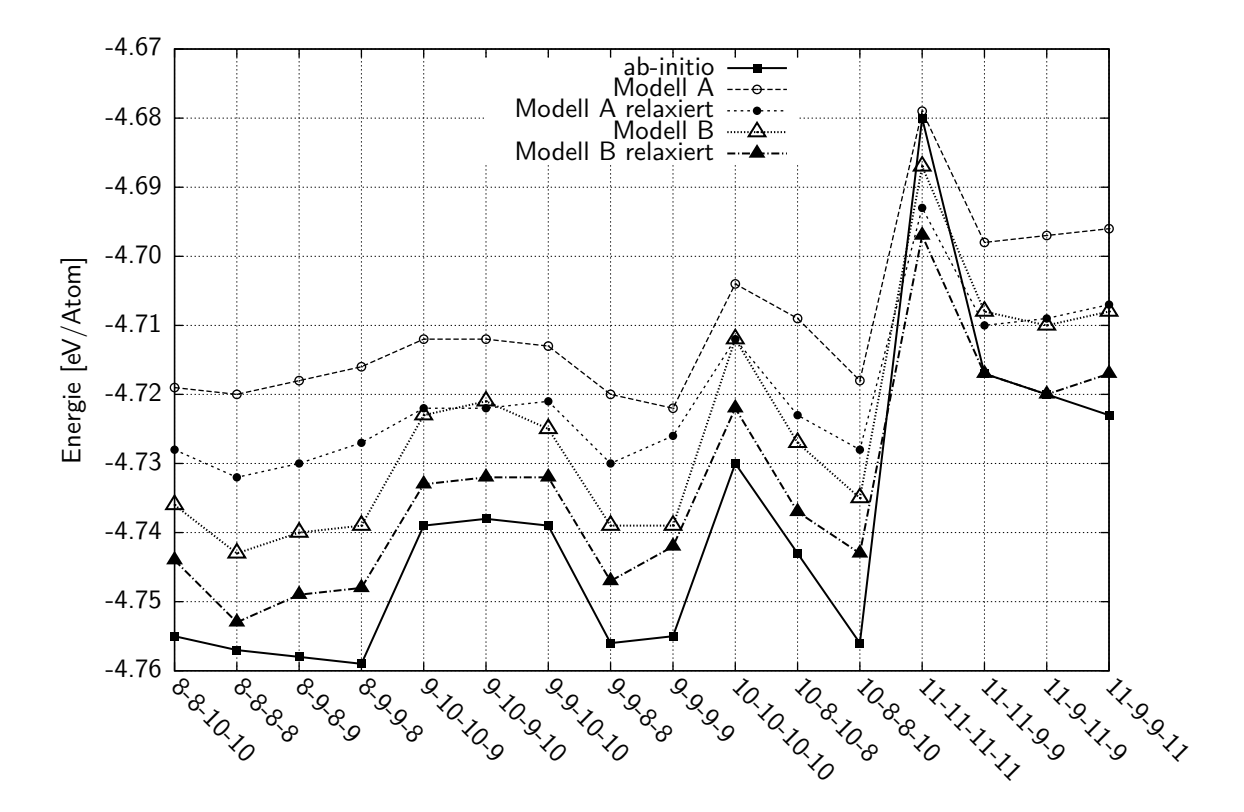

**Abbildung 3.22:** Vergleich zwischen den ab-initio- und EAM-Energien. Es ist jeweils die Energie des ab-initio-Grundzustandes, dessen Energie mit den EAM-Potenzialen und die Energie der mit den Potenzialen relaxierten Strukturen gezeigt.

<span id="page-88-0"></span>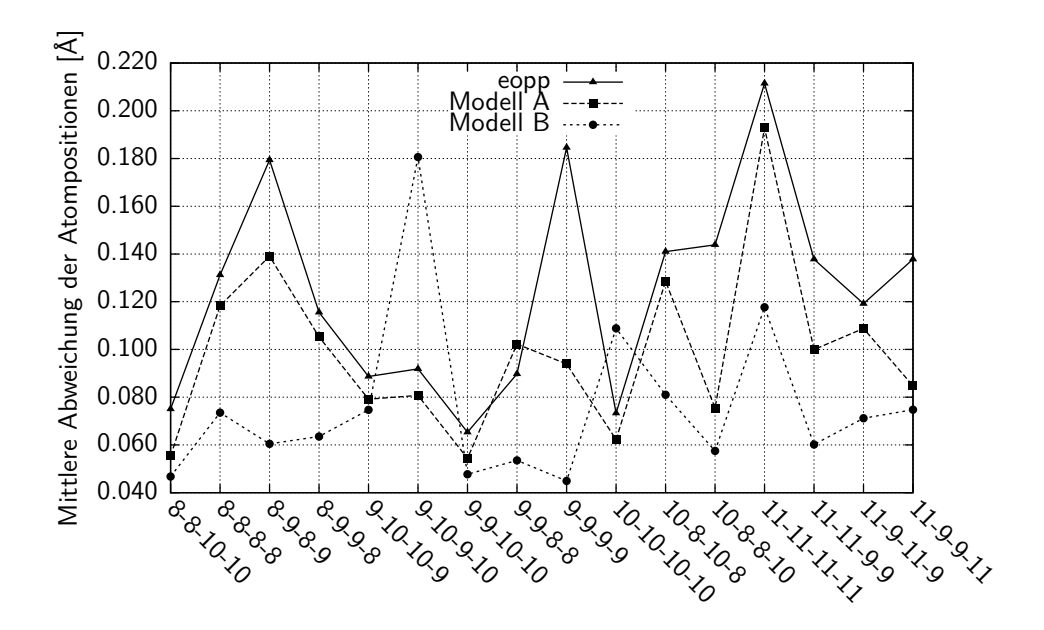

<span id="page-88-1"></span>**Abbildung 3.23:** Mittlere quadratische Abweichung der Atompostitionen zwischen dem ab-initio-Grundzustand und dem Grundzustand der erzeugten Potenziale.

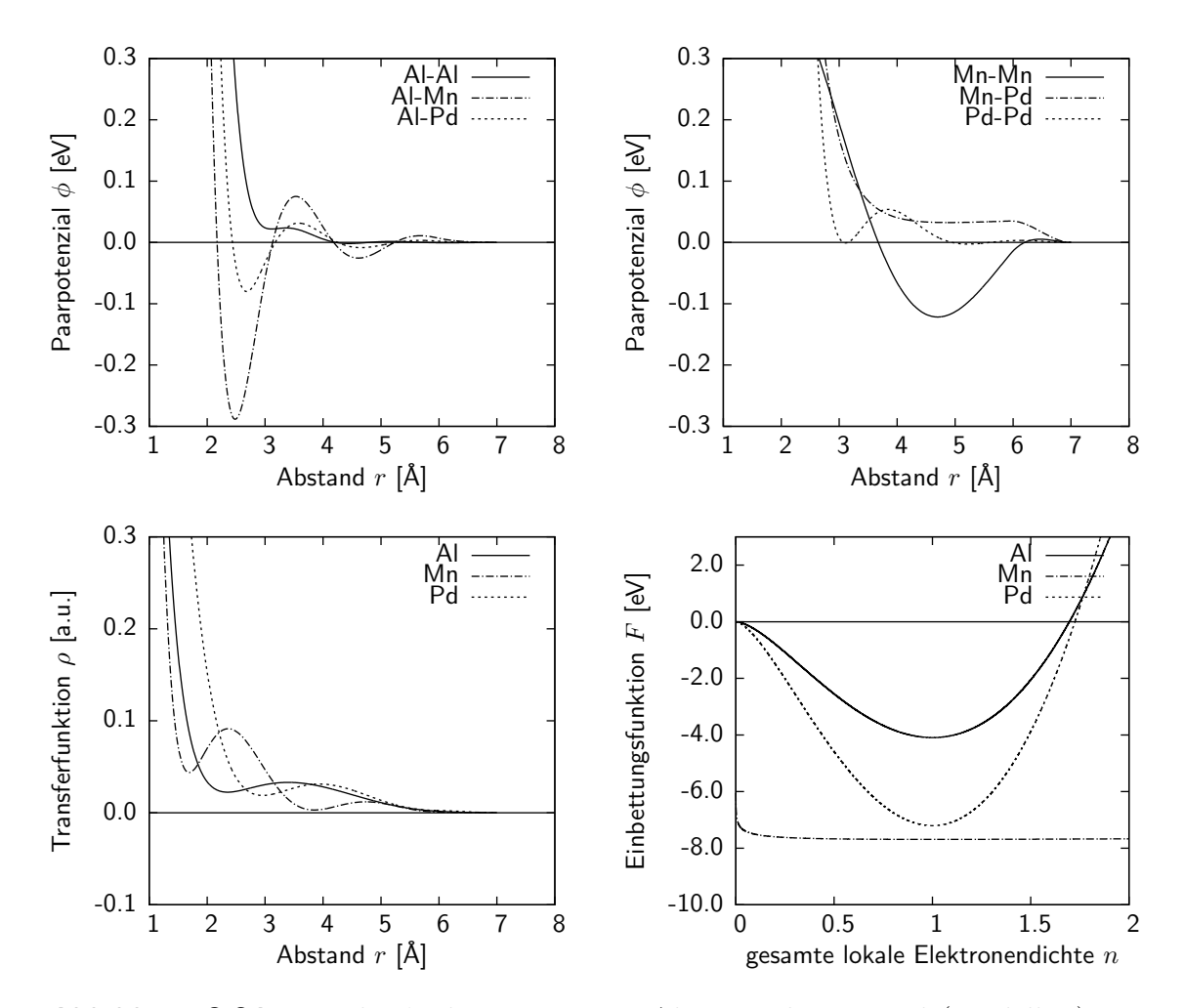

<span id="page-89-0"></span>**Abbildung 3.24:** Für die *ξ*-Phase erzeugtes Al–Mn–Pd-Potenzial (Modell B). Die Parameter sind in [Tabelle 3.13](#page-90-0) angegeben.

Strukturen die der *ξ*-Phase in Zusammensetzung und Struktur sehr ähnlich sind. Mit diesen Potenzialen kann die ab-initio-Energie der *ξ*-Phase mit einer Genauigkeit von ungefähr 10 meV berechnet werden. Berücksichtigt man diese Abweichung, werden die Energien der Systeme mit den verschiedenen Pseudo-Mackay-Clustern sogar mit einer mittleren Abweichung der Energie von 3 meV berechnet. Bei der  $\xi'$ -Phase sind die Abweichungen deutlich größer, eine mögliche Ursache ist das Fehlen expliziter Referenzdaten für diese Struktur. Die zur Berechnung der Energie verwendeten Strukturdaten der  $\xi'$ -Phase wurden der "Alloy Database" entnommen. Dort treten jedoch einige Leerstellen auf, die Struktur ist nicht exakt bekannt, was eine genaue Bestimmung der Energie schwierig macht. Die Struktur der *ξ*-Phase hingegen ist zum einen etwas simpler, es sind ungefähr nur die Hälfte der Atome in der Einheitszelle, außerdem wurde die hier verwendete Struktur von *Santana Bonilla* [\[54\]](#page-111-1) im Rahmen einer Masterarbeit analysiert und optimiert.

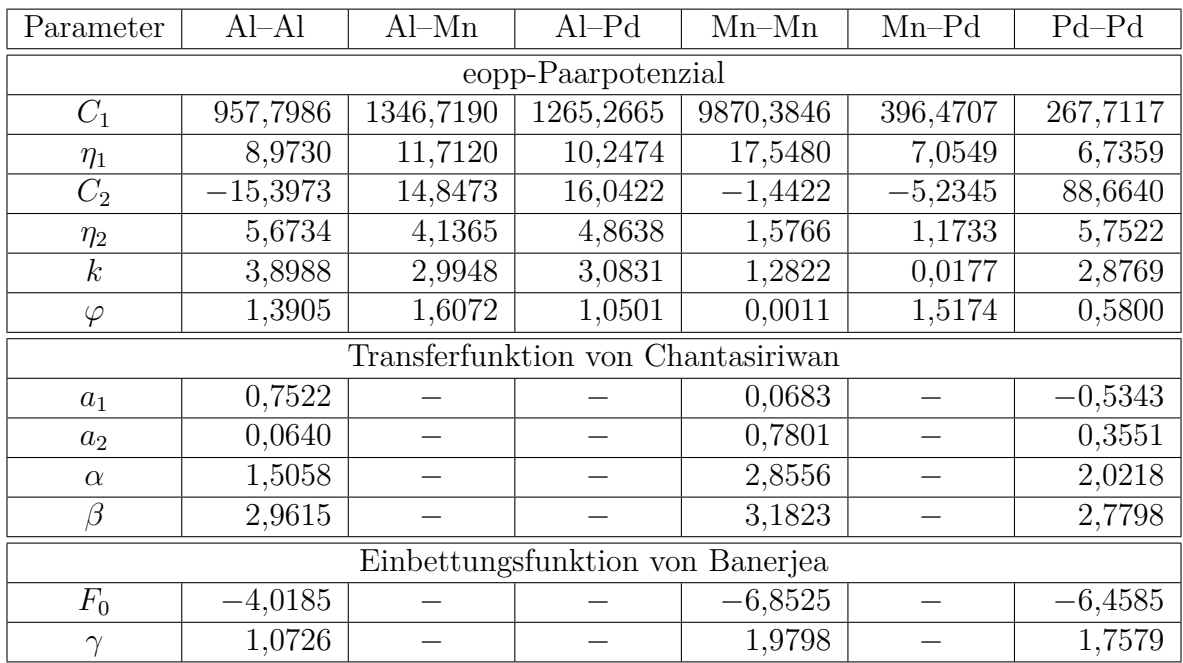

Das für die *ξ*-Phase sehr gut geeignete Potenzial B ist in [Abbildung 3.24](#page-89-0) dargestellt, die Parameter sind in [Tabelle 3.13](#page-90-0) zu sehen.

<span id="page-90-0"></span>**Tabelle 3.13:** Potenzialparameter für das Al–Mn–Pd-Potenzial (Modell B).

Um ein ähnlich gutes Potenzial für die  $ξ'$ -Phase zu erzeugen, benötigt man vor allem mehr Referenzdaten dieser Phase. Ebenso müssten die erzeugten Hochtemperaturkonfigurationen aus einer *ξ*'-ähnlichen Struktur erzeugt werden, wobei auch dabei die Mangankonzentration künstlich erhöht werden muss.

# **Kapitel 4 Zusammenfassung und Ausblick**

Das Programm *potfit* wurde so erweitert, dass nun auch analytische Paar- und EAM-Potenziale mit dem Force-Matching-Algorithmus erzeugt werden können. Es wurden außerdem verschiedene Potenziale für verschiedene komplexe metallische Phasen erzeugt und getestet. Dabei wurden mehrere analytische EAM-Potenzialmodelle auf ihre Tauglichkeit für diese Systeme überprüft.

#### **Erzeugung analytischer Potenziale mit potfit**

Bisher konnte *potfit* nur tabellierte Potenziale optimieren. Während dieser Arbeit wurde es so erweitert, dass auch analytische Potenzialmodelle verwendet werden können. Dabei wurden die Probleme, die beim Abschneiden analytischer Potenziale auftreten gelöst, indem das Potenzial ab einem bestimmten Punkt durch eine Abschneidefunktion ersetzt wird. Ebenso wurden Methoden zur effektiven Einschränkung der Parameter auf einen vordefinierten Bereich und für lokale Einschränkungen, die bei analytischen Potenziale nötig sein können, vorgestellt.

Für reine Paarpotenziale wurden so genannte chemische Potenziale als weitere freie Parameter eingeführt, die die erzeugten Potenziale in einem gewissen Rahmen verbessern, da sie einen globalen dichteabhängigen Term darstellen. An EAM-Potenziale reichen die Ergebnisse aber nicht heran, deshalb wurde die weitere Entwicklung von *potfit* in diese Richtung gestoppt. Die chemischen Potenziale sind nur für reine Paarpotenziale verfügbar.

#### **Potenziale für komplexe metallische Phasen**

Der Hauptteil dieser Arbeit beschäftigt sich mit der Bestimmung analytischer EAM-Potenziale für komplexe metallische Phasen. Dazu wurden verschiedene schon vorhandene EAM-Modelle getestet sowie neue Funktionen für die Verwendung mit EAM-Potenzialen vorgeschlagen. Das EAM-Modell B, mit Oszillationen sowohl in der Paar- als auch der Transferfunktion lieferte dabei für alle getesteten Systeme jeweils das beste Potenzial. Durch die zwei verschiedenen Skalen, auf denen Oszillationen möglich sind, lassen sich die Potenziale der komplexen metallischen Phasen sehr gut beschreiben.

Weitere wichtige Punkte bei der Erzeugung effektiver Potenziale sind die Auswahl geeigneter Referenzkonfigurationen sowie der ausführliche Test der Potenziale. Zur Zusammenstellung der zur Optimierung benötigter ab-initio-Daten benötigt man etwas Erfahrung. Nicht jede Struktur eignet sich als Referenzstruktur. Insbesondere sollte dabei aber auch auf eine gewisse Vielfalt der Daten geachtet werden um Transferierbarkeit zumindest in einem gewissen Rahmen zu erreichen. Die Möglichkeiten ein Potenzial zu testen sind sehr vielfältig, in dieser Arbeit wurden die Potenziale vor allem auf die korrekte Wiedergabe der Energien und Atompositionen überprüft.

Bei den Mg–Zn-Potenzialen wurde die optimale Energiegewichtung zur Potenzialoptimierung bestimmt. Ein Wert zwischen 50 und 150, je nach Größe und Anzahl der Referenzkonfigurationen, liefert dabei den besten Kompromiss zwischen Energie- und Kraftfehler. Ebenso wurde gezeigt, dass reine Paarpotenziale die Energien und Kräfte eines Systems zwar relativ gut beschreiben können, für detailierte Strukturbestimmungen sind die Abweichungen jedoch zu groß. In einer MD-Simulation im NPT-Ensemble konnte das reine Paarpotenzial das System aber nicht stabilisieren. Das war nur mit den ebenfalls erzeugten EAM-Potenzialen möglich. Der Vergleich zwischen den EAM- und den reinen Paarpotenzialen zeigt außerdem deutlich, dass EAM-Potenziale nicht zwangsläufig bessere Ergebnisse liefern. Vor allem die Kräfte können durch reine Paarpotenziale in diesem System deutlich besser dargestellt werden als mit EAM-Potenzialen.

Das Ziel der Aluminium-Palladium-Potenziale war es, die möglichen verschiedenen analytischen Funktionen für die EAM-Potenziale zu testen und geeignete funktionelle Formen zu finden. Dabei stellte sich heraus, dass die einfachen Paarpotenziale wie Morse- oder Lennard-Jones-Potenziale zwar grundsätzlich als Paarfunktion verwendet werden können, im Zusammenspiel mit oszillierenden Transferfunktionen kommt es dabei aber zu Problemen. Die Potenziale mit den geringsten Abweichungen waren das EAM-eopp und Modell B-Potenzial. Beide haben das eopp-Paarpotenzial als Paarfunktion. Die Potenziale mit einfacheren Funktionen wie z.B. dem Morse-Potenzial, weisen deutliche Defizite in der Energie auf. Die zusätzlichen Oszillationen in der Transferfunktion des EAM-Modell B-Potenzials verbessern die mittleren quadratischen Abweichungen im Vergleich mit der analytisch abfallenden Transferfunktion des EAM-eopp-Potenzials nochmals. Die Wahl der Einbettungsfunktion spielt dabei nur eine untergeordnete Rolle. Solange man die universelle Einbettungsfunktion oder eine davon abgeleitete Funktion verwendet, konnten keine signifikanten Unterschiede beobachtet werden.

Die analytischen AlMnPd-Potenziale, das eigentliche Ziel dieser Arbeit, konnten nach anfänglichen Schwierigkeiten mit sehr großer Genauigkeit erzeugt werden. Dazu wurden spezielle Hochtemperaturkonfigurationen für die Potenzialerzeugung verwendet, die vor allem die Probleme mit den geringen Anteilen der Übergangsmetallen in den vorhanden Referenzdaten beheben konnten. Die ab-initio-Energien der *ξ*-Phase konnten mit einer Genauigkeit von ±3 meV reproduziert werden. Bei der  $\xi'$ -Phase waren die Abweichungen deutlich größer, die verwendeten Referenzdaten für die Potenzialoptimierung waren sehr stark an der *ξ*-Phase orientiert. Das Potenzial konnte die Energien der *ξ*-Phasen für die verschiedenen lokalen Konfigurationen innerhalb der Pseudo-Mackay-Cluster sehr genau bestimmen.

Für alle in dieser Arbeit betrachteten Systeme konnten mit *potfit* sehr gute analytische Potenziale erzeugt werden. Die durchgeführten Tests zeigen deutlich, dass damit die Qualität der Molekulardynamiksimulationen deutlich verbessert werden kann. Die Abweichungen zu den berechneten ab-initio-Energien von teilweise wenigen meV können mit herkömmlichen Potenzialen aus experimentellen Daten nicht erreicht werden.

#### **Ausblick**

Weitere Verbesserungsmöglichkeiten für *potfit* liegen sicherlich in der Verwendung von komplexeren Potenzialmodellen. Eine Erweiterung der Optimierung für winkelabhängige oder MEAM-Potenziale ist denkbar. Die Implementierung ionischer Wechselwirkungen in *potfit* ist schon geplant. Auch bei den verwendeten EAM-Potenzialmodellen gibt es weitere Möglichkeiten, die resultierenden Potenziale zu verbessern, einerseits durch bessere analytische Potenzialformen, andererseits durch weiter optimierte Referenzdaten.

# <span id="page-96-0"></span>**Anhang A Analytische Potenzialformen**

[Anhang A](#page-96-0) gibt einen kurzen Überblick über die in *potfit* implementierten analytischen Potenzialmodelle. Dies sind sowohl Paarpotenziale als auch EAM-Potenziale. Dabei kann generell nicht zwischen EAM- und Paarpotenzialen unterschieden werden, da die Anwendungsgebiete sich teilweise überlappen. Außerdem sind für jeden Potenzialtyp die interne Kennung für *potfit* und die Anzahl der Parameter angegeben.

## <span id="page-96-1"></span>**A.1 Paarpotenziale**

#### **A.1.1 Lennard-Jones-Potenzial**

Das einfache und sehr bekannte Lennard-Jones-Potenzial ist implementiert als "lj" und hat 2 Parameter:

$$
V(r) = 4\epsilon \left[ \left(\frac{\sigma}{r}\right)^{12} - \left(\frac{\sigma}{r}\right)^{6} \right]
$$

Der Parameter  $\epsilon$  gibt die Tiefe des Potenzials an,  $\sigma$  bestimmt die Position des Minimums.

#### **A.1.2 Morse-Potenzial**

Das Morse-Potenzial, das oft für zweiatomige Moleküle verwendet wird, ist implementiert als "morse" und besitzt 3 Parameter:

$$
V(r) = D_e (1 - e^{-a(r - r_e)})^2
$$

Der Parameter  $D_e$  gibt die Tiefe des Potenzials an, mit *a* kann die "Breite" bestimmt werden und *r<sup>e</sup>* gibt die Position des Minimums an.

#### **A.1.3 Analytisch abfallendes Potenzial**

Ein sehr einfaches analytisches abfallendes Potenzial ist implementiert als "softshell" und hat 2 Parameter:

$$
V(r) = \left(\frac{\alpha}{r}\right)^{\beta}
$$

*α* kontrolliert dabei die Position des Abfalls und *β* wie rapide die Funktion abfällt.

Ein dazu fast identisches Potenzial ist implementiert als "power\_decay", ebenfalls mit 2 Parametern:

$$
V(r) = \alpha \left(\frac{1}{r}\right)^{\beta}
$$

Bei dieser Potenzialform kann der Parameter *α* festgehalten werden, bei "softshell" ist dies so nicht möglich ist.

Auch ein exponentieller Abfall ist implementiert, "exp\_decay" benötigt 2 Parameter:

$$
V(r) = \alpha e^{-\beta r}
$$

#### **A.1.4 Oszillierendes Paarpotenzial**

Das oszillierende Paarpotenzial von *Mihalkovič et al.* [\[39\]](#page-110-2) ist implementiert als "eopp":

$$
V(r) = \frac{C_1}{r^{\eta_1}} + \frac{C_2}{r^{\eta_2}} \cos (kr + \varphi)
$$

Eine ausführliche Beschreibung dieses Potenzials findet sich in Abschnitt [2.4.1.](#page-41-0)

Von diesem Potenzial sind auch 2 leichte Abwandlungen implementiert, eines besitzt einen exponentiellen Abfall, das andere ist verschoben. Das eopp- und eopp\_exp-Potenzial benötigen jeweils 6 Parameter, das meopp hingegen 7, Die Potenziale sind implementiert als "eopp\_exp":

$$
V(r) = C_1 e^{-\eta_1 r} + \frac{C_2}{r^{\eta_2}} \cos (kr + \varphi)
$$

und "meopp":

$$
V(r) = \frac{C_1}{(r - r_0)^{\eta_1}} + \frac{C_2}{r^{\eta_2}} \cos(kr + \varphi).
$$

## **A.2 EAM-Potenziale**

Die folgenden Potenziale eigenen sich nur sehr schlecht oder gar nicht als Paarpotenziale, deshalb werden sie hier unter EAM-Potenziale aufgeführt. Es sei aber angemerkt, dass sich die in [Abschnitt A.1](#page-96-1) genannten Potenziale durchaus als Einbettungs- oder Transferfunktion für EAM-Potenziale verwenden lassen, wie in Abschnitt [2.4.2](#page-47-0) beschrieben.

#### **A.2.1 Einbettungsfunktionen**

Die universelle Einbettungsfunktion von Johnson ist implementiert als "universal" und benötigt 4 Parameter:

$$
F(n) = F_0 \left[ \frac{q}{q - p} n^p - \frac{p}{q - p} n^q \right] + F_1 n
$$

Die Elektronendichte im Gleichgewicht *n<sup>e</sup>* aus Gleichung [\(2.36\)](#page-46-0) kann aufgrund der Eichinvarianz als 1 gewählt werden.

Aus dieser Funktion lässt sich im Limes  $p \rightarrow q$  noch eine weitere Einbettungsfunktion ableiten. Mit

$$
\lim_{p \to q} \left[ \frac{q}{q - p} n^p - \frac{p}{q - p} n^q \right] = \left[ 1 - \ln n^q \right] n^q
$$

ergibt sich die Funktion "pohlong" zu:

$$
F(n) = F_0 \left[1 - \gamma \ln n\right] n^{\gamma}.
$$

#### **A.2.2 Transferfunktionen**

Eine sehr einfache mögliche Transferfunktion stellt eine Parabel dar, die als "parabola" implementiert ist und 3 Parameter benötigt:

$$
\rho(r) = ar^2 + br + c
$$

Die von *Chantasiriwan* [\[11\]](#page-108-2) vorgeschlagene Transferfunktion ist implementiert als "csw" und benötigt 4 Parameter:

$$
\rho(r) = \frac{1 + a_1 \cos(\alpha r) + a_2 \sin(\alpha r)}{r^{\beta}}
$$

# **A.3 Tabellarische Übersicht**

#### **A.3.1 Übersicht über die implementierten Potenziale**

[Tabelle A.1](#page-99-0) zeigt die implementierten Potenzialmodelle sowie deren Anzahl an Parametern. In der letzten Spalte ist die Reihenfolge der Parameter angegeben, die *potfit* in einer Potenzialdatei erwartet.

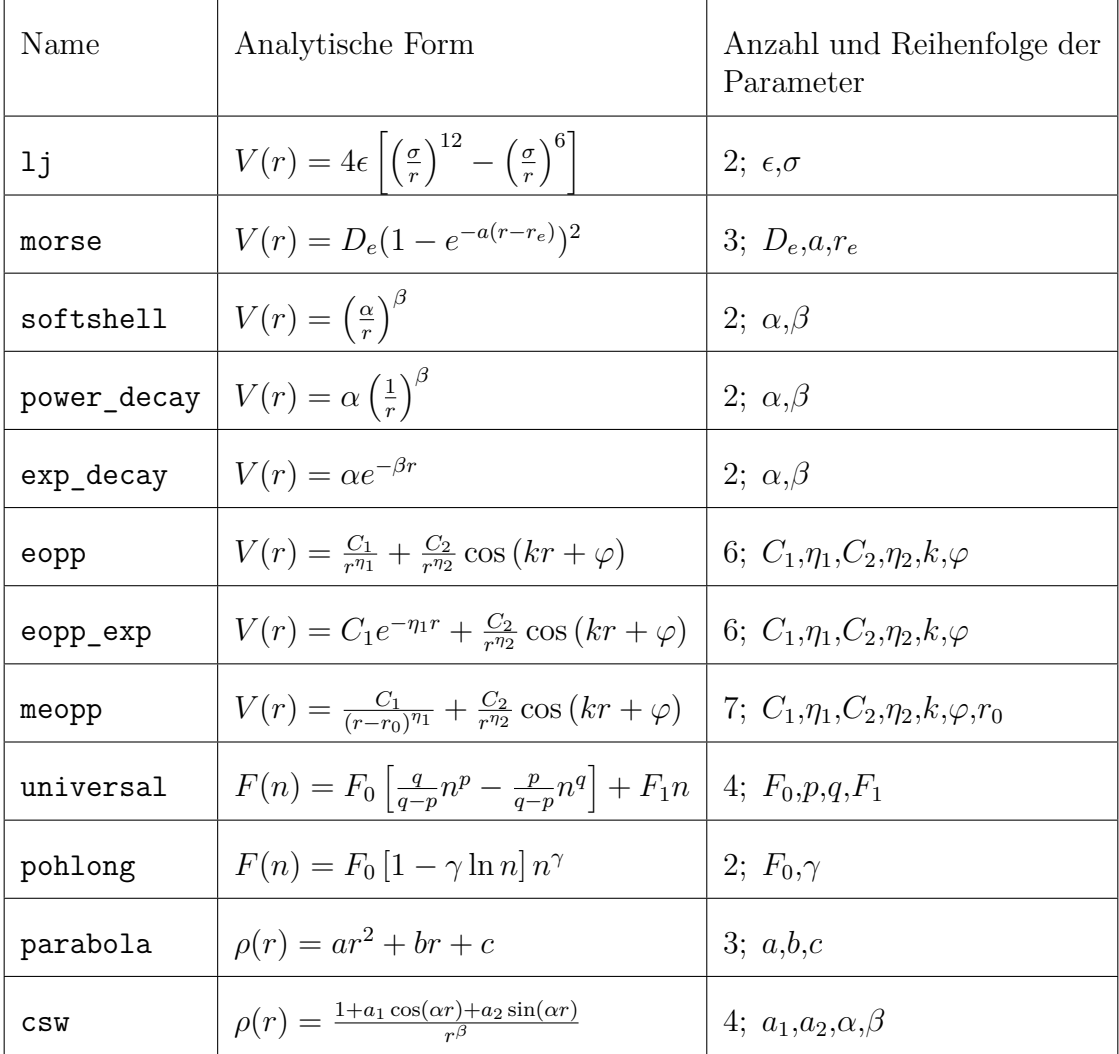

<span id="page-99-0"></span>**Tabelle A.1:** In *potfit* implementierte Potenzialmodelle. Die erste Spalte gibt den Typschlüssel für die Potenzialdatei an, danach folgen die analytische Form, die Anzahl der Parameter und deren Reihenfolge.

### <span id="page-99-1"></span>**A.3.2 Mögliche Parametrisierungen der Potenziale**

Dieser Abschnitt gibt eine kurze Übersicht über die Parameter aller Potenziale. Außerdem werden mögliche Start-, Minimal- und Maximalwerte angeben, die für ein Startpotenzial verwendet werden. Dabei dabei verwendeten Einheiten sind Ångström für den Abstand und Elektronenvolt für die Energie.

#### **Lennard-Jones**

|  | Parameter   Startwert   Minimum | Maximum |
|--|---------------------------------|---------|
|  |                                 |         |
|  |                                 |         |

**Tabelle A.2:** Parameter für ein Lennard-Jones-Potenzial

#### **Morse**

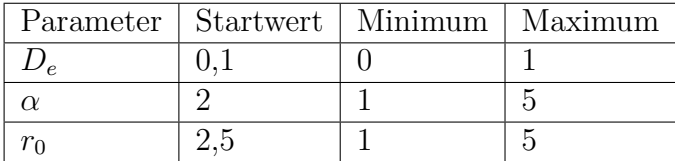

**Tabelle A.3:** Parameter für ein Morse-Potenzial

#### **softshell**

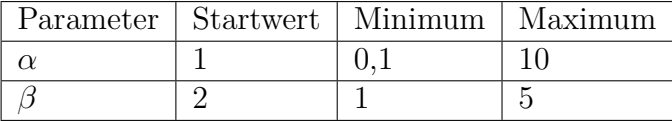

**Tabelle A.4:** Parameter für ein softshell-Potenzial

#### **power\_decay**

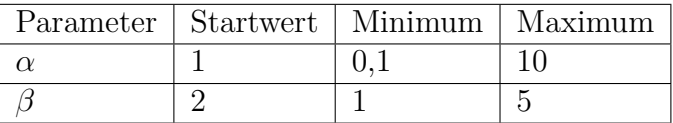

**Tabelle A.5:** Parameter für ein power\_decay-Potenzial

### **exp\_decay**

|  | Parameter   Startwert   Minimum   Maximum |  |
|--|-------------------------------------------|--|
|  |                                           |  |
|  |                                           |  |

**Tabelle A.6:** Parameter für ein exp\_decay-Potenzial

#### **eopp**

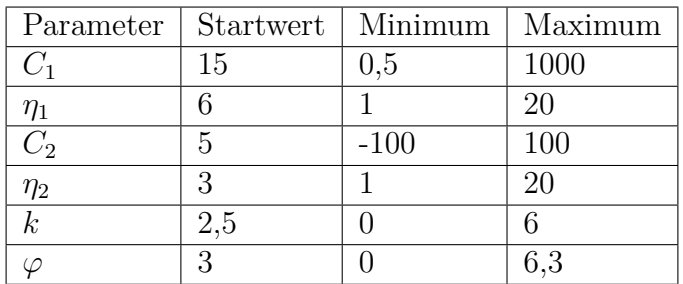

**Tabelle A.7:** Parameter für ein eopp-Potenzial

#### **eopp\_exp**

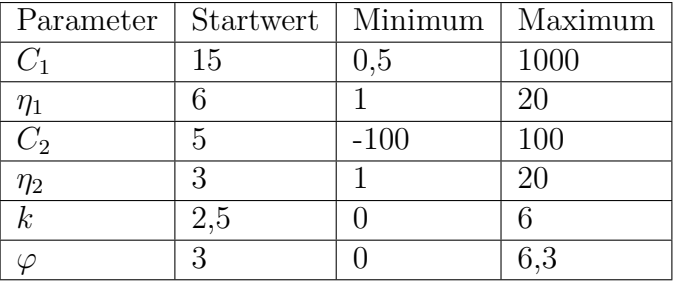

**Tabelle A.8:** Parameter für ein eopp\_exp-Potenzial

#### **meopp**

| Parameter        | <b>Startwert</b> | Minimum | Maximum |
|------------------|------------------|---------|---------|
| $C_1$            | 15               | 0,5     | 1000    |
| $\eta_1$         | 6                |         | 20      |
| $\overline{C_2}$ | 5                | $-100$  | 100     |
| $\eta_2$         | 3                |         | 20      |
| $\boldsymbol{k}$ | 2,5              |         | 6       |
| ω                | 3                |         | 6,3     |
| $r_0$            |                  | $-3$    | 3       |

**Tabelle A.9:** Parameter für ein meopp-Potenzial

#### **universal**

|  | Parameter   Startwert   Minimum   Maximum |  |
|--|-------------------------------------------|--|
|  |                                           |  |
|  |                                           |  |
|  |                                           |  |
|  |                                           |  |

**Tabelle A.10:** Parameter für ein universal-Potenzial

#### **pohlong**

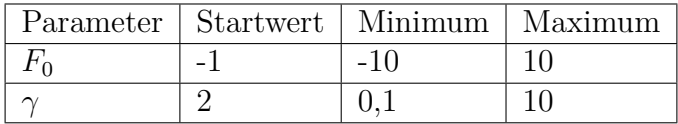

**Tabelle A.11:** Parameter für ein pohlong-Potenzial

## **parabola**

|  | Parameter   Startwert   Minimum   Maximum |  |
|--|-------------------------------------------|--|
|  |                                           |  |
|  |                                           |  |
|  |                                           |  |

**Tabelle A.12:** Parameter für ein parabola-Potenzial

**csw**

|  | Parameter   Startwert   Minimum   Maximum |  |
|--|-------------------------------------------|--|
|  |                                           |  |
|  |                                           |  |
|  |                                           |  |
|  |                                           |  |

**Tabelle A.13:** Parameter für ein csw-Potenzial

# **Anhang B Zum Abschneideradius**

## **B.1 Bestimmung des Abschneidepunkts**

*potfit* versucht das Abschneiden des Potenzials so sanft wie möglich zu machen; das Potenzial soll so wenig wie möglich geändert werden. Zuerst wird ein Punkt bestimmt, ab dem das Potenzial durch die Abschneidefunktion ersetzt wird. Dazu wird in einem Bereich zwischen 85% und 100% des Abschneideradius nach einer Nullstelle *x*<sup>0</sup> gesucht. Ist eine Nullstelle vorhanden, wird das Potenzial bei einem Radius von 0*,*9*x*<sup>0</sup> abgeschnitten und durch die Abschneidefunktion ersetzt. Dadurch wird eine vorhandene Nullstelle zu einem größeren *r* verschoben. Die so resultierende Änderung des Potenzials ist deutlich geringer als z.B. das Abschneiden ab einem bestimmten Punkt *rc*.

Wird allerdings keine Nullstelle in dem angegebenen Bereich gefunden, wird das Potenzial ab einer Reichweite von 0*,*85*r<sup>c</sup>* durch die Abschneidefunktion ersetzt. Die daraus resultierende Änderung ist zwar etwas gravierender als zuvor, aber trotzdem noch deutlich kleiner als z.B. das Verschieben des kompletten Potenzials um den Betrag des Potenzials bei *rc*.

## **B.2 Berechnung der Abschneidefunktion**

Damit ein Potenzial bei einem vorgegebenen Wert verschwindet, kann man eine sogenannte Glättungsfunktion benutzen, die ab einem bestimmen Wert das Potenzial ersetzt. Die einfachste Funktion, die ohne weitere Einschränkungen diese Anforderung erfüllt, ist ein Polynom 3. Grades. Als Ansatz genügt deshalb

<span id="page-104-0"></span>
$$
f(x) = ax^3 + bx^2 + cx + d.
$$
 (B.1)

Die Funktion soll stetig und stetig differenzierbar anschließen und bei *r<sup>c</sup>* stetig als auch stetig differenzierbar gegen Null gehen. Das sind insgesamt vier Bedingungen an die Funktion:

$$
y_1 = f(x_1) = ax_1^3 + bx_1^2 + cx_1 + d
$$
  
\n
$$
y_0 = 0 = f(x_0) = ax_0^3 + bx_0^2 + cx_0 + d
$$
  
\n
$$
y_1' = f'(x_1) = 3ax_1^2 + 2bx_1 + c
$$
  
\n
$$
y_0' = 0 = f'(x_0) = 3ax_0^2 + 2bx_0 + c
$$

Dieses Gleichungssystem mit vier Unbekannten und vier Gleichungen kann recht einfach gelöst werden, die Koeffizienten für [\(B.1\)](#page-104-0) ergeben sich als

$$
a = \frac{y_1'(x_1 - x_0) - 2y_1}{x_1^3 - x_0^3 + 3x_0x_1(x_0 - x_1)}
$$
  
\n
$$
b = \frac{y_1 - a(x_1^3 - 3x_0^2x_1 + 2x_0^3)}{(x_1 - x_0)^2}
$$
  
\n
$$
c = -(3ax_0^2 + 2bx_0)
$$
  
\n
$$
d = -(ax_0^3 + bx_0^2 + cx_0)
$$

Die dafür benötigten Parameter  $y_1$  und  $y_1'$  werden direkt aus der analytischen Potenzialform bestimmt, die Werte für  $x_0$  und  $x_1$  werden wie oben beschrieben schon vorher bestimmt.

# **Anhang C**

# **Verwendete Programme**

## **C.1 ITAP Molecular Dynamics (IMD)**

IMD, die ITAP Molekulardynamik, wurde im Rahmen des von der DFG geförderten Forschungsprogramms "Verfahren und Algorithmen zur Simulation physikalischer Prozesse auf Hochleistungsrechnern" (SFB 382) entwickelt [\[56\]](#page-111-2). Seither wurde es um wesentliche Programmteile erweitert und lässt mittlerweile sehr komplexe Simulationen zu. Für tech-nische Details wird hier auf das Online-Handbuch<sup>[1](#page-106-0)</sup> verwiesen.

Die von *potfit* unterstützten Potenzialmodelle werden ebenfalls von IMD unterstützt, außerdem noch einige weitere wie winkelabhängige oder modifizierte EAM-Potenziale. Dabei ist durch die effiziente Parallelisierung die Berechnung von Systemen mit mehreren Millionen Atomen ohne Probleme möglich.

Ebenso können verschiedene thermodynamische Ensembles simuliert werden wie z.B. NVE, NVT und NPT. Zur Relaxierung stehen verschiedene Integratoren bereit, die eine Bestimmung des Grundzustandes ermöglichen indem sie die kinetische Energie eines Systemes so eliminieren, dass die Atome trotzdem ihre Gleichgewichtspositionen erreichen.

Die Programme IMD und *potfit* abeiten sehr gut zusammen. So können die Momentaufnahmen von IMD als Referenzkonfigurationen für *potfit* verwendet werden um z.B. verschiedene Potenziale daran zu testen. Da *potfit* die erzeugten Potenziale auch im IMD-Format ausgibt, kann man mit einem neuen Potenzial direkt eine MD-Simulation starten.

## **C.2 Vienna Ab-Initio Simulation Package**

Das Vienna Ab-Initio Simulation Package (VASP) ist ein Programmpaket für quantenmechanische ab-initio-Simulationen. Es wurde an der Universität Wien von *Kresse et al.* entwickelt [\[31](#page-110-3)[–34\]](#page-110-4). Die Berechnungen basieren auf der DFT und verwenden Pseudopotenziale mit einer Basis aus ebenen Wellen.

Dieses Programmpaket beinhaltet eine große Datenbank an Pseudopotenzialen für fast alle Elemente. Dadurch kann die Basis typischerweise auf 50 bis 100 Basisfunktionen

<span id="page-106-0"></span><sup>1</sup><http://www.itap.physik.uni-stuttgart.de/~imd>

pro Atom reduziert werden. VASP kann auch für ab-initio-Molekulardynamik eingesetzt werden. Dazu wird die Born-Oppenheimer-Näherung verwendet und bei jedem Zeitschritt der elektronische Grundzustand berechnet. Aus den daraus resultieren Kräften wird dann wie bei der klassischen MD auch die neue Konfiguration zum nächsten Zeitschritt aus den Newton'schen Bewegungsgleichungen berechnet.

Mit VASP können Systeme mit ungefähr 100 Atomen in wenigen Stunden berechnet werden. Für ab-initio-MD oder größere Systeme verlängert sich die Rechenzeit entsprechend und auch der Speicherbedarf steigt sehr stark an.

# **C.3 Hilfsprogramme**

Im Folgenden werden kurz die teilweise selbsterstellten Hilfsprogamme erläutert. Alle diese Programme werden bei *potfit* standardmäßig mitgeliefert.

## **C.3.1 Programme zur Konvertierung verschiedener Formate**

**vasp2force** Das vorhandene Skript vasp2force dient zur Konvertierung der VASP-Daten in ein von *potfit* lesbares Format, den sogenannten Force-Files. Dazu werden die in der Ausgabedatei von VASP befindlichen Daten zuerst zusammengestellt und anschließend in die von *potfit* benötigten Größen umgerechnet. Sind dabei mehrere MD-Schritte vorhanden, kann ausgewählt werden, welche Daten konvertiert werden sollen. Dieses Skript wurde um wesentliche Bestandteile erweitert, so ist es nun möglich Verzeichnisse rekursiv zu durchsuchen und alle gefundenen Daten zu konvertieren. Ebenfalls neu ist die Umbennenung und Ausgabe der Atomsorten, so können verschiedene Samples in eine Konfigurationsdatei geschrieben werden.

#### **C.3.2 Programme zur Potenzialerzeugung**

**makeapot** Dieses Programm erzeugt eine für *potfit* benötigte Potenzialdatei nach den Vorgaben des Benutzers. Es benutzt dabei die in Anhang [A.3.2](#page-99-1) gegebenen Parameter für die verschiedenen Potenziale. Auf diese Weise kann ein einfaches Startpotenzial nach den eigenen Vorgaben erstellt werden.

## **C.3.3 Programme zur Potenzialdarstellung**

**plotapot** Um auch schon während der Potenzialoptimierung eventuelle schlechte Potenziale erkennen zu können wurde das Skript plotapot geschrieben. Es nimmt eine analytische Potenzialdatei von *potfit* und wandelt die Parameter wieder in eine analytische Form um. Diese Form wird in ein von gnuplot lesbares Format geschrieben und kann somit gleich geplottet werden.
## **Literaturverzeichnis**

- [1] Allen, M. P. and Tildesley, D. J.: *Computer Simulation of Liquids*. Oxford Science Publications. Clarendon Pr., Oxford, 1987.
- [2] Baake, M., Kramer, P., Schlottmann, M. and Zeidler, D.: Planar patterns with fivefold symmetry as sections of periodic structures in 4-Space. *Int. J. Mod. Phys. B*, **4**, 2217–2268, 1990.
- [3] Banerjea, A. and Smith, J. R.: Origins of the universal binding-energy relation. *Phys. Rev. B*, **37** (12), 6632–6645, April 1988.
- [4] Baskes, M. I.: Application of the Embedded-Atom Method to Covalent Materials: A Semiempirical Potential for Silicon. *Phys. Rev. Lett.*, **59** (23), 2666–2669, December 1987.
- [5] Beraha, L.: *Modélisation des approximants de la phase icosahédrique Al-Pd-Mn et étude de leurs transformation structurales*. Ph.D. thesis, École Polytechnique, Paris, 1997.
- [6] Bergman, G., Waugh, J. L. T. and Pauling, L.: The crystal structure of the metallic phase Mg32(Al,Zn)49. *Acta Crystallogr.*, **10**, 254–259, 1957.
- [7] Brent, R. P.: *Algorithms for minimization without derivatives*. Prentice-Hall series in automatic computation. Prentice-Hall, Englewood Cliffs, NJ, 1973. ISBN 0–13– 022335–2.
- [8] Brommer, P.: *Entwicklung und Test von Wechselwirkungspotenzialen in Quasikristallen*. Master's thesis, Universität Stuttgart, 12 September 2003.
- [9] Brommer, P.: *Development and Test of Interaction Potentials for Complex Metallic Alloys (Entwicklung und Test von Wechselwirkungspotenzialen für komplexe intermetallische Verbindungen)*. Ph.D. thesis, Universität Stuttgart, 2008.
- [10] Brommer, P., de Boissieu, M., Euchner, H., Francoual, S., Gähler, F., Johnson, M., Parlinski, K. and Schmalzl, K.: Vibrational properties of MgZn<sub>2</sub>. Z. Kristallogr., **224** (1–2), 97–100, 2009. doi: 10.1524/zkri.2009.1085.
- [11] Chantasiriwan, S. and Milstein, F.: Higher-order elasticity of cubic metals in the embedded-atom method. *Phys. Rev. B*, **53** (21), 14080–14088, 1996.
- [12] Cohen, M. L. and Heine, V.: The Fitting of Pseudopotentials to Experimental Data and Their Subsequent Application. *Solid-State Phys.*, **24**, 37, 1970.
- [13] Corana, A., Marchesi, M., Martini, C. and Ridella, S.: Minimizing Multimodal Functions of Continuous Variables with the "Simulated Annealing" Algorithm. *ACM Trans. Math. Soft.*, **13** (3), 262–280, 1987.
- [14] Daw, M. S.: Model of metallic cohesion: The embedded-atom method. *Phys. Rev. B*, **39** (11), 7441, 1989.
- [15] Daw, M. S. and Baskes, M. I.: Semiempirical, Quantum Mechanical Calculation of Hydrogen Embrittlement in Metals. *Phys. Rev. Lett.*, **50** (17), 1285–1288, April 1983.
- [16] Dick, B. G. and Overhauser, A. W.: Theory of the dielectric constants of alkali halide crystals. *Phys. Rev.*, **112** (1), 90, October 1958.
- [17] Engel, M.: *Dynamics and Defects of Complex Crystals and Quasicrystals: Perspectives from Simple Model Systems*. Ph.D. thesis, Universität Stuttgart, 2008.
- [18] Ercolessi, F. and Adams, J. B.: Interatomic potentials from first-principles calculations: the force-matching method. *Europhys. Lett.*, **26** (8), 583–588, 1994.
- [19] Ercolessi, F., Parrinello, M. and Tosatti, E.: Simulation of gold in the glue model. *Phil. Mag. A*, **58** (1), 213–226, 1988.
- [20] Erkoç, S.: Empirical many-body potential energy functions used in computer simulations of condensed matter properties. *Physics Reports*, **278** (2), 79–105, 1997.
- [21] Finnis, M. W. and Sinclair, J. E.: A simple empirical n-body potential for transition metals. *Phil. Mag. A*, **50** (1), 45–55, 1984.
- [22] Frenkel, D. and Smit, B.: *Understanding Molecular Simulation From Algorithms to Applications*. Academic Press, 1996.
- [23] Heine, V. and Hafner, J.: Volume and Pair Forces in Solids and Liquids. In R. M. Nieminen, M. J. Puska and M. J. Manninen, editors, *Many-Atom Interactions in Solids*, 12–33. Springer-Verlag, 1990.
- [24] Henley, C. L.: Cell geometry for cluster-based quasicrystal models. *Phys. Rev. B*, **43** (1), 993–1020, 1991.
- [25] Hohenberg, P. and Kohn, W.: Inhomogeneous Electron Gas. *Phys. Rev.*, **136** (3 B), B864 B871, November 1964.
- [26] Johnson, R. A.: Analytic nearest-neighbor model for fcc metals. *Phys. Rev. B*, **37** (8), 3924–3931, March 1988.
- [27] Johnson, R. A. and Oh, D. J.: Analytic embedded atom method model for bcc metals. *J. Mater. Res.*, **4** (5), 1195–1201, 1989.
- [28] Kirkpatrick, S., Gelatt, C. D. and Vecci, M. P.: Optimization by simulated annealing. *Science*, **220** (4598), 671–680, 1983.
- [29] Klein, H., Feuerbacher, M., Schall, P. and Urban, K.: Novel Type of Dislocation in an Al-Pd-Mn Quasicrystal Approximant. *Phys. Rev. Lett.*, **82** (17), 3468–3471, 1999.
- [30] Kohn, W. and Sham, L. J.: Self-Consistent Equations Including Exchange and Correlation Effects. *Phys. Rev.*, **140** (4A), A1133 A1138, November 1965.
- [31] Kresse, G.: *Ab initio Molekulardynamik für flüssige Metalle*. Ph.D. thesis, Technische Universität Wien, 1993.
- [32] Kresse, G. and Furthmüller, J.: Efficiency of ab-initio total energy calculations for metals and semiconductors using a plane-wave basis set. *Comp. Mat. Sci.*, **6** (1), 15–50, 1996.
- [33] Kresse, G. and Furthmüller, J.: Efficient iterative schemes for *ab initio* total-energy calculations using a plane wave basis set. *Phys. Rev. B*, **54** (16), 11169–11186, 1996.
- [34] Kresse, G. and Hafner, J.: *Ab initio* molecular dynamics for liquid metals. *Phys. Rev. B*, **47** (1), 558–561, 1993.
- [35] Lennard-Jones, J. E.: On the Determination of Molecular Fields. II. From the Equation of State of a Gas. *Proc. R. Soc. London, Ser. A*, **106** (738), 463–477, 1924.
- [36] Mackay, A. L.: A dense non-crystallographic packing of equal spheres. *Acta Crystallogr.*, **15** (9), 916–918, 1962.
- [37] McAlister, A.: Al–Pd. *Journal of Phase Equilibria*, **7** (4), 397–398, 1986.
- [38] Metropolis, N., Rosenbluth, A., Rosenbluth, M., Teller, A. and Teller, E.: Equation of State Calculations by Fast Computing Machines. *J. Chem. Phys.*, **21**, 1087–1092, 1953.
- [39] Mihalkovič, M., Henley, C. L., Widom, M. and Ganesh, P.: Empirical oscillating potentials for alloys from ab-initio fits, 20 February 2008. arXiv:0802.2926v2 [cond-mat.mtrl-sci].
- [40] Monkhorst, H. J. and Pack, J. D.: Special points for Brillouin-zone integrations. *Phys. Rev. B*, **13** (12), 5188–5192, June 1976.
- [41] Morse, P. M.: Diatomic Molecules According to the Wave Mechanics. 2. Vibrational Levels. *Phys. Rev.*, **34**, 57, july 1929.
- [42] Okamoto, H.: Mg–Zn. *Journal of Phase Equilibria*, **15** (1), 129–130, 1994.
- [43] Pasianot, R. and Savino, E. J.: Embedded-atom-method interatomic potentials for hcp metals. *Phys. Rev. B*, **45** (22), 12704–12710, June 1992.
- [44] Pauling, L.: The crystal structure of magnesium stannide. *J. Am. Chem. Soc.*, **45**, 2777–2780, 1923.
- [45] Pauling, L.: The stochastic method and the structure of proteins. *American Scientist*, **43**, 285–297, 1955.
- [46] Payne, M. C., Teter, M. P., Allen, D. C., Arias, T. A. and Joannopoulos, J. D.: Iterative minimization techniques for *ab initio* total-energy calculations: molecular dynamics and conjugate gradients. *Rev. Mod. Phys.*, **64** (4), 1045–1097, October 1992.
- [47] Penrose, R.: The Rôle of Aesthetics in Pure and Applied Mathematical Research. *Bull. Inst. Math. and its Appl.*, **10**, 266–271, 1974.
- [48] Phillips, J. C.: Energy-Band Interpolation Scheme Based on a Pseudopotential. *Phys. Rev.*, **112** (3), 685–695, November 1958.
- [49] Pohlong, S. S. and Ram, P. N.: Analytic embedded atom method potentials for facecentered cubic metals. *J. Mater. Res.*, **13** (7), 1919–1927, July 1998.
- [50] Powell, M. J. D.: A method for minimizing a sum of squares of non-linear functions without calculating derivatives. *Comp. J.*, **7** (4), 303–307, 1965.
- [51] Press, W. H., Teukolsky, S. A., Vetterling, W. T. and Flannery, B. P.: *Numerical Recipes in C: The Art of Scientific Computing*. Academic Press, Cambridge, second edn., 1992.
- [52] Raabe, D.: *Computational materials science*. Wiley-VCH New York, 1998.
- [53] Rose, J. H., Smith, J. R., Guinea, F. and Ferrante, J.: Universal features of the equation of state of metals. *Phys. Rev. B*, **29** (6), 2963–2969, 1984.
- [54] Santana Bonilla, A.: Master's thesis, Universität Stuttgart, October 2009.
- [55] Shechtman, D., Blech, I., Gratias, D. and Cahn, J. W.: Metallic phase with longrange orientational order and no translational symmetry. *Phys. Rev. Lett.*, **53** (20), 1951–1953, 1984.
- [56] Stadler, J., Mikulla, R. and Trebin, H.-R.: IMD: a software package for molecular dynamics studies on parallel computers. *Int. J. Mod. Phys. C*, **8** (5), 1131–1140, 1997. http://www.itap.physik.uni-stuttgart.de/˜imd/.
- [57] Stillinger, F. H. and Weber, T. A.: Computer simulation of local order in condensed phases of silicon. *Phys. Rev. B*, **31** (8), 5262–5271, April 1985.
- [58] Stott, M. J. and Zaremba, E.: Quasiatoms: An approach to atoms in nonuniform electronic systems. *Phys. Rev. B*, **22** (4), 1564–1583, August 1980.
- [59] Sun, W. and Hiraga, K.: High-resolution transmission electron microscopy of the Al-Pd-Mn decagonal quasicrystal with 1.6 nm periodicity and its crystalline approximants. *Phil. Mag. A*, **73** (4), 951–971, 1996.
- [60] Tersoff, J.: Modeling solid-state chemistry: Interatomic potentials for multicomponent systems. *Phys. Rev. B*, **39** (8), 5566–5568, March 1989.
- [61] Tilings encyclopedia. [http://tilings.math.uni-bielefeld.de/substitution\\_](http://tilings.math.uni-bielefeld.de/substitution_rules/fibonacci) [rules/fibonacci](http://tilings.math.uni-bielefeld.de/substitution_rules/fibonacci).
- [62] Urban, K. and Feuerbacher, M.: Structurally complex alloy phases. *J. Non-Cryst. Solids*, **334 & 335**, 143–150, 2004.
- [63] Vitek, V.: Pair Potentials in Atomistic Computer Simulations. *MRS Bulletin*, **21** (2), 20–23, February 1996. potential.
- [64] Wang, Y. R. and Boercker, D. B.: Effective interatomic potential for body-centeredcubic metals. *J. Appl. Phys.*, **78** (1), 122–126, 1995.
- [65] Widom, M. and Mihalkovič, M.: Alloy database. http://alloy.phys.cmu.edu.
- [66] Wikimedia commons. [http://commons.wikimedia.org/wiki/File:Penrose\\_](http://commons.wikimedia.org/wiki/File:Penrose_Tiling_(Rhombi).svg) [Tiling\\_\(Rhombi\).svg](http://commons.wikimedia.org/wiki/File:Penrose_Tiling_(Rhombi).svg).

## **Danksagung**

Am Ende möchte ich mich bei allen bedanken, die zum Gelingen dieser Arbeit beigetragen haben:

- Herrn Prof. Trebin danke ich für die freundliche Aufnahme an seinem Institut und die Möglichkeit, an Workshops in Bratislava und Cornell teilnehmen zu können.
- Herrn Prof. Dietrich danke ich für die Übernahme des Mitberichts und zwei interessante Zwischenberichte.
- Ein besonderer Dank gilt Dr. Peter Brommer für die fachkundige Betreuung dieser Arbeit und vor allem auch für die Durchsicht dieses Manuskripts.
- Dr. Marek Mihalkovič und Dr. Franz Gähler danke ich für die Unterstützung bei vielen kleinen physikalischen Problemen.
- Des weiteren möchte ich mich bei allen Mitarbeitern sowie den Sekretärinnen des ITAP für die angenehme Arbeitsatmosphäre bedanken.
- Bei Thorsten und Florian möchte ich mich für die gemeinsam durchstandenen Jahre bedanken.
- Meinen Freunden und Mitspielern danke ich für die nötige Ablenkung jeden Dienstag, Donnerstag und am Wochenende.
- Schließlich möchte ich mich noch bei meiner Familie für die vielfältige, unter anderem auch für die finanzielle, Unterstützung bedanken, die mir ein sorgenfreies Studium ermöglichte.